NIHONGO IT

# WILMER ANDERSON VIGOYA INGRID PAOLA MORENO LIZETH ESTEFANÍA LEÓN ROJAS.

# TRABAJO DE GRADO PARA OBTENER EL TITULO DE PROFESIONAL EN NEGOCIOS INTERNACIONALES

# ASESOR: JOSE JULIAN SILVA AYUBI

# CORPORACIÓN UNIFICADA NACIONAL DE EDUCACIÓN SUPERIOR FACULTAD DE CIENCIAS ADMINISTRATIVAS PROGRAMA NEGOCIOS INTERNACIONALES BOGOTÁ D.C.

2017

## **AGRADECIMIENTOS**

# おかげさまでやっと卒業出来ます!長い勉強の夜のときお酒が力を貸していただい て感謝しております!ハチも側にいてくれてありがとう!

**Queremos expresar nuestra gratitud a Dios, a nuestras familias y amigos que nos apoyaron en la elaboración de este proyecto, también a la universidad y al asesor asignado José Silva por la guía brindada en cada una de las etapas de este proceso.**

# **CONTENIDO**

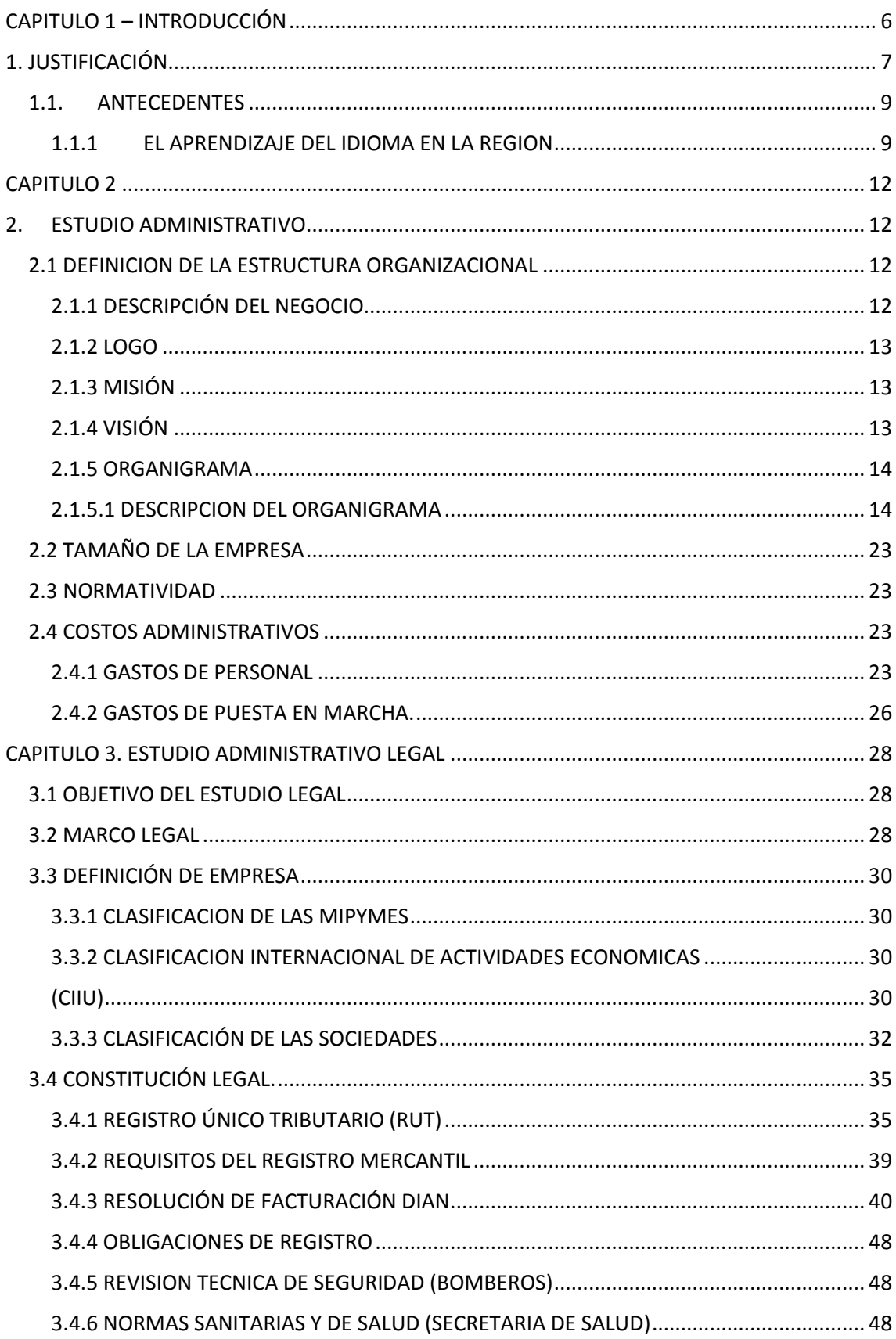

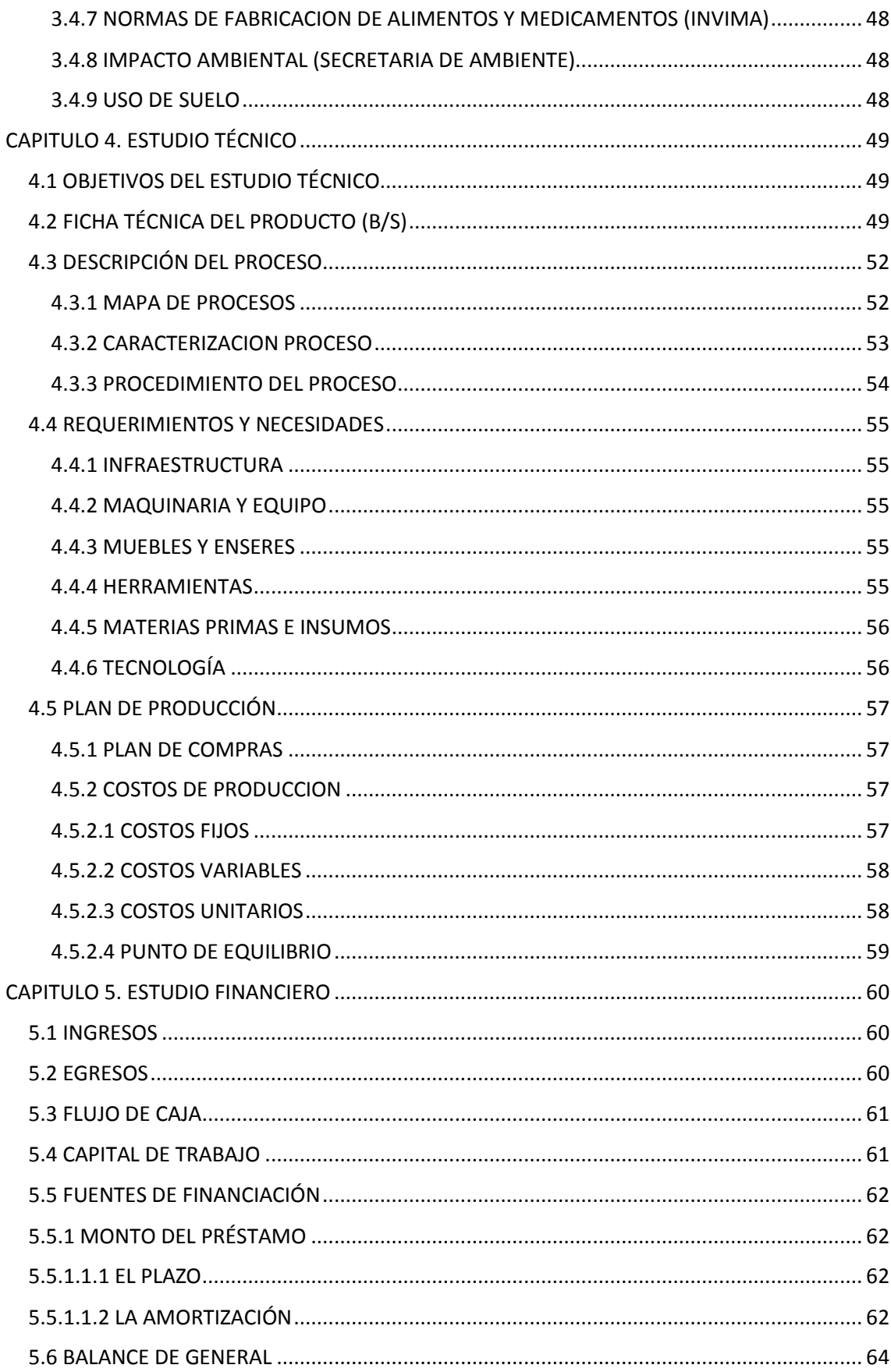

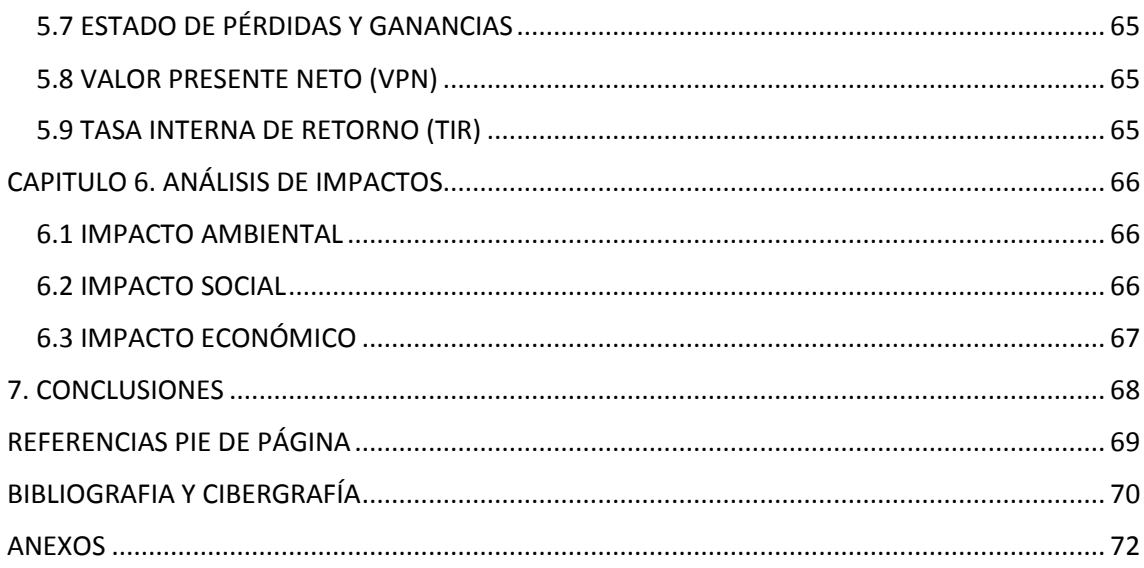

#### <span id="page-5-0"></span>**CAPITULO 1 – INTRODUCCIÓN**

**"En tiempos de cambio, quienes estén abiertos al aprendizaje se adueñarán del futuro, mientras que aquellos que creen saberlo todo estarán bien equipados para un mundo que ya no existe"**

#### **Eric Hoffer**

Las tendencias y los cambios son parte inevitable de la vida, de la sociedad, de las personas. Hay cambios en todos los campos. Nada es estático, lo que hoy puede ser una gran tendencia mañana puede ser absolutamente obsoleto e inservible.

Donde se puede observar estos cambios con gran notoriedad es en los sistemas educativos, donde la educación online toma fuerza día tras día. Bill Gates fundador de Microsoft alguna vez afirmo que para el 2015 la educación por internet sería más importante que las universidades, y si bien todavía no ha sucedido no se puede negar que la inversión que se hace en este campo por parte de las universidades es importante.

Pero más allá del enfoque educativo y como parte de este proyecto lo que se busca demostrar es que este campo está lleno de oportunidades de negocio para emprendedores que crean en esta nueva forma de aprendizaje.

Y es que las ventajas que ofrece la educación online como menores costos, flexibilidad de horarios, diversas formas de comunicación y eliminación de barreras espaciales o geográficas son clave para poder generar un proyecto de emprendimiento educativo.

Es así como en las siguientes paginas presentamos Nihongo IT, una innovadora propuesta para el aprendizaje del idioma japonés, aprovechando las ventajas que ofrece el internet, accesible a todos los estratos por su precio y con un alto contenido educativo.

# <span id="page-6-0"></span>**1. JUSTIFICACIÓN**

En los tiempos modernos que transcurren es inevitable presenciar como todos los países van rumbo a la unificación de sus culturas, economías, políticas, estilos de vida entre otros, algunos con procesos de integración bastante avanzados como podría ser el caso de la unión europea, otros hasta ahora dando los primeros pasos hacia dicha integración.

La evolución tecnológica de las últimas décadas ha influenciado y acelerado este proceso de integración de manera sorprendente. Si bien el proceso de globalización viene según analistas y estudiosos del tema desde 1771 con la revolución industrial, hoy podemos afirmar que la revolución de la tecnología (internet, redes sociales, Smartphone, tablets, apps etc.) han hecho que este proceso se acelere a niveles inesperados.

Junto con esta integración existe otro elemento fundamental a tener presente: El idioma. Este proceso de integración requiere que las personas se comuniquen en un lenguaje entendible para muchos. El vehículo fundamental de la globalización son los idiomas.

"Una consecuencia muy clara del proceso de globalización es que pone en contacto a muchas personas que hablan lenguas distintas. Para que la comunicación sea posible es necesario que una de las personas interlocutoras además de su primera lengua sea capaz de hablar la lengua de la otra o bien que ambas conozcan una segunda lengua que sirva así de medio de comunicación" [1]

Un proceso de globalización acelerado y una expansión de la tecnología y de sus usos de una forma abrumadora hace imperioso el generar estrategia de comunicación que atiendan las necesidades de interacción entre personas que generan dichos fenómenos.

Ahora bien, en el campo de los negocios internacionales, estos dos elementos, tecnología y comunicación son ejes principales para lograr tener éxito con el producto, servicio o

actividad que pretendamos o estemos promocionado o para lograr empleabilidad en una empresa internacional si es ese el objetivo que se desea.

"Todos los trabajadores tienen en igual competencia de puestos los mismos estudios, masters, preparación, pero el número de idiomas certificados es aún un grandísimo valor de distinción. Hay que planificar el aprendizaje de cada uno de ellos a lo largo de varios  $a\tilde{n}$ os" $[2]$ 

Y frente a este panorama, y para suplir de manera importante las necesidades de comunicación y ser ese vehículo conductor de globalización un idioma ha cumplido bastante bien esta función, el inglés. Esta lengua, usada en asuntos y negociaciones internacionales, turismo, educación, entre otros, que es elegida por muchos países como su segunda lengua, fuente de oportunidades laborales, es uno de los idiomas más flexibles del mundo, es una lengua viva que es hablada por casi 328 millones de nativos y cerca de 1.800 millones de personas que lo han aprendido, lo que la convierte en la 4 lengua más hablada del mundo y una de las más universales.

Con estos datos se podría decir que el problema de comunicación dentro de este proceso de integración mundial ha quedado solucionado, pero la realidad es que esta universalidad alcanzada por el inglés y el aumento constante en los niveles de competitividad global ha logrado que el inglés pase de ser un plus a algo obligatorio. El no manejarlo puede ser tan excluyente como el no tener un título bachiller o universitario. Como ya con el idioma ingles no basta, esto ha generado que en aras de tener un plus extra que nos haga sobresalir en este mundo de competencia feroz y para cubrir mercados donde el inglés no ha llegado se genere un nuevo fenómeno, **el aprendizaje de una tercera lengua.**

El tener dominio de una tercera lengua permite y aumenta de manera importante las

posibilidades de incursionar en distintos campos de estudio, obtener becas en países distintos a los de habla inglesa, conocer de primera mano textos científicos de distintos países, esto sin hablar de las posibilidades laborales, las cuales se potencian aún más con el dominio de un tercer idioma.

"Generalmente, la lengua puente entre comunidades de diferentes idiomas es el inglés y por ello tiene tanta demanda, sin embargo, y con el fortalecimiento de otras economías y el acercamiento a otras naciones, también se hace indispensable conocer otras lenguas". [3]

En este sentido este estudio intenta investigar sobre un modelo de aprendizaje de japonés a través de una plataforma online enfocada en el segmento de jóvenes-adultos en países de habla hispana que pueda atender de manera eficiente las crecientes necesidades de comunicación y capacitación de esta población y que al tiempo sea un modelo rentable de negocio.

## <span id="page-8-0"></span>**1.1. ANTECEDENTES**

#### <span id="page-8-1"></span>**1.1.1 EL APRENDIZAJE DEL IDIOMA EN LA REGION**

Para el 2003 la Japan Foundation, institución encargada de promover el aprendizaje del idioma japonés fuera de Japón llevo a cabo una encuesta en 127 países donde se tenía conocimiento que se realizaban actividades de la enseñanza de este idioma arrojando los siguientes resultados:

En los 127 países existen 12.222 instituciones dedicadas a la enseñanza de japonés o que dentro de sus programas ofrecen la enseñanza del idioma, 33.134 profesores y 2.536.746 estudiantes de japonés. [4]

De estas cifras en Latinoamérica, a esa fecha habían, unos 37.092 estudiantes (1.6% del total de la población estudiantil mundial) y existían 588 instituciones (4,8% del total de instituciones en el mundo). [5] (Grafico 1 y 2)

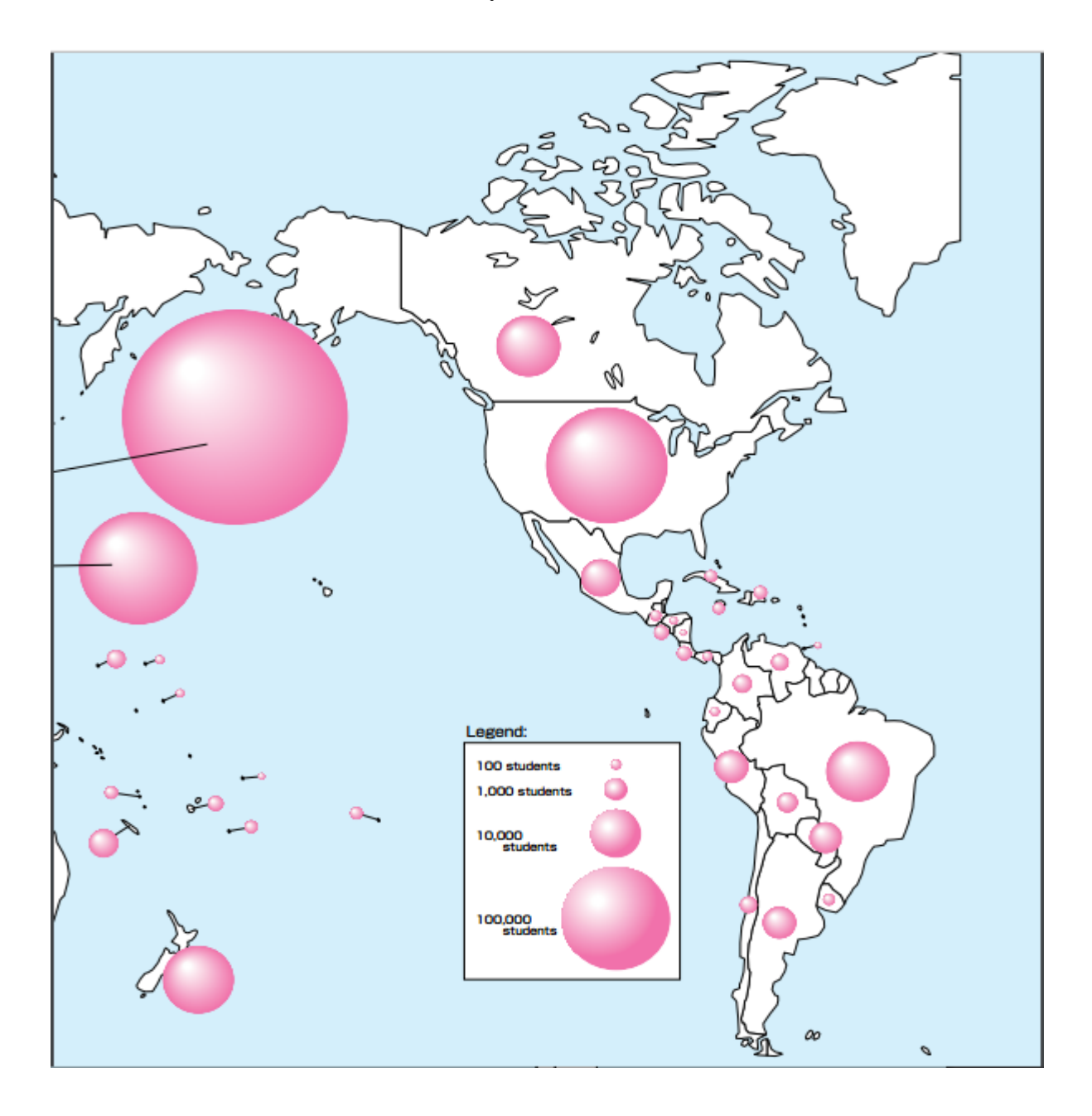

**Gráfico 1.** Número de estudiantes promedio de japonés por país en América. (Imagen: Japan Foundation)

| <b>Grand Total</b>           |        |                 | Country (District)     | Region  |
|------------------------------|--------|-----------------|------------------------|---------|
| <b>Institutions</b> Teachers |        | <b>Students</b> |                        |         |
| 53                           | 184    |                 | 2, 975 Argentina       | Latin   |
| 6                            | 43     | 731             | <b>Bolivia</b>         | America |
| 382                          | 1, 126 | 19, 744 Brazil  |                        |         |
|                              | 18     |                 | 439 Chile              |         |
| 12                           | 35     |                 | 565 Colombia           |         |
| 5                            | 10     |                 | 261 Costa Rica         |         |
| 6                            | 12     |                 | $163$ Cuba             |         |
|                              | 18     |                 | 225 Dominican Republic |         |
|                              |        |                 | 75 Ecuador             |         |
|                              |        |                 | 265 El Saivador        |         |
|                              |        |                 | 110 Guatemala          |         |
|                              |        |                 | 50 Honduras            |         |
| 3                            |        | 140             | Jamaica                |         |
| 60                           | 204    |                 | 4.823 Mexico           |         |
|                              |        |                 | 20 Nicaragua           |         |
|                              |        | 72              | Panama                 |         |
| 16                           | 106    | 2,701           | Paraguay               |         |
| 16                           | 77     | 3, 130 Peru     |                        |         |
|                              |        |                 | 28 Trinidad and Tobago |         |
| 3                            |        |                 | 148 Uruguay            |         |
| 6                            | 13     | 427             | Venezuela              |         |
| 588                          | 1.881  | 37,092          | Total                  |         |

**Gráfico 2.** Distribución de estudiantes, profesores e instituciones en Latinoamérica (Imagen: Japan Foundation).

Esta encuesta pudo establecer también el nivel de educación de los estudiantes de japonés, encontrando que un 64% eran estudiantes de primaria y bachillerato y un 23% estudiantes de universidad. También pudo establecer que en Latinoamérica los estudiantes acudían a instituciones de educación no formal para el aprendizaje mientras que en Europa la tendencia era hacia las universidades como principales entidades promotoras del idioma. [6] (Grafica 3)

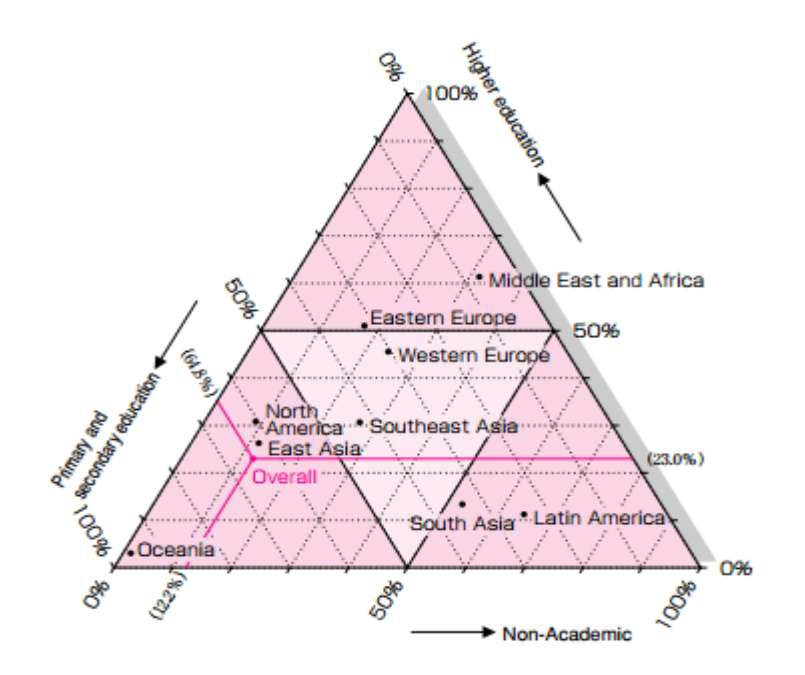

**Gráfica 3.** Características regionales de los estudiantes de idioma japonés (Imagen: Japan Foundation)

## <span id="page-11-0"></span>**CAPITULO 2**

## <span id="page-11-1"></span>**2. ESTUDIO ADMINISTRATIVO**

## <span id="page-11-2"></span>**2.1 DEFINICION DE LA ESTRUCTURA ORGANIZACIONAL**

#### <span id="page-11-3"></span>**2.1.1 DESCRIPCIÓN DEL NEGOCIO.**

Creación de una plataforma para el aprendizaje del idioma japonés 100% en español. Los usuarios mediante un pago mensual obtendrán un usuario y clave podrán acceder a los contenidos del curso e ir avanzando a medida que cumplen los objetivos académicos del mismo. La idea nace de ver una creciente demanda sobre todo en jóvenes de 16 a 40 años de aprender el idioma y de encontrarse con barreras como los altos costos de clases en academias o barreras lingüísticas por falta de cursos en idioma español.

<span id="page-12-0"></span>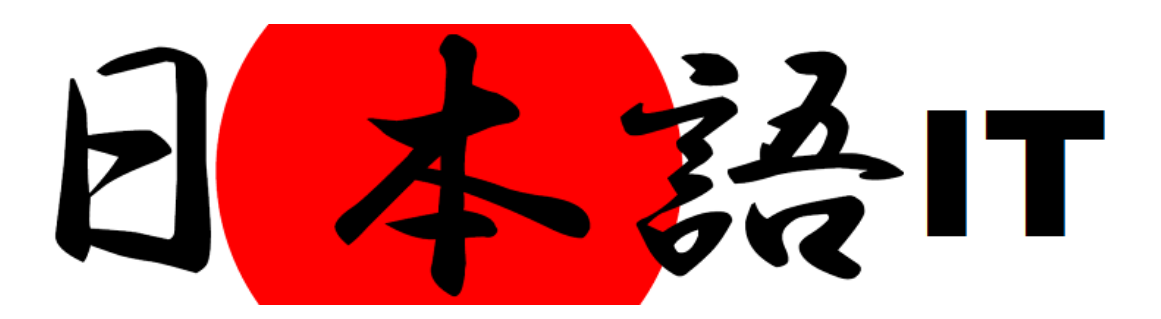

# <span id="page-12-1"></span>**2.1.3 MISIÓN**

Promover la enseñanza del idioma japonés entre jóvenes y adultos de edades entre los 16 y 40 años cuya lengua materna sea el español, diferenciándose por ser una plataforma web que abarca todos los aspectos de la enseñanza (escritura, lectura, habla, escucha) en idioma español 100%

# <span id="page-12-2"></span>**2.1.4 VISIÓN**

.

Para el 2021 ser una de las plataformas web preferidas en Colombia y en países de habla hispana para el aprendizaje del idioma japonés

## <span id="page-13-0"></span>**2.1.5 ORGANIGRAMA**

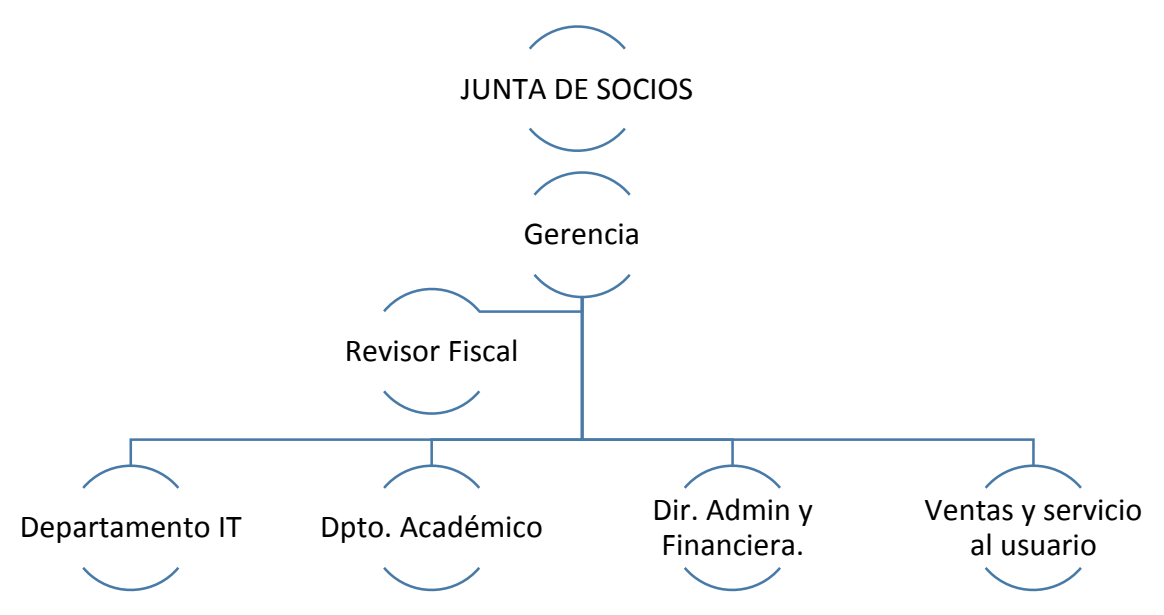

#### <span id="page-13-1"></span>**2.1.5.1 DESCRIPCION DEL ORGANIGRAMA**

#### **JUNTA DE SOCIOS.**

**- Perfil:** El aspirante a miembro de la junta directiva de Nihongo IT deberá ser una persona profesional en carreras administrativas o pedagógicas, de preferencia con experiencia en cargos de junta directiva mas no es indispensable, con conocimientos en mercado digital o e-commerce.

**- Funciones:** La junta general de socios debe cumplir con las siguientes funciones:

1. Designar al representante legal principal y suplente de la compañía

2. Conocer y aprobar el balance general, que irá acompañado del estado de pérdidas y ganancias y de los informes sobre Nihongo IT que sean presentados por el gerente general.

3. Determinar la forma de reparto de las utilidades.

4. Selección de auditores externos en caso de ser requeridos.

Número de integrantes de la junta directiva: 3

#### **GERENTE**

**-Perfil:** Titulación universitaria Superior preferentemente Económicas o Administración de Empresas. Conocimientos de contabilidad, matemáticas financieras, comercio electrónico legislación mercantil y fiscal. Poseer un espíritu emprendedor, tener gestión del cambio y desarrollo de la organización, tener habilidades cognitivas, toma de decisiones, buena memoria entre otras, tener habilidades interpersonales e influenciar sobre los demás tanto en lo comunicativo como en el liderazgo, motivación y dirección.

#### **- Funciones:**

1. Determinar situaciones de liderazgo, evaluar proyectos y tener un trato eficaz y asertivo con su personal.

2. Deberá supervisar, coordinar, evaluar y planificar cada proyecto objetivo de la organización.

3. Debe llevar un seguimiento permanente de los distintos proyectos que se estén ejecutando en la organización para llevar a cabo favorablemente los objetivos planteados a corto, mediano y largo plazo.

4. Definir metas, establecer estrategias en general para lograr desarrollar una jerarquía comprensiva de los planes para integrar y coordinar actividades y colaboradores dentro de la organización.

Número de empleados por área: 1

#### **REVISOR FISCAL**

**-Perfil:** Profesional especializado en la implementación de NIIF/IFRS en los grupos 1, 2 y 3, que brinde el acompañamiento necesario al Gerente y Director Administrativo de la empresa para la correcta implementación de los estándares, dándole la tranquilidad de realizar un proceso de transición amigable y eficaz.

#### **- Funciones:**

1. Cerciorarse de que las operaciones que se celebren o cumplan por cuenta de la sociedad se ajustan a las prescripciones de los estatutos, a las decisiones de la asamblea general y de la junta directiva.

2. Dar oportuna cuenta, por escrito, a la junta de socios y/o al gerente, según los casos, de las irregularidades que ocurran en el funcionamiento de la sociedad y en el desarrollo de sus negocios.

3. Colaborar con las entidades gubernamentales que ejerzan la inspección y vigilancia de las compañías y rendirles los informes a que haya lugar o le sean solicitados.

4. Velar por que se lleven regularmente la contabilidad de la sociedad y las actas de las reuniones de la asamblea.

5. Inspeccionar asiduamente los bienes de la sociedad y procurar que se tomen oportunamente las medidas de conservación o seguridad de los mismos y de los que ella tenga en custodia a cualquier otro título.

Número Empleados por área: 1

#### **DEPARTAMENTO IT**

#### **DIRECTOR IT**

**- Perfil:** Profesional con sólidos conocimientos, habilidades y destrezas en Ciencia de la computación y sus tecnologías asociadas, que son: de hardware, de software y de comunicaciones, bases para la construcción de Sistemas informáticos.

#### **- Funciones:**

1. Ayudar a los usuarios a solucionar sus problemas y responder a las solicitudes de información en los distintos ámbitos de las TI (hardware, software, telecomunicaciones e infraestructura);

2. Gestionar el software, los consumibles y los equipos (PC, portátiles, teclados, ratones, pantallas, teléfonos fijos y móviles, impresoras, fotocopiadoras, escáneres, etc.)

3. Realizar pruebas para garantizar que las aplicaciones específicas de la empresa desarrolladas internamente se implementan con éxito.

4. Diseñar, implementar y garantizar el funcionamiento correcto de los equipos y recursos centralizados (servidores, software e infraestructura de conexión);

5. Garantizar la disponibilidad diaria de los sistemas y se encarga de implementar los procedimientos técnicos necesarios cuando se retoma la actividad después de un fallo del sistema. Entre otras.

Número de vacantes por área: 1

## **DEPARTAMENTO ACADÉMICO**

#### **DIRECTOR ACADÉMICO**

**-Perfil:** Profesional en licenciatura, de ser posible mas no es excluyente con maestría en educación, capaz de transmitir conocimientos, con amplio desarrollo de su capacidad innovadora, crítica e investigativa que lo llevará a hacer propuestas acordes con las necesidades educativas en nuestro país y a emprender procesos conducentes a la mejora de los programas para los estudiantes y estará en capacidad de conocer y usar las últimas innovaciones en cuanto al tema E-Learning y demás tecnologías como apoyo y medio de aprendizaje.

Podrá preparará a sus alumnos para los procesos globales vigentes contribuyendo a la formación como ciudadanos no sólo de Colombia, sino también de Latinoamérica.

### **- Funciones:**

1. Desarrollar programas académicos acorde a las necesidades de los usuarios.

2. Diseñar estrategias de enseñanza orientadas al logro y aprendizaje del idioma.

3. Implementar la interactividad entre maestros y usuarios para mejor entendimiento y aprendizaje del idioma.

4. Realizar retroalimentación en las diferentes temáticas y unidades de aprendizaje del idioma.

5. Cumplir con los objetivos académicos determinados por la organización.

Número de puestos por área: 1

#### **DOCENTE IDIOMA JAPONES**

**-Perfil:** Profesional en cualquier área, con especialización o experiencia en la enseñanza del idioma japonés, con certificación mínima de N3 según escala JLPT. (Japanese-Language Proficiency Test)

### **- Funciones:**

1. Preparar los contenidos académicos para dictar las clases, tutorías y/o talleres

2. Diseñar material complementario para nivelar o apoyar los procesos formativos de los estudiantes

3. Orientar a los estudiantes en su proceso de aprendizaje

4. Dinamizar las clases para cubrir y mejorar las habilidades de los estudiantes

5. Las demás que le sean asignadas por el director Académico

Número de puestos por área: 3

## **DIRECCIÓN ADMINISTRATIVA Y FINANCIERA.**

## **DIRECTOR ADMINISTRATIVO Y FINANCIERO**

**-Perfil:** Profesional en carreras administrativas, economía, contabilidad y afines. Con habilidad en la negociación, adecuada administración de los recursos, creativo, recursivo e ingenioso, con capacidad de análisis y síntesis, lo que le permite el correcto planteamiento de una idea o solución innovadora frente a escenarios dinámicos presentes en el universo empresarial. Con facultades de perseverancia en el alcance de objetivos.

## **- Funciones:**

1. Asesorar a la Gerencia en la formulación de políticas, planes y programas para la

administración del talento humano, los recursos físicos y financieros de la organización.

2. Definir y ejecutar las políticas, programas y proyectos de administración del talento humano, de conformidad con las normas de la organización.

3. Definir, ejecutar y controlar las políticas, planes y programas relacionados con la gestión presupuestal, contable y de tesorería.

Número de puestos por área: 1

### **ASISTENTE ADMINISTRATIVO/A**

**-Perfil:** Estudiante de nivel técnico, tecnológico o en formación profesional en el área de Contaduría, administración, negocios internacionales.

#### **- Funciones:**

1. Recibir la correspondencia, radicarla y entregarla, tanto interna como externa

2. Atender todas aquellas personas que necesiten información.

3. Mantener actualizados los documentos legales de la compañía y entregar al personal que lo requiera

4. Elaborar la nómina y liquidación de seguridad social.

5. Revisión de la contabilización de los documentos

6. Administrar la papelería y elementos de uso de la compañía llevando registros en las planillas indicadas.

7. Colaboración continúa en otras labores asignadas por su jefe inmediato.

Número de puestos por área: 1

#### **VENTAS Y SERVICIO AL USUARIO.**

#### **DIRECTOR VENTAS Y SERVICIO**

**-Perfil:** Profesional en administración de empresas o carreras afines con el mercadeo y ventas, con especialización en áreas administrativas o mercadeo. Con experiencia en servicio al cliente.

#### **- Funciones:**

Realizar investigaciones de mercado, tendientes a determinar los nuevos nichos del mercado, analizar la competencia y realizar monitoreo constante a las variables del entorno, que puedan afectar el negocio. EL proceso de investigación de mercados (investigación del entorno), se desarrollará con el apoyo permanente de la Dirección de Planeación.

#### **AGENTE DE SERVICIO AL CLIENTE**

**-Perfil:** Técnico en temas afines o que tengan relación directa con atención a usuarios. Persona positiva, con calidad humana, buen servicio, con don de escucha y con capacidad de resolver los requerimientos del cliente de la mejor forma posible.

#### **- Funciones:**

1. Atender los requerimientos y solicitudes de los usuarios.

2. Ofrecer los productos y servicios que ofrece la organización.

3. Vender y mantener actualizados los productos y servicios que ofrece la organización.

4. Dar seguimiento y control continuo a las actividades de venta dentro de la organización.

5. Supervisar, llevar seguimiento y control de los servicios adquiridos por los diferentes

usuarios, en cuanto a pagos programados, continuidad de los programas y avances de los mismos.

Número puestos por área: 3

# **2.1.6. D.O.F.A**

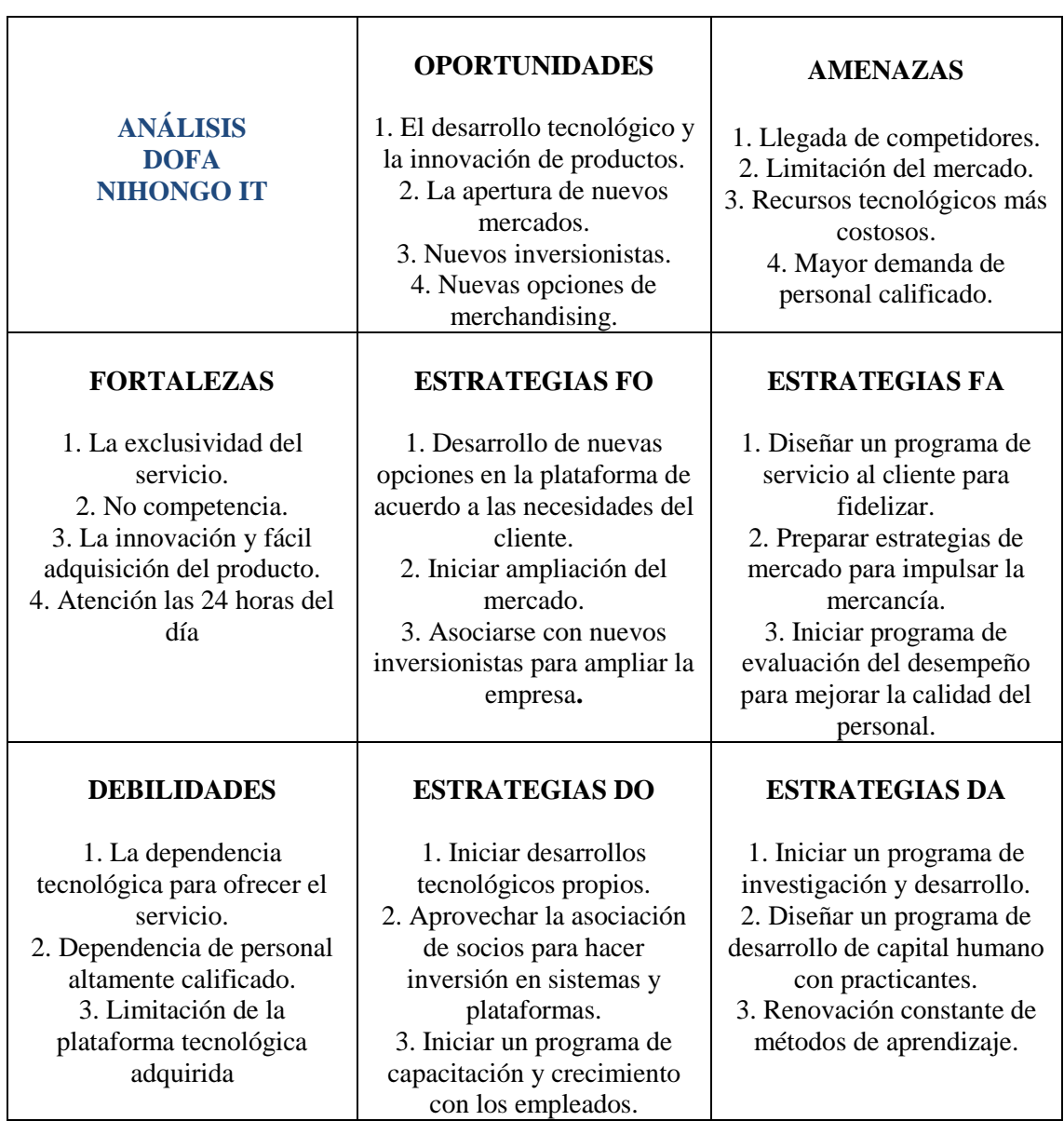

 $\overline{\phantom{0}}$ 

# <span id="page-22-0"></span>**2.2 TAMAÑO DE LA EMPRESA**

La clasificación de nuestra empresa se realiza con base en lo estipulado en la Ley 590 de 2000 "Por la cual se dictan disposiciones para promover el desarrollo de las micro, pequeñas y mediana empresa" y lo especificado en el artículo 2 de la misma.

Nihongo IT es una microempresa ya que su planta de personal no supera los 10 trabajadores y sus activos no son superiores a 501 SMMLV.

#### <span id="page-22-1"></span>**2.3 NORMATIVIDAD**

- Tipo de sociedad a conformar: Sociedad Simplificada por acciones (S.A.S) Ley 1258 de 2008
- Estatuto Del Consumidor (Decreto 3466 de 1982)
- Art 91 Ley 633 de 2001 Registro de tiendas virtuales ante la cámara de comercio.
- Ley de Comercio Electrónico y Firmas Digitales (Ley 527 de 1999)
- Artículo 244 Ley 1564 de 2012 Reglamentación de la factura electrónica.
- Decreto 1929 de 2007 Facturas electrónicas
- Decreto 2668 de 2010 Factura electrónica para emprendimientos y pymes.

#### <span id="page-22-2"></span>**2.4 COSTOS ADMINISTRATIVOS**

### <span id="page-22-3"></span>**2.4.1 GASTOS DE PERSONAL**

La empresa contara en la parte administrativa con 4 colaboradores los cuales recibirán su remuneración mensual según el siguiente cuadro:

# **SUELDOS PERSONAL INICIAL SEGÚN ESTUDIO**

# **TÉCNICO**

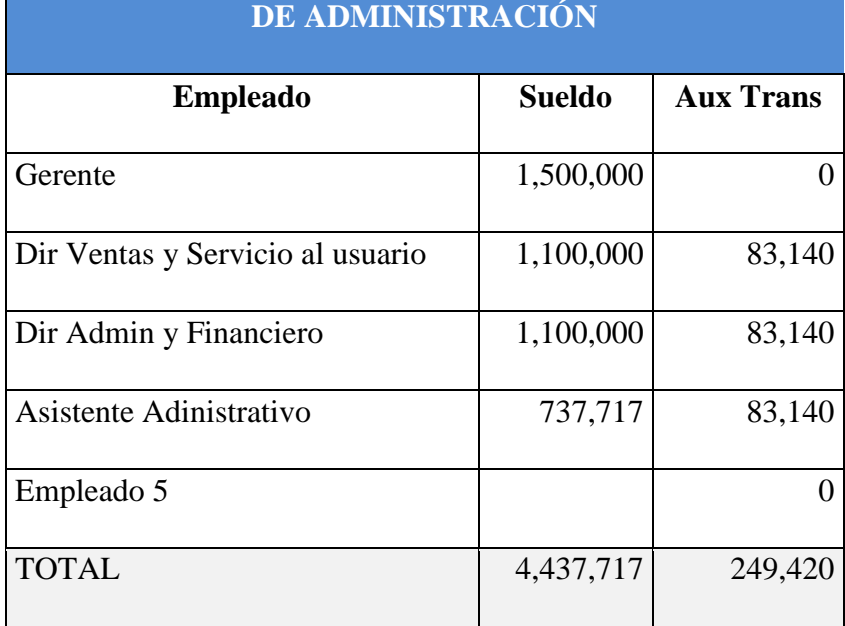

Estas personas estarán vinculadas directamente con la empresa por lo cual se presenta su

proyección de gastos para el presente año y a futuro (5 años)

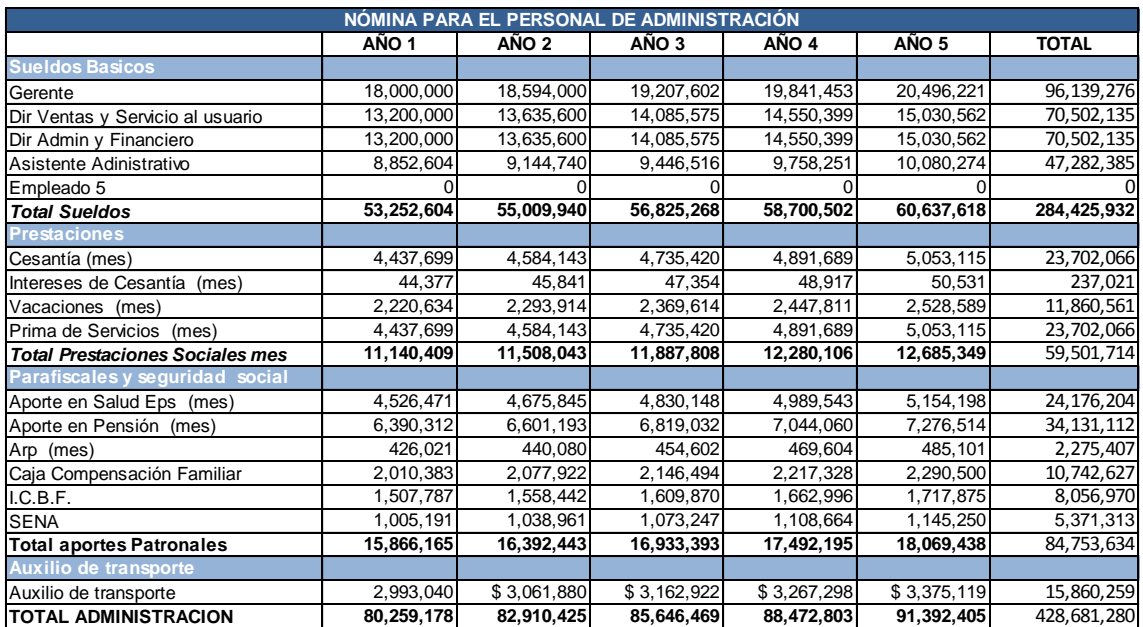

En la parte de gastos referentes a personal externo tenemos que la empresa contara con un revisor fiscal el cual ejecutara sus labores para la compañía bajo la modalidad de prestación de servicios. Así mismo para los cargos de agentes de ventas se tercerizara el servicio con una empresa de call center especializada en esta área, lo que nos permitirá reducir los costos de personal. Los valores mensuales son los que se presentan a continuación.

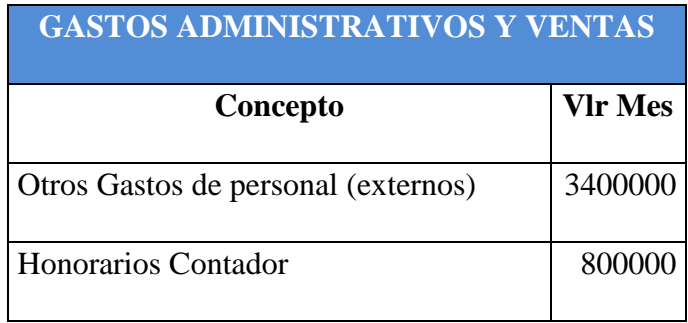

La proyección de estos gastos en el año en curso y los próximos 5 años siguientes se presenta en el siguiente cuadro

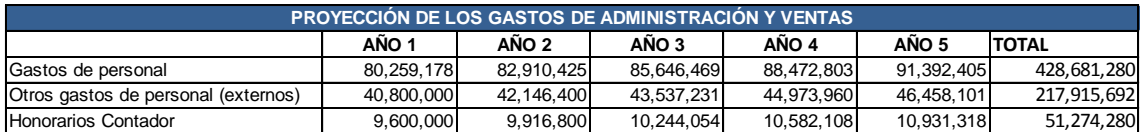

En cuanto a los gastos de personal relacionado con la elaboración de la aplicación web y prestación de servicio tendremos vinculados los siguientes cargos mediante contrato directo con la empresa.

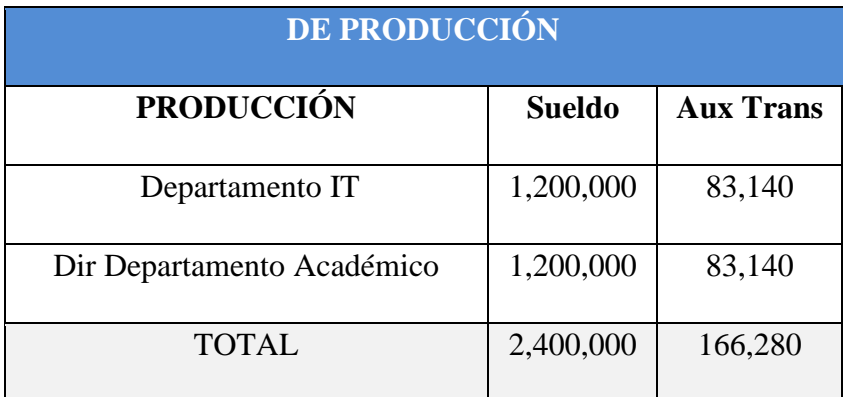

La proyección de gastos para el primer año y los 4 siguientes se describe en el siguiente

#### cuadro

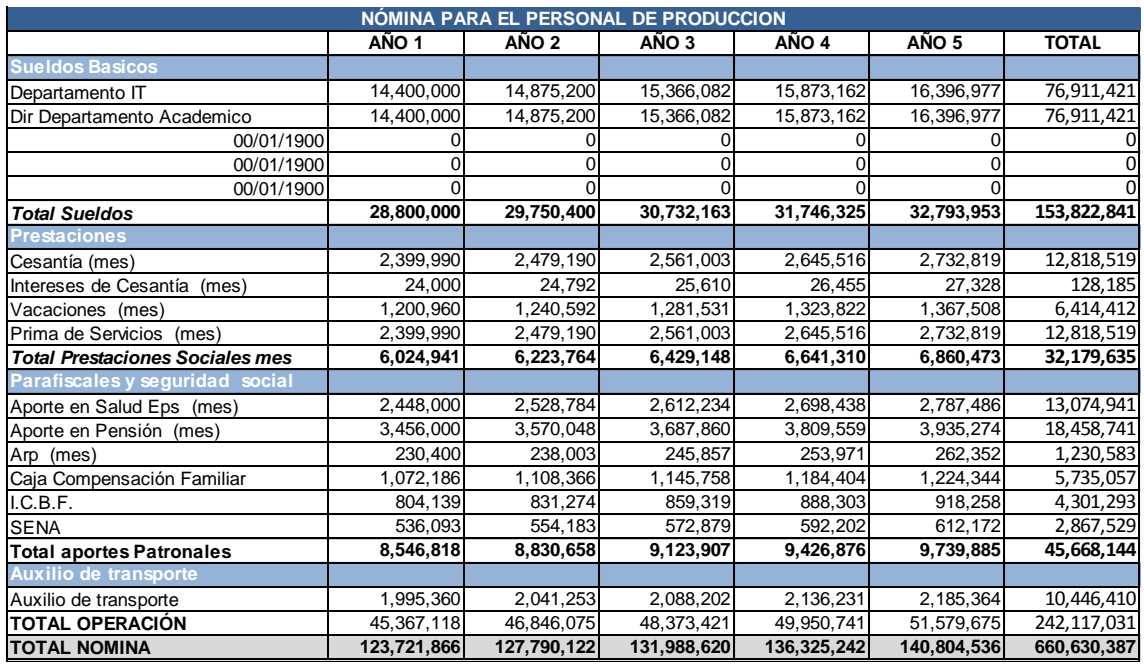

En cuanto a gastos de personal externo en este campo tenemos a los profesores de japonés los cuales trabajaran por prestación de servicios y se remuneraran acorde a la cantidad de horas de catedra impartida. Se proyecta que los profesores recibirán como mínimo \$1.000.000 mensual por su labor. Partiendo de una base de 3 docentes se adjunta el cuadro proyectando este gasto

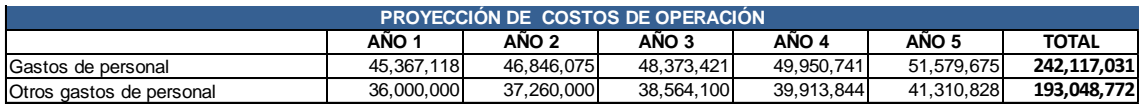

### <span id="page-25-0"></span>**2.4.2 GASTOS DE PUESTA EN MARCHA.**

Para los gastos de puesta en marcha de la operación se necesitarán 6 computadores con un valor de \$1.500.000 c/u, y seis puestos modulares para trabajo con un valor de \$1.000.000 c/u.

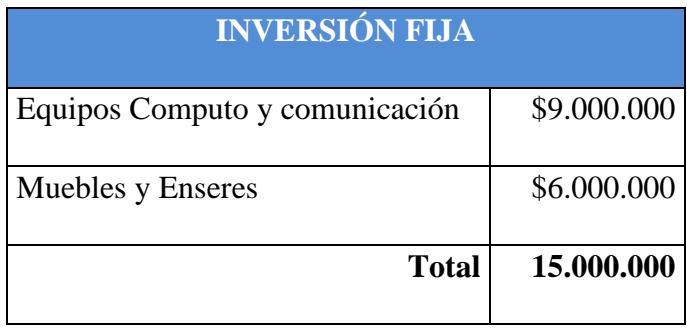

Se requerirá comprar el almacenamiento en la plataforma educativa Moodle por \$8.232.000 y gastos de constitución de la empresa en cámara y comercio que en promedio serian de \$200.000.

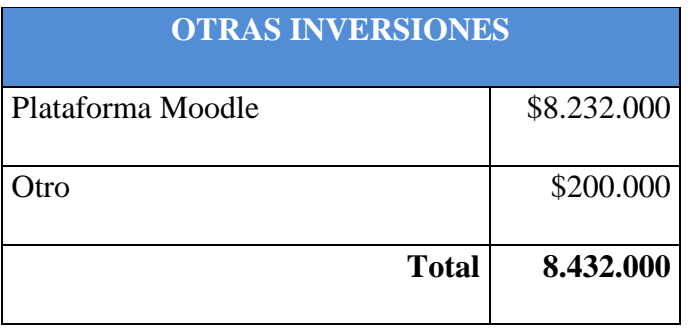

Y se requerirán además los siguientes gastos para iniciar operaciones

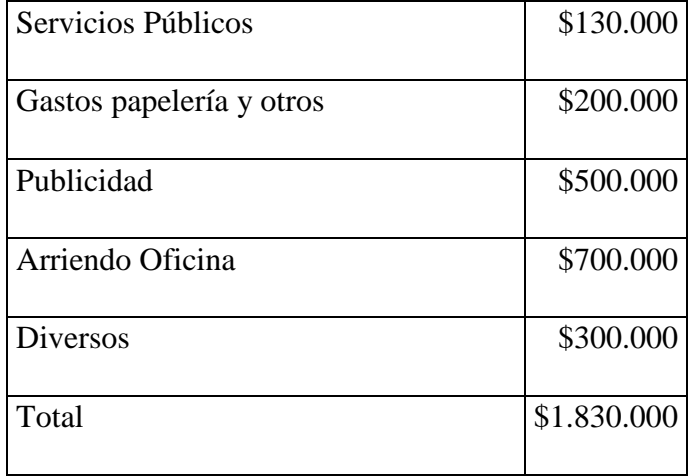

# <span id="page-27-0"></span>**CAPITULO 3. ESTUDIO ADMINISTRATIVO LEGAL**

## <span id="page-27-1"></span>**3.1 OBJETIVO DEL ESTUDIO LEGAL**

Los objetivos en los que se basará el estudio legal para la constitución de Nihongo IT S.A.S serán los siguientes:

- Realizar las consultas previas tanto en sedes de cámara de comercio como en páginas web destinadas a brindar información y orientación respecto al proceso constitutivo de la empresa.
- Obtener información que permita realizar los trámites de formalización de Nihongo IT dentro de los cuales estará: Inscripción mercantil, RUT, Resolución de facturación entre otros
- Obtener información que permita realizar los trámites de funcionamiento que se requieran como permisos sanitarios, bomberos, etc.
- Obtener información acerca de tramites complementarios que puedan necesitarse para el correcto desarrollo del objeto social de Nihongo IT

### <span id="page-27-2"></span>**3.2 MARCO LEGAL**

Pasos para la creación:

- Consultar nombre en el RUES para verificación de homonimia, es decir que no exista otra empresa ya constituida con el mismo nombre.
- Preparación de documentos tales como formulario único empresarial, pre rut y acta de constitución para el caso de las S.A.S donde se establecerán los estatutos de la compañía y se definirá la estructura de la empresa.
- Inscripción en la cámara de comercio presentando la documentación requerida por este ente.
- Crear cuenta de ahorros.
- Tramitar el RUT definitivo
- Tramitar el registro mercantil definitivo.
- Expedir la resolución de facturación y firma digital.

Así mismo la empresa deberá realizar sus operaciones dentro de los marcos jurídicos de las siguientes leyes, estatutos y/o decretos:

- Estatuto del Consumidor: Por el cual se dictan normas relativas a la idoneidad, la calidad, las garantías, las marcas, las leyendas, las propagandas y la fijación pública de precios de bienes y servicios, la responsabilidad de sus productores, expendedores y proveedores, y se dictan otras disposiciones.
- La ley 633 de 2001 que en su artículo 91 dice que:

"Todas las páginas Web y sitios de Internet de origen colombiano que operan en el Internet y cuya actividad económica sean de carácter comercial, financiero o de prestación de servicios, deberán inscribirse en el Registro Mercantil y suministrar a la Dirección de Impuestos y Aduanas Nacionales DIAN, la información de transacciones económicas en los términos que esta entidad lo requiera."

- Ley de Comercio Electrónico y Firmas Digitales (Ley 527 de 1999) por medio de la cual se define y reglamenta el acceso y uso de los mensajes de datos, del comercio electrónico y de las firmas digitales, y se establecen las entidades de certificación y se dictan otras disposiciones.
- El estatuto tributario y en especial el artículo 616-1 donde se faculta como

documento equivalente a la factura electrónica, el decreto 1929 de 2007 que reglamenta dicho artículo y el decreto 2668 de 2010 que adiciona un parágrafo al artículo 2 del decreto anteriormente mencionado.

# <span id="page-29-0"></span>**3.3 DEFINICIÓN DE EMPRESA**

## <span id="page-29-1"></span>**3.3.1 CLASIFICACION DE LAS MIPYMES**

Tal como se indica en el punto 2.2 la clasificación de nuestra empresa se realiza con base en lo estipulado en la Ley 590 de 2000 "Por la cual se dictan disposiciones para promover el desarrollo de las micro, pequeñas y mediana empresa" y lo especificado en el artículo 2 de la misma.

Nihongo IT es una microempresa ya que su planta de personal no supera los 10 trabajadores y sus activos no son superiores a 501 SMMLV.

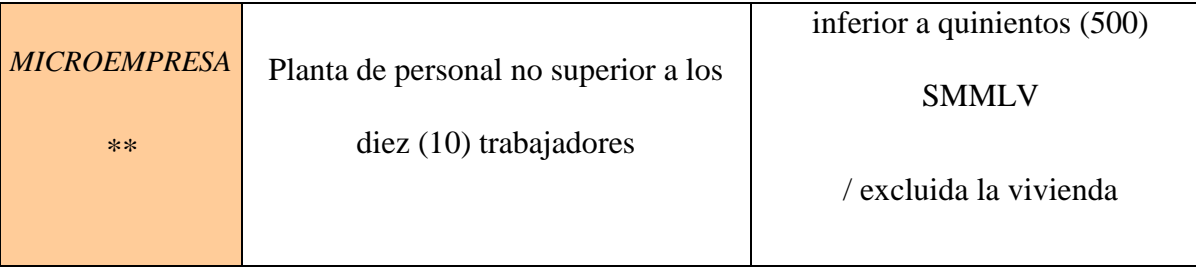

# <span id="page-29-3"></span><span id="page-29-2"></span>**3.3.2 CLASIFICACION INTERNACIONAL DE ACTIVIDADES ECONOMICAS (CIIU)**

#### - **4791: Comercio al por menor realizado a través de internet**

En las ventas al por menor en esta clase, el comprador elige su opción basado en información provista por un portal de internet. El cliente hace su pedido usualmente a través de medios especiales provistos por un portal de internet. Los productos comprados pueden o no ser directamente descargados de internet o entregados físicamente al cliente.

Esta clase incluye:

- La venta directa a través de internet.
- Las subastas por internet.

#### **- 8559 Otros tipos de educación**

Esta clase comprende las actividades de enseñanza e instrucción especializada, generalmente para adultos, no asimilables a la educación de formación general clasificada en los grupos 851, «Educación de la primera infancia, preescolar y básica primaria»; 852, «Educación secundaria y de formación laboral», y 854, «Educación superior». No se incluyen las actividades académicas de escuelas, colegios y universidades. La enseñanza puede impartirse en diversos entornos: en instituciones educativas, en el lugar de trabajo o a domicilio, así como por correspondencia, por radio, por televisión, por internet, en aulas o por otros medios. Esta enseñanza no conduce a la obtención de un título de educación secundaria, de licenciatura ni de universidad.

Esta clase incluye:

- La educación que no puede asignarse a un nivel determinado.
- Los servicios de tutoría académica.
- La preparación para el ingreso a la universidad.
- Los centros de enseñanza que ofrecen cursos de recuperación académica.
- Los cursos de repaso para exámenes profesionales.
- Las enseñanzas de idiomas y clases de conversación.
- La enseñanza de métodos de lectura rápida.
- La formación religiosa.
- Las autoescuelas.
- Las escuelas de vuelo.
- La capacitación de socorrismo.
- Los cursos de oratoria.
- La capacitación en informática.

Esta clase excluye:

• Los programas de alfabetización de adultos. Se incluyen en la clase 8513, «Educación básica primaria».

- La educación secundaria de formación general. Se incluye en la clase 8521,
- «Educación básica secundaria».
- La educación superior. Se incluye en el grupo 854, «Educación superior».
- La enseñanza cultural. Se incluye en la clase 8553, «Enseñanza cultural». [7]

## <span id="page-31-0"></span>**3.3.3 CLASIFICACIÓN DE LAS SOCIEDADES**

La empresa se constituirá como una **Sociedad por Acciones Simplificadas,** figura que fue creada por la ley 1258 de 2008, además del decreto 2020 de Junio de 2009. Basándose en la antigua ley de emprendimiento (1014 de 2006). Las características de este tipo de sociedad son las que se describen a continuación. [8]

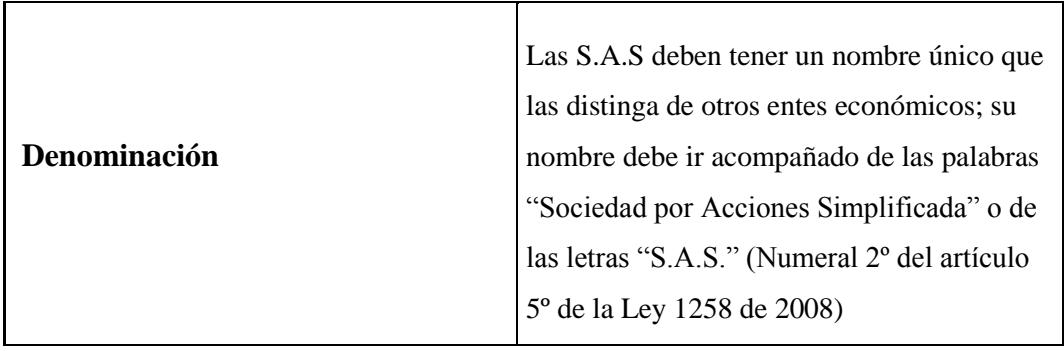

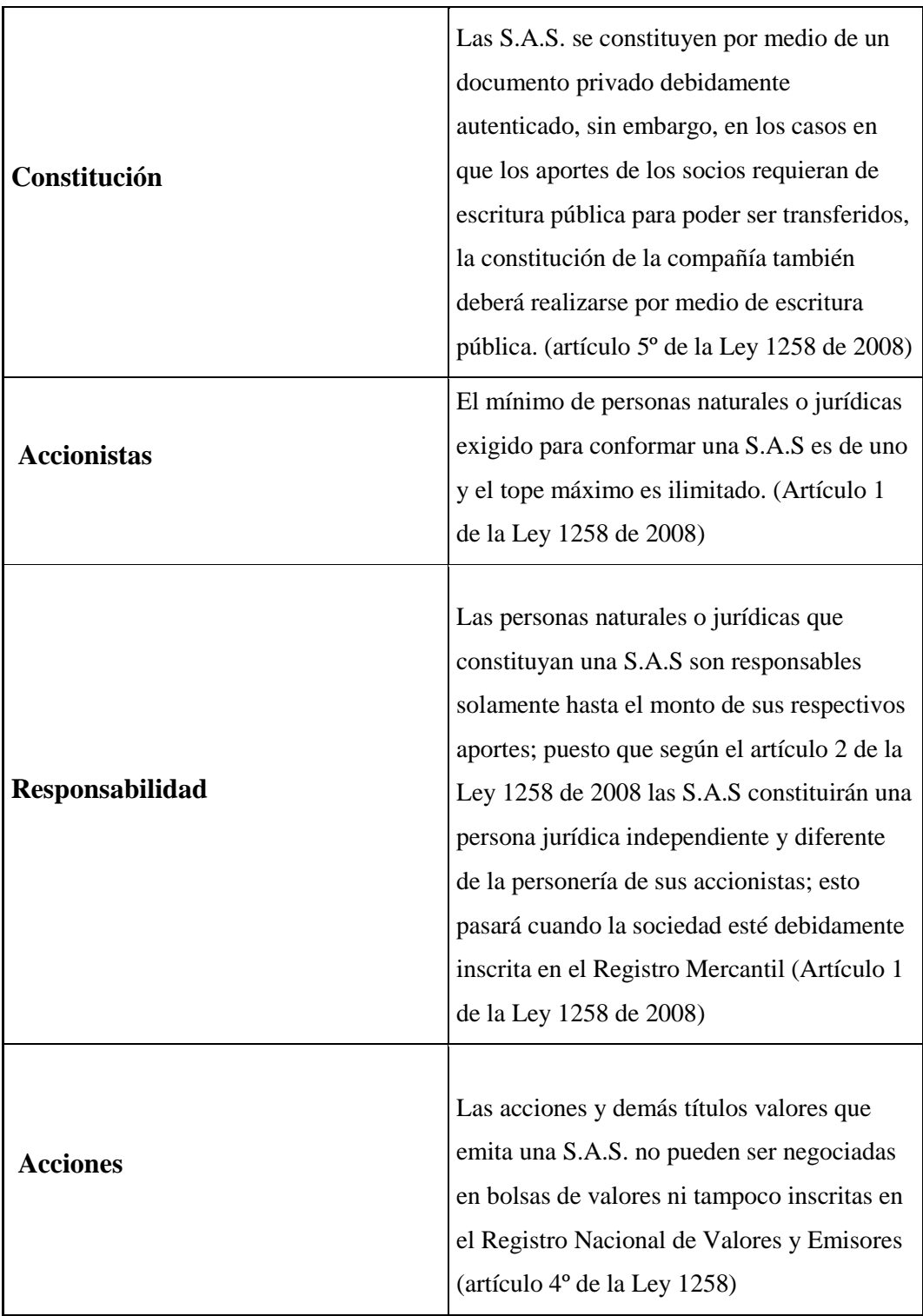

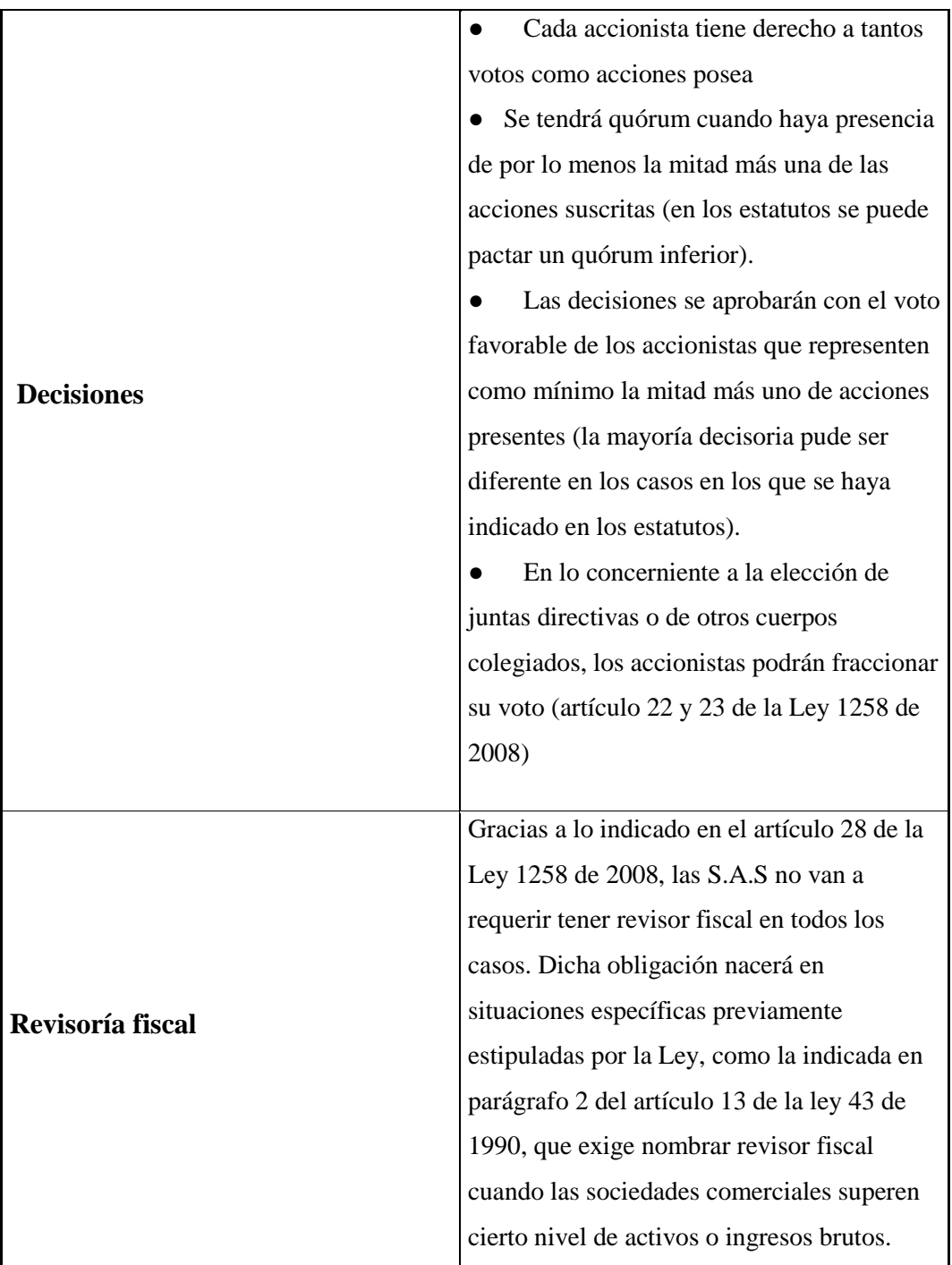

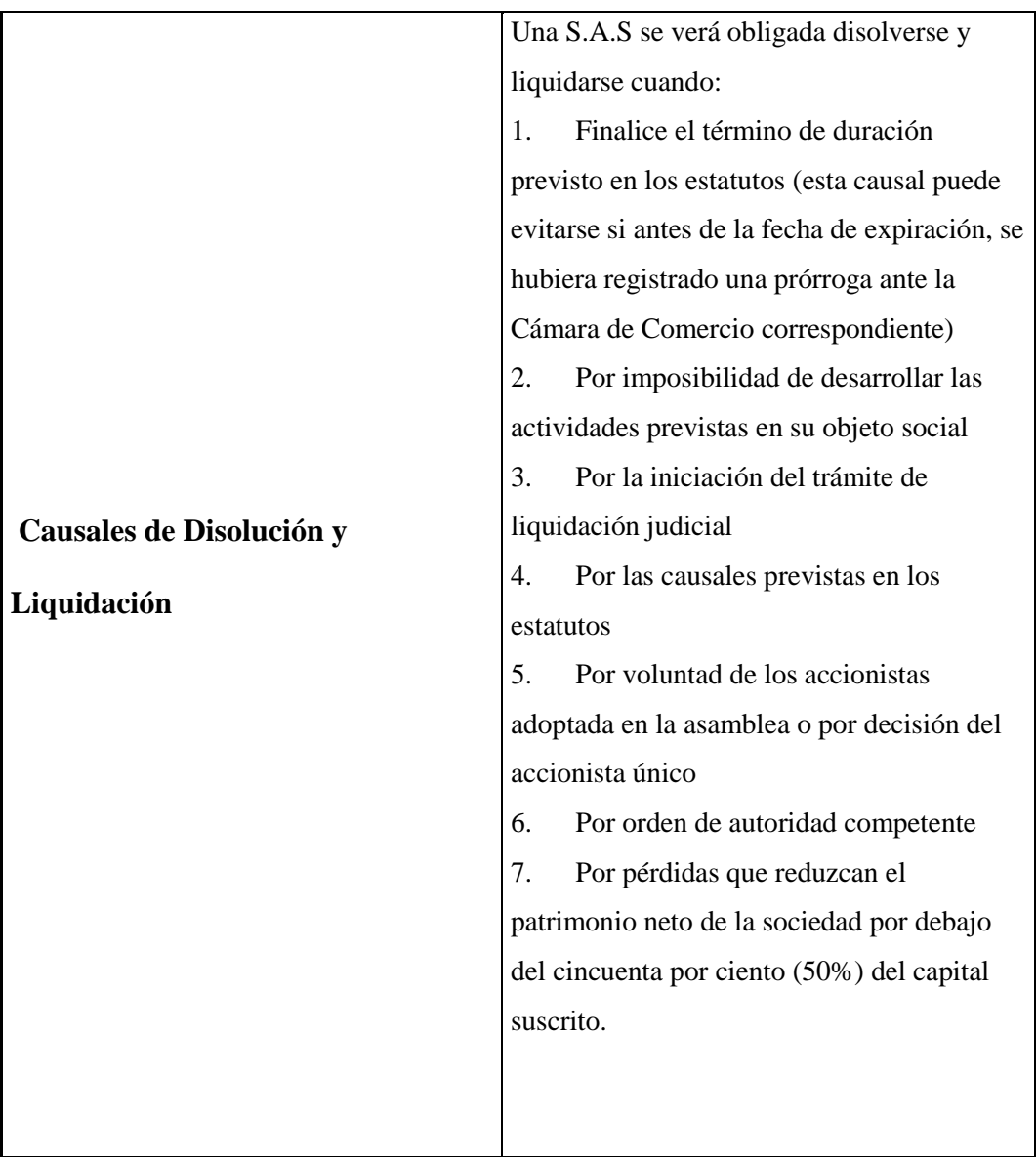

# <span id="page-34-0"></span>**3.4 CONSTITUCIÓN LEGAL.**

Acta de constitución S.A.S – Nihongo IT (Anexo 1).

# <span id="page-34-1"></span>**3.4.1 REGISTRO ÚNICO TRIBUTARIO (RUT)**

La solicitud del RUT se hará ante la Dirección de Impuestos y Aduanas Nacionales – DIAN-. A través de la página web dispuesta por este ente para el tramite [www.dian.gov.co,](http://www.dian.gov.co/) luego seleccionar la columna izquierda la opción RUT.

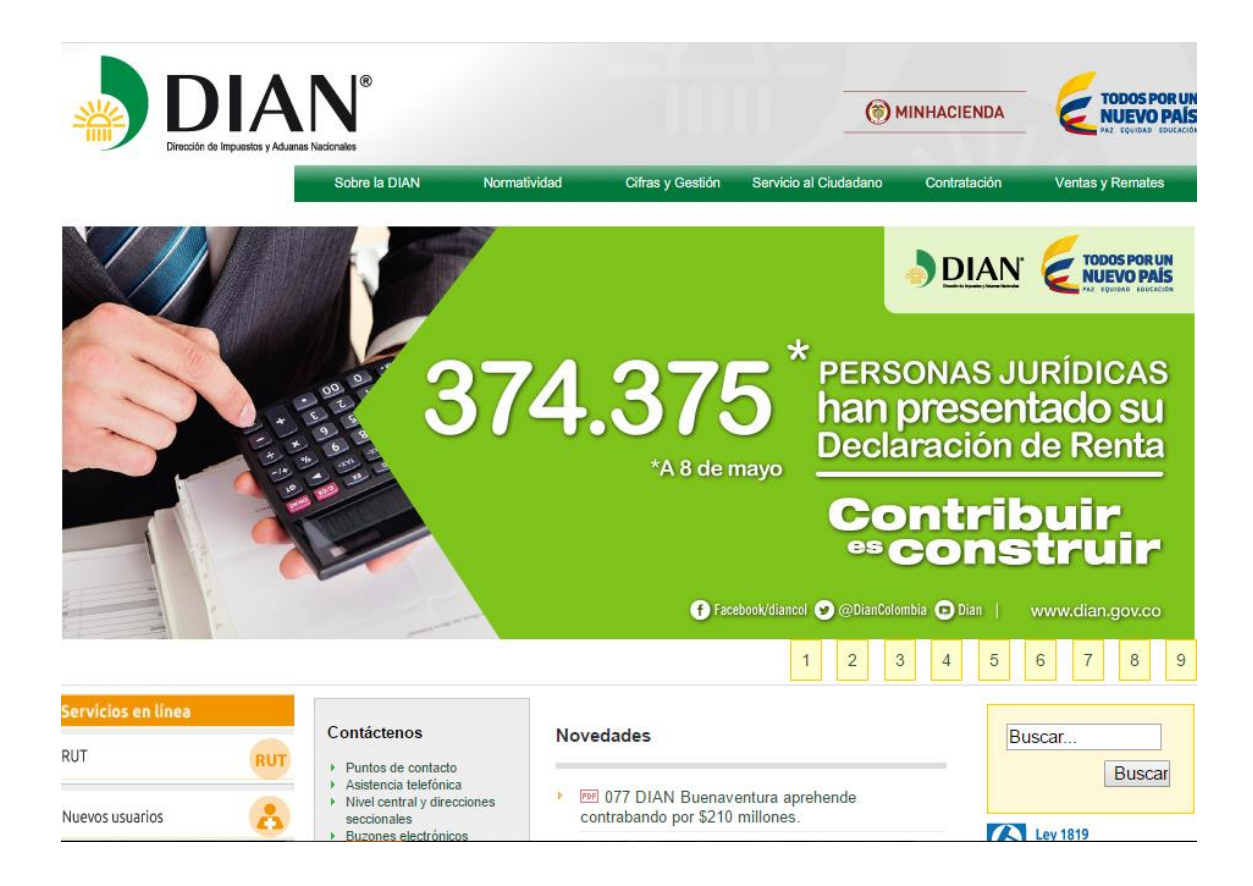

Luego selecciona la opción Inscríbase en el RUT

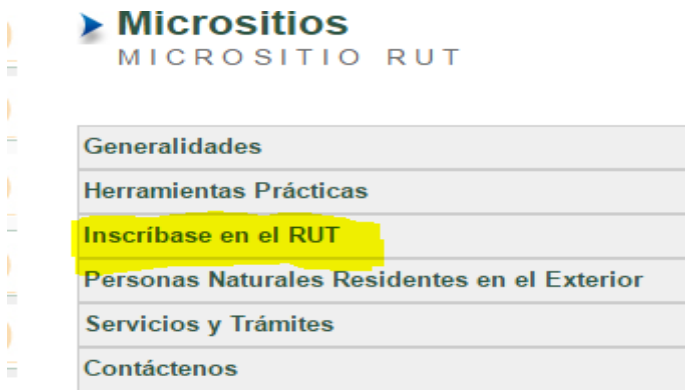

Al seleccionar la opción se despliega las siguientes opciones
• Inscripción virtual persona natural no obligado a registro en cámara de comercio Persona Natural del Régimen Simplificado del IVA no obligado a inscribirse en el registro mercantil. · Persona Natural o Asimilada Persona Natural que realiza actividades excluidas del IVA y no son consideradas mercantiles (Ej. Asalariados, Rentistas de Capital, actividades de la práctica médica u odontológica sin vinculación laboral, entre otros.) Persona Natural con NIT asignado antes del mes de septiembre del año 2004 y que aún no ha hecho la reinscripción. Sucesión Ilíquida. ◆ Persona Jurídica o Asimilada Nueva Persona Jurídica que no requiere registro mercantil o certificado de cámara de comercio. Persona Jurídica con NIT asignado antes del mes de septiembre del año 2004 y que aún no ha hecho la reinscripción.) · Clientes que requieren inscripción ante Cámara de Comercio Persona Natural o Jurídica que aún no cuenta con NIT y requiere registro mercantil o certificado de cámara de comercio

Se selecciona la última opción, **Clientes que requieren inscripción ante Cámara de** 

#### **Comercio.**

Luego apareceré las siguientes opciones y se seleccionara la opción de **Cámara de** 

**Comercio,** que es la que define: Comerciante (Personas Natural o Jurídica) que aún no

cuenta con el NIT y requiere el registro mercantil.

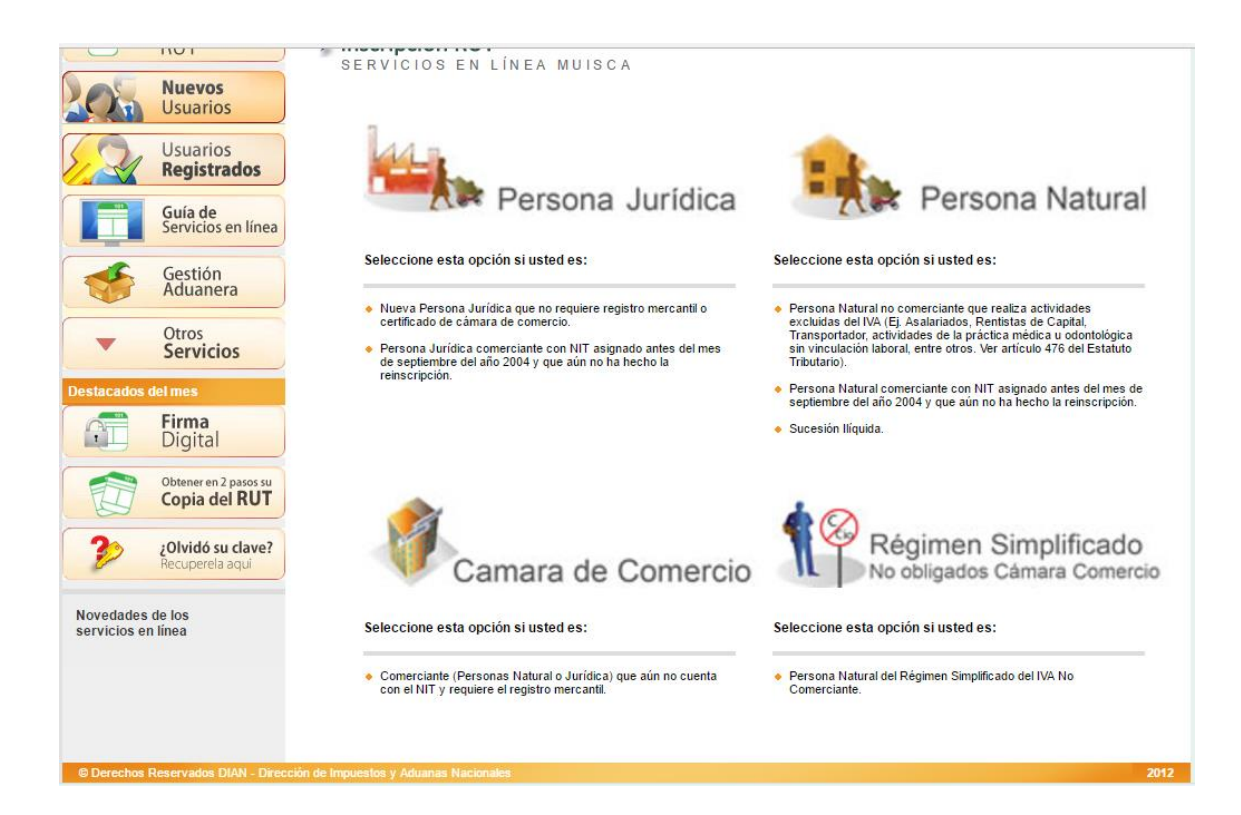

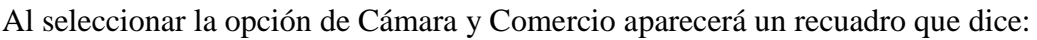

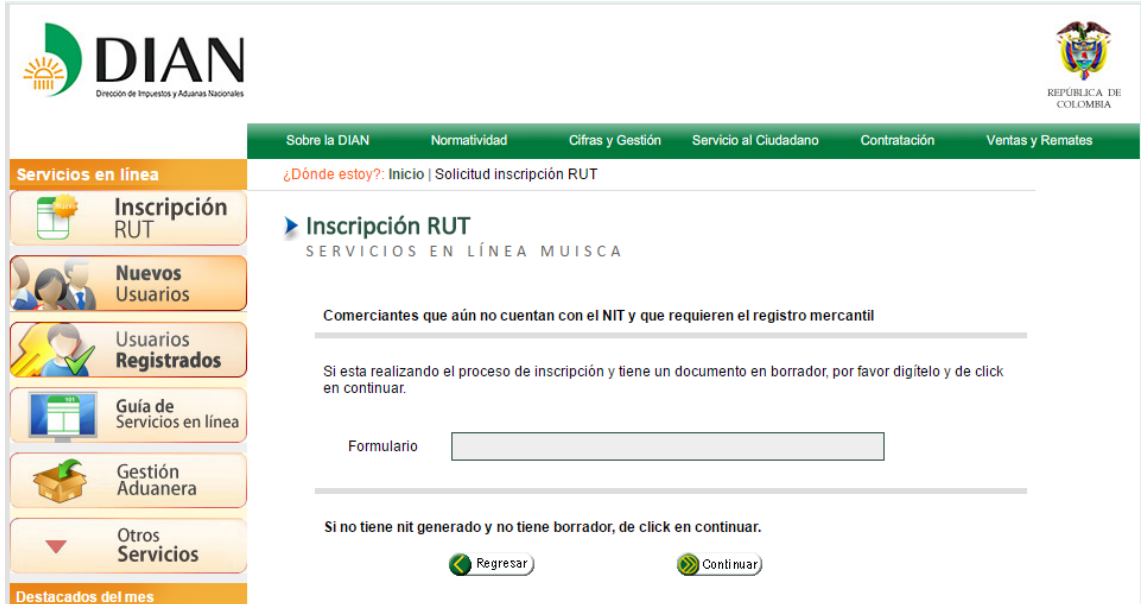

Se da click en continuar ya que no se cuenta con un formulario inicial y luego aparece el formulario para diligenciarlo

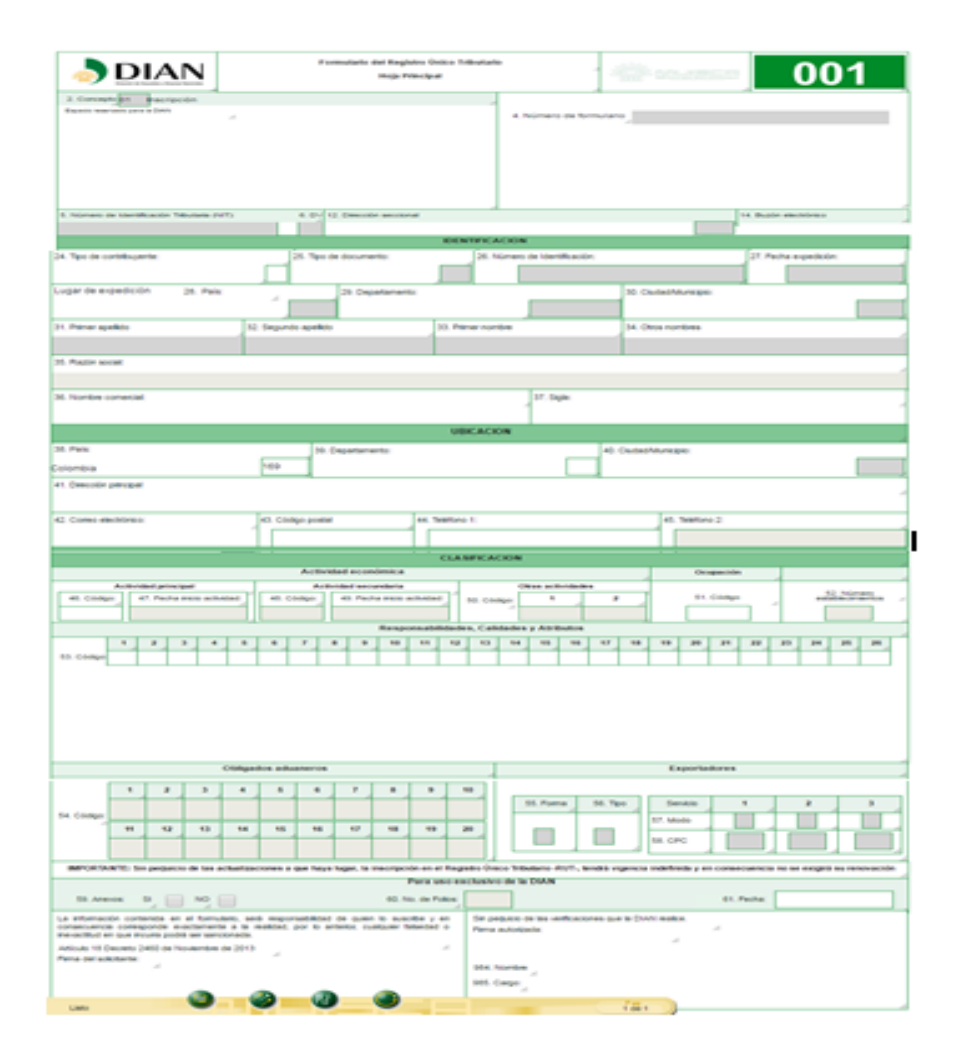

De esta manera se obtiene el PRE-RUT y así mismo luego le asignaran un NIT a la empresa para la identificación (DIAN)

#### **3.4.2 REQUISITOS DEL REGISTRO MERCANTIL**

Estos pasos se deben seguir para obtener el Registro Mercantil de la empresa en Colombia.

- **1.** Adquirir los formularios de matrícula mercantil (persona natural y establecimientos de comercio)
- **2.** Solicitar el estudio del nombre para el establecimiento.
- **3.** Diligenciar los formularios (Tramite del pre RUT, Diligenciar el RUES)
- **4.** Presentarlos en la Cámara de Comercio (formularios diligenciados y documentos

de identidad del emprendedor / CC o CE y el acta o constitución de la empresa).

- **5.** Solicitar el valor de la liquidación
- **6.** Pagar los derechos de matrícula en el registro mercantil.
- **7.** Obtener el certificado de matrícula mercantil.

## **3.4.3 RESOLUCIÓN DE FACTURACIÓN DIAN**

Desde el primero de agosto de 2016 la DIAN habilito la solicitud, autorización, habilitación de la numeración de facturación a través de su página web, pero se debe tener presente que para esto se debe contar previamente con la firma digital. A continuación se presenta el trámite según cartilla instructiva de la entidad. [9]

**1.** Ingresar a la plataforma de la Administración tributaria, por la opción de usuarios Registrados:

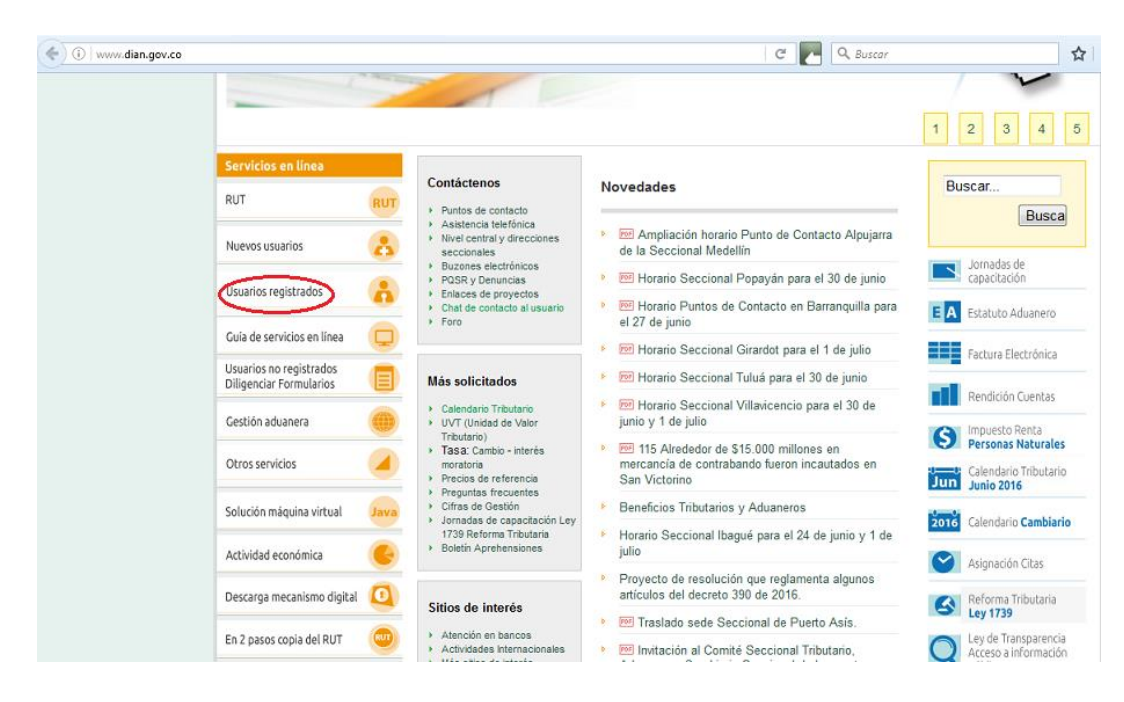

**2.** Ingrese los datos de la cuenta de usuario registrado:

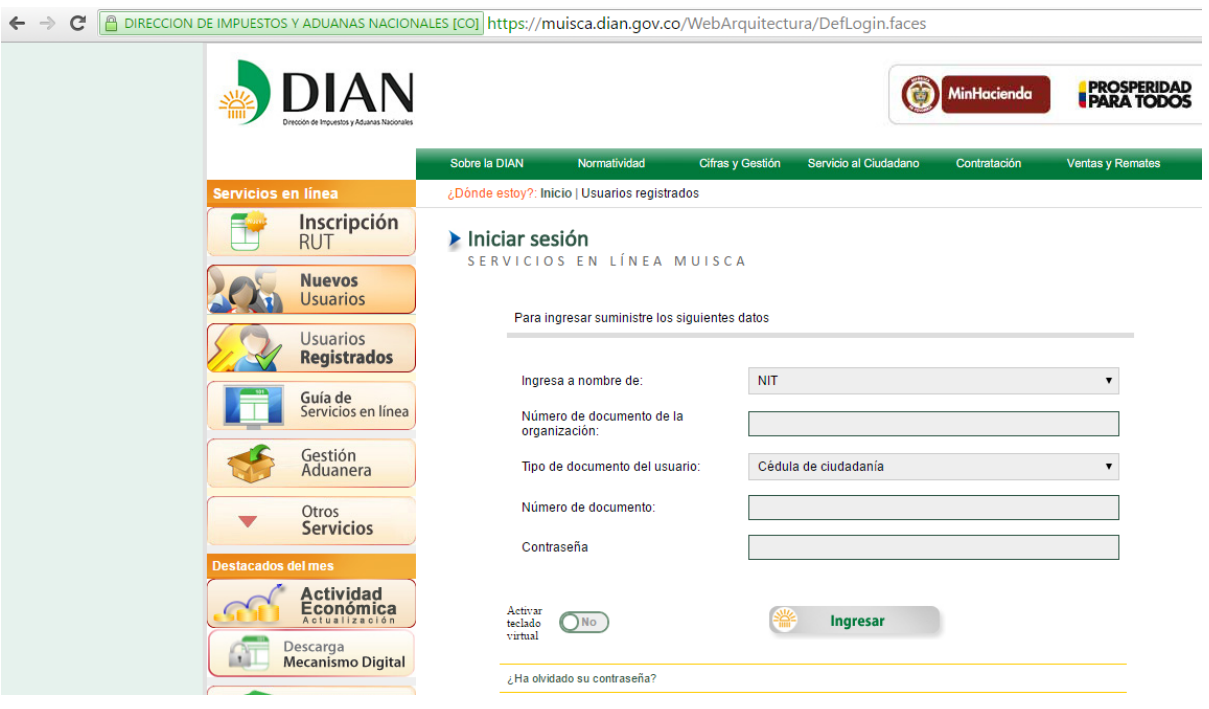

**3.** En el menú del portal de la DIAN, seleccione la opción de numeración de

facturación:

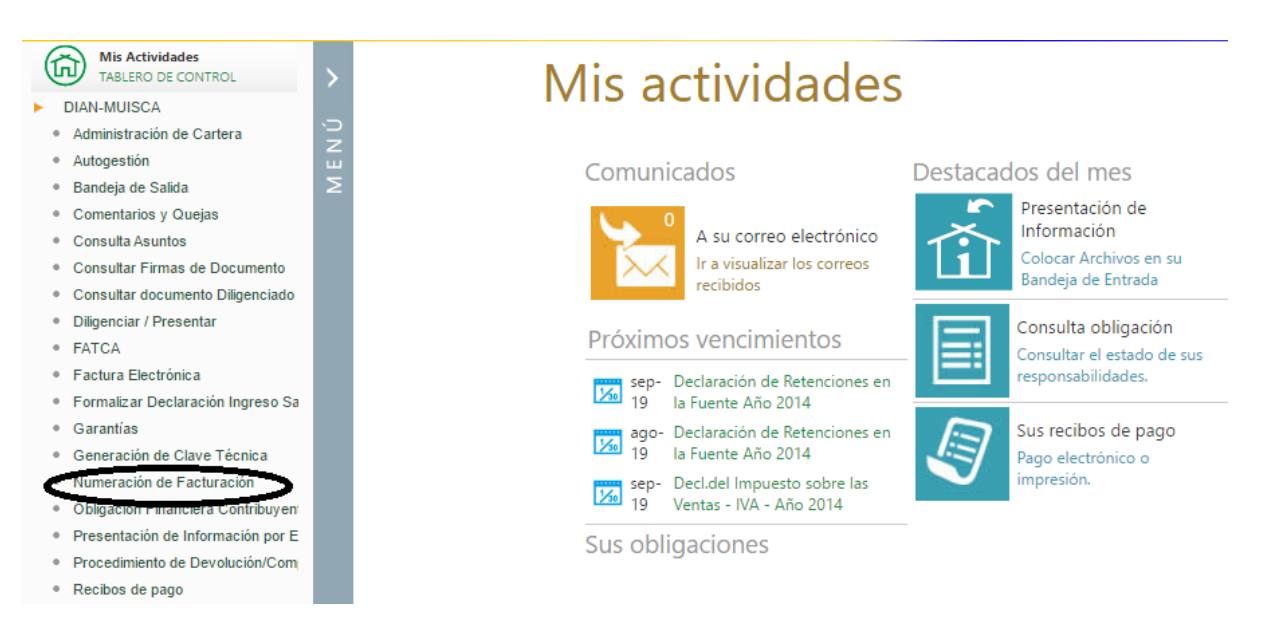

**4.** En el menú del portal de la DIAN, seleccione la opción de solicitar numeración de

facturación:

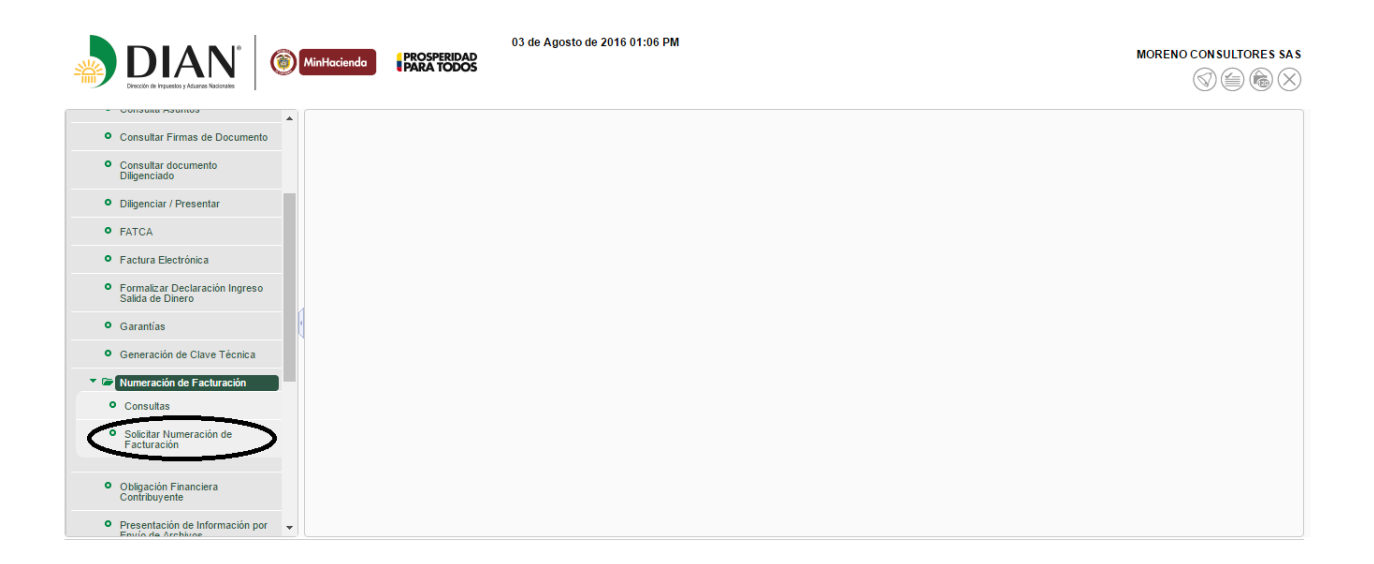

**5.** Una vez se elige la opción de solicitud de numeración de facturación, se genera una imagen con el siguiente mensaje "Recuerde tener actualizado el RUT para evitar sanciones":

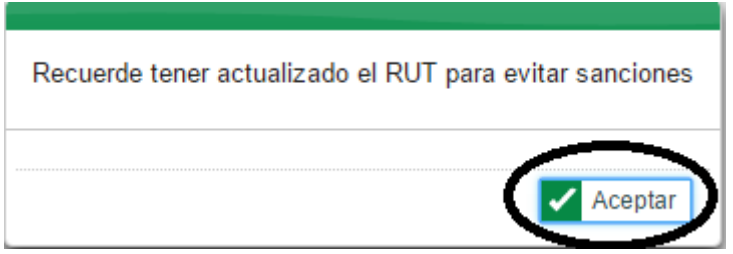

**6.** Una vez que se da clic en el botón aceptar, se despliega la información de la

compañía, los cuales no son modificables:

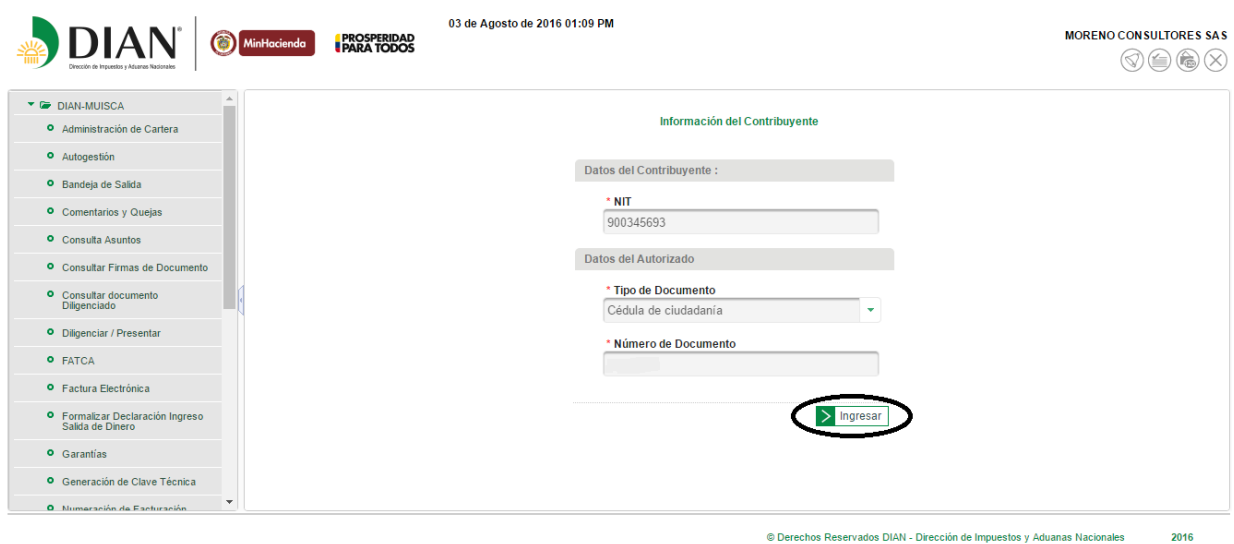

**7.** Luego de dar clic en la opción "ingresar", se mostrarán las resoluciones que la

compañía tiene próximas a vencer:

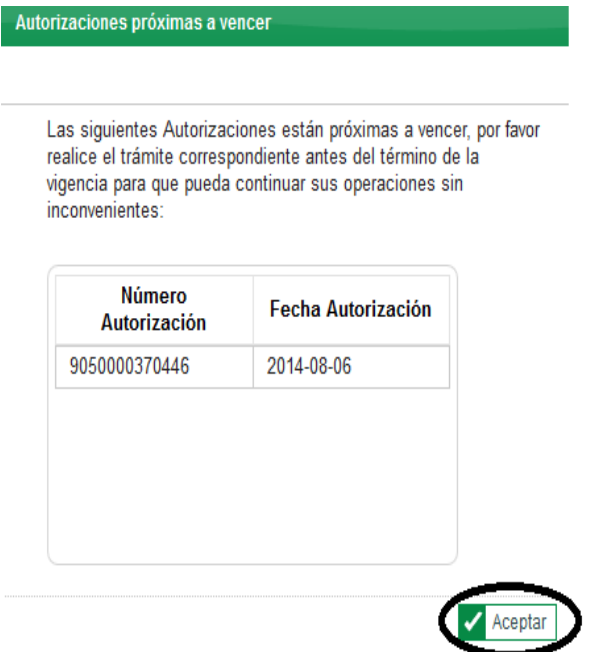

**8.** Dependiendo el tipo de trámite que requiera la compañía, se escoge una de las siguientes opciones:

**- Autorización de rangos:** Se selecciona esta opción cuando la compañía requiera de un rango de facturación el cual no haya solicitado a la Administración con anterioridad.

**- Habilitación rangos:** Se elige esta opción cuando deban habilitarse los rangos de facturación sin utilizar (cuando la resolución se encuentre vencida).

**- Inhabilitación de facturación:** Se escoge esta opción para cancelar algún rango de facturación que no va a ser utilizado por la compañía.

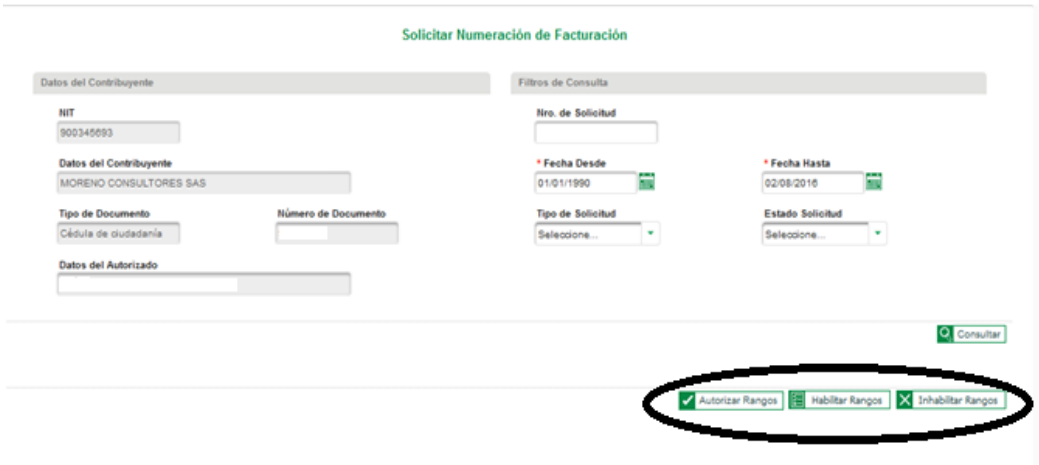

**9.** Cuando se seleccione el trámite a realizar, se diligencia la información solicitada y acto posterior, se elige la opción "borrador" y luego la opción "definitivo" (en esta se habilita la firma). Se recomienda que antes de dar la opción definitiva se valide el borrador del formulario:

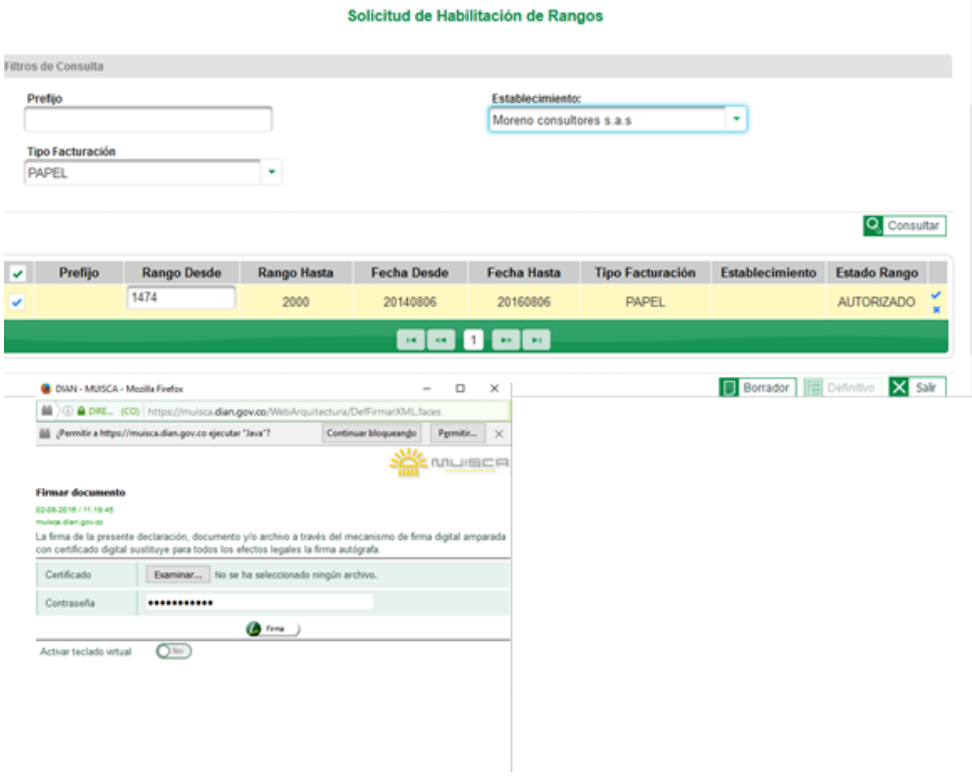

**10.** Una vez finalizado el proceso de firma se desplegará un mensaje, el cual informa que el documento fue guardado exitosamente. Al dar clic en la opción "ver documento", se generará un archivo PDF, correspondiente al formato 1302.

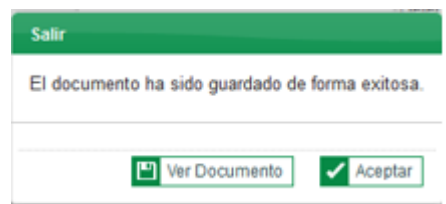

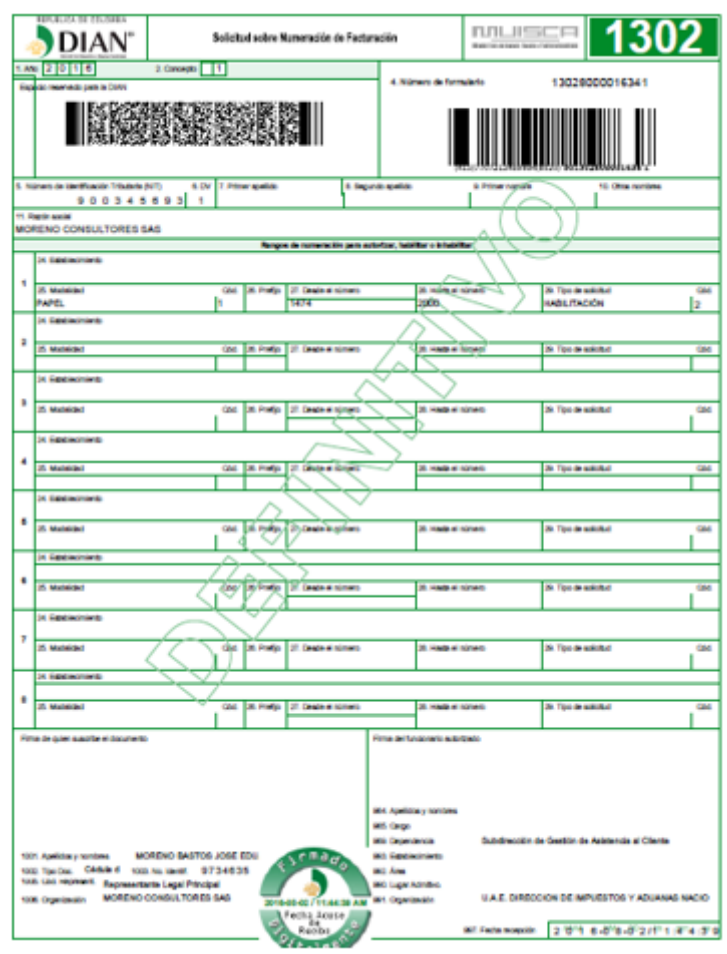

**11.** Una vez se genera el archivo PDF, se da clic en la opción "aceptar", por medio de la cual, se retornará a la siguiente página:

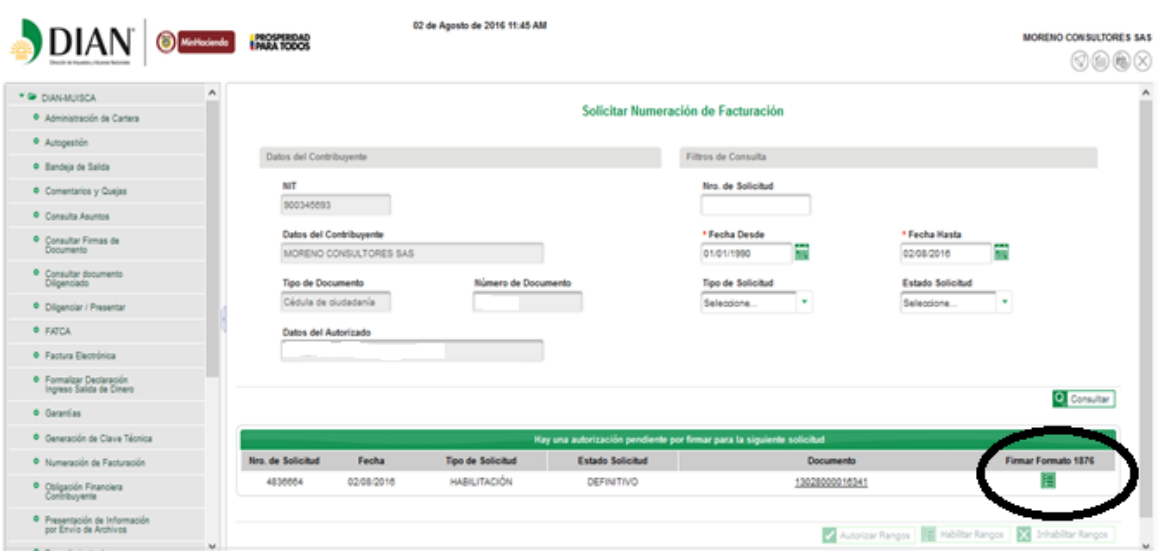

**12.** En la pantalla mencionada anteriormente, se elige la opción "Firmar Formato 1876" y posterior a ello, se mostrará un mensaje indicando que el documento ha sido generado con éxito.

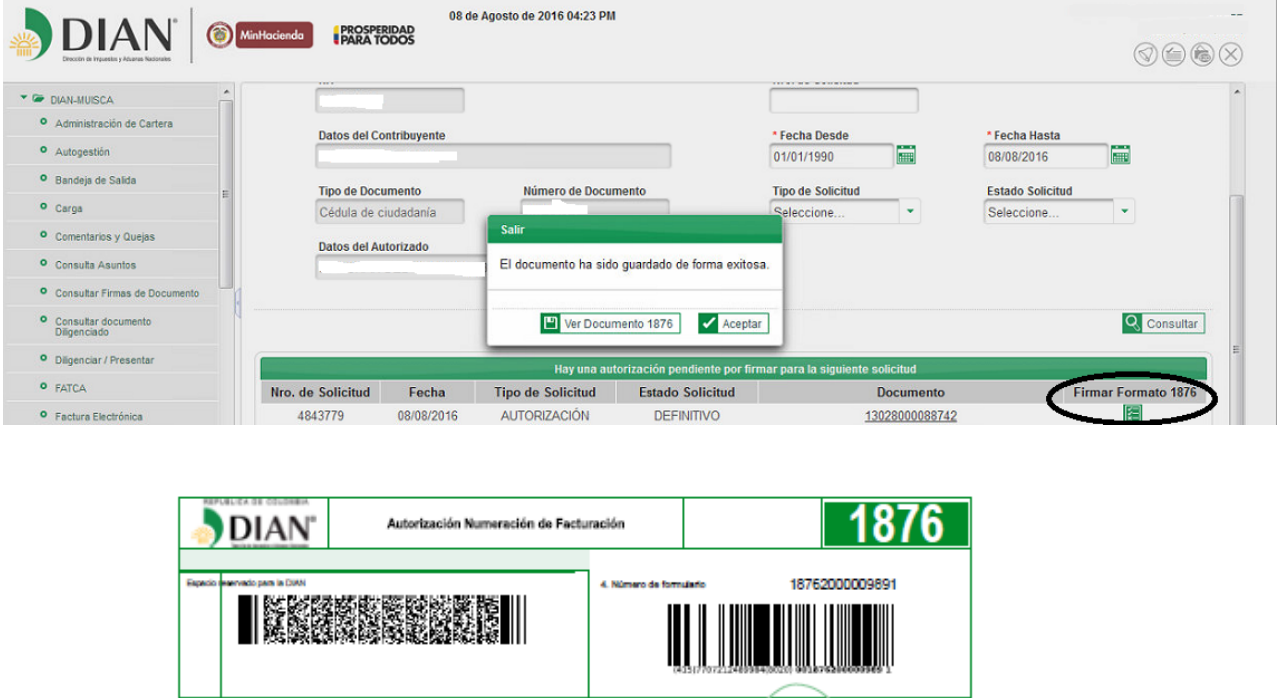

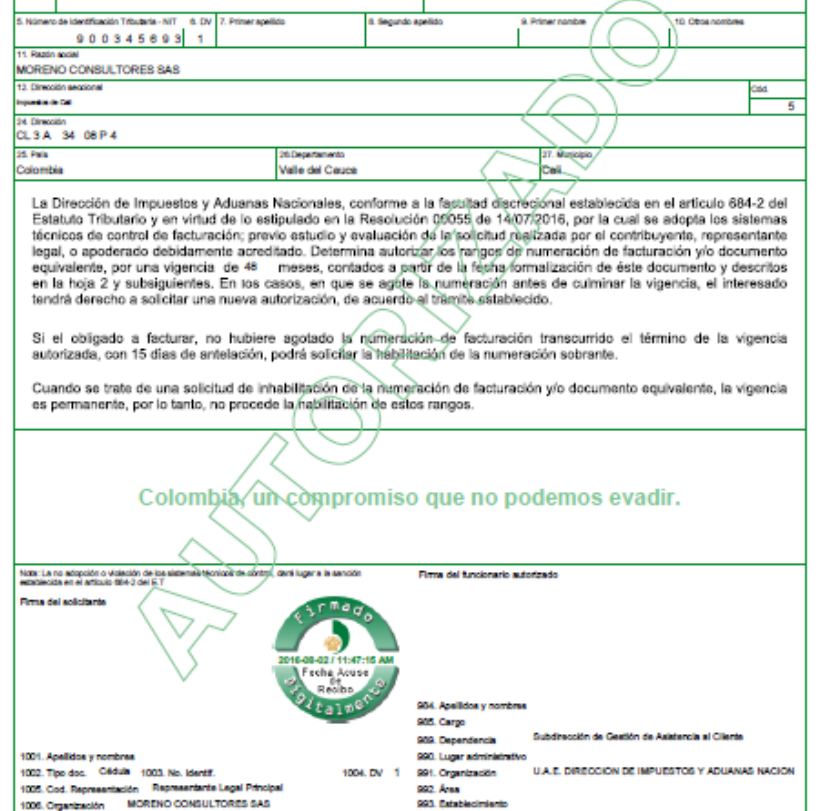

997. Fecha formalización 2/8<sup>64</sup>1 6-8<sup>6</sup>8-8<sup>2</sup>2/1<sup>0</sup> 1:4<sup>0</sup>7:1<sup>0</sup> 5

#### **3.4.4 OBLIGACIONES DE REGISTRO**

Los libros a registrar después de constituida la empresa serán los de actas de asamblea y socios. (Anexo 2)

#### **3.4.5 REVISION TECNICA DE SEGURIDAD (BOMBEROS)**

Debido a la naturaleza del negocio el cual es ofrecer cursos online no se requiere de la solicitud de este documento

#### **3.4.6 NORMAS SANITARIAS Y DE SALUD (SECRETARIA DE SALUD)**

De acuerdo a al actividad economica que ejercera la compañía no se requiere de la realizacion de este tramite

# **3.4.7 NORMAS DE FABRICACION DE ALIMENTOS Y MEDICAMENTOS (INVIMA)**

Debido a que la empresa en su objeto social no contempla la transforma o producccion de alimentos, cosmeticos, medicamentos ni tampoco su transporte este tramite no sera necesario.

#### **3.4.8 IMPACTO AMBIENTAL (SECRETARIA DE AMBIENTE)**

La actividad economica de Nihongo IT por ser principalmente on line no genera contaminacion alguna por lo cual este tramite no es necesario

#### **3.4.9 USO DE SUELO**

La actividad economica de Nihongo IT no esta basada en la transformacion de ninguna materia prima o bien de consumo, por lo cual no se requiere de este tramite.

## **CAPITULO 4. ESTUDIO TÉCNICO**

## **4.1 OBJETIVOS DEL ESTUDIO TÉCNICO**

Los objetivos de este estudio serán:

1. Describir el proceso de prestación del servicio de Nihongo IT a través de la caracterización y procedimiento del proceso misional de la compañía.

2. Elaborar la ficha técnica de la plataforma Nihongo IT

3. Establecer cuáles serán los planes para la correcta prestación del servicio y cuáles son los requerimientos para tal fin.

## **4.2 FICHA TÉCNICA DEL PRODUCTO (B/S)**

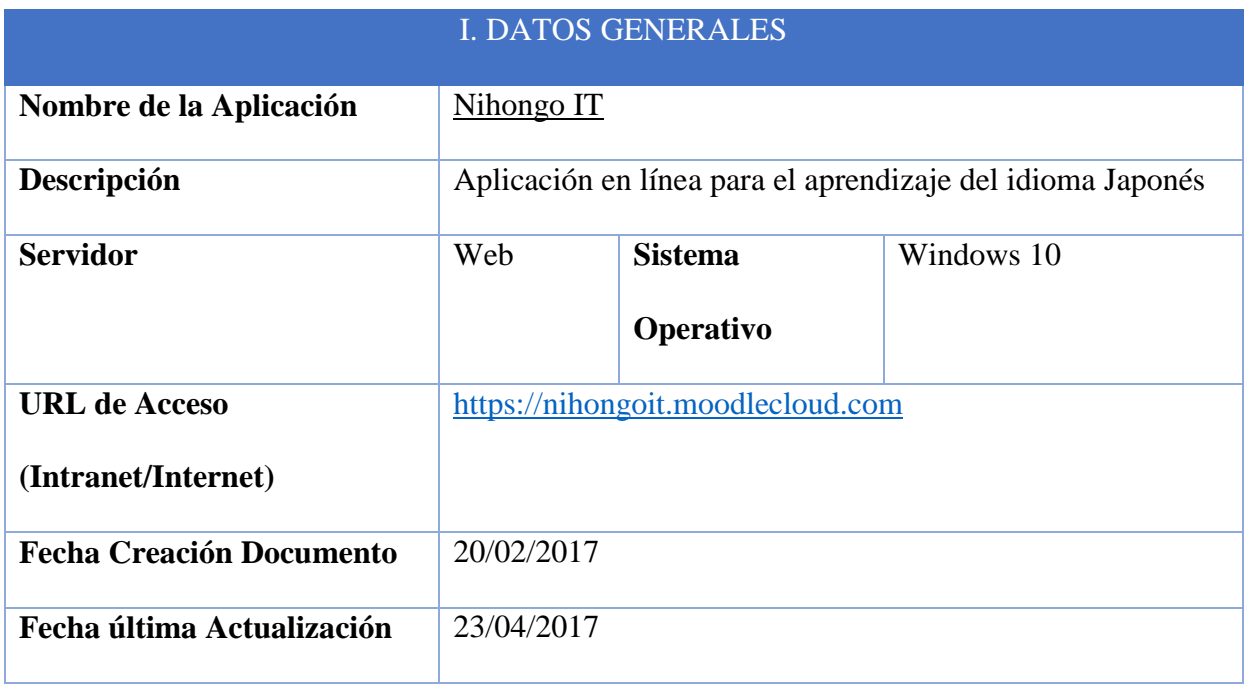

### II. REFERENTE FUNCIONAL

**Nombre:** Wilmer Anderson Vigoya

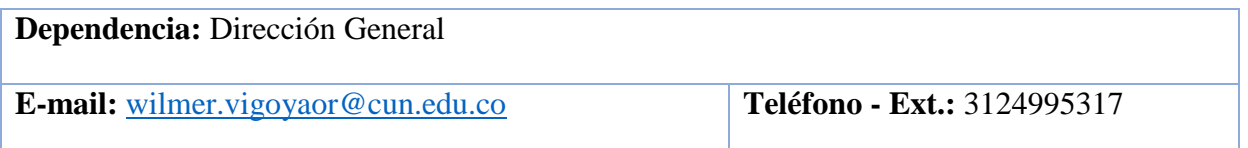

## III. REFERENTE TECNICO

**Nombre:** Yury Barbosa **E-mail:** [ys.barbosa@hotmail.com](mailto:ys.barbosa@hotmail.com) **Teléfono - Ext.:** 3182795171

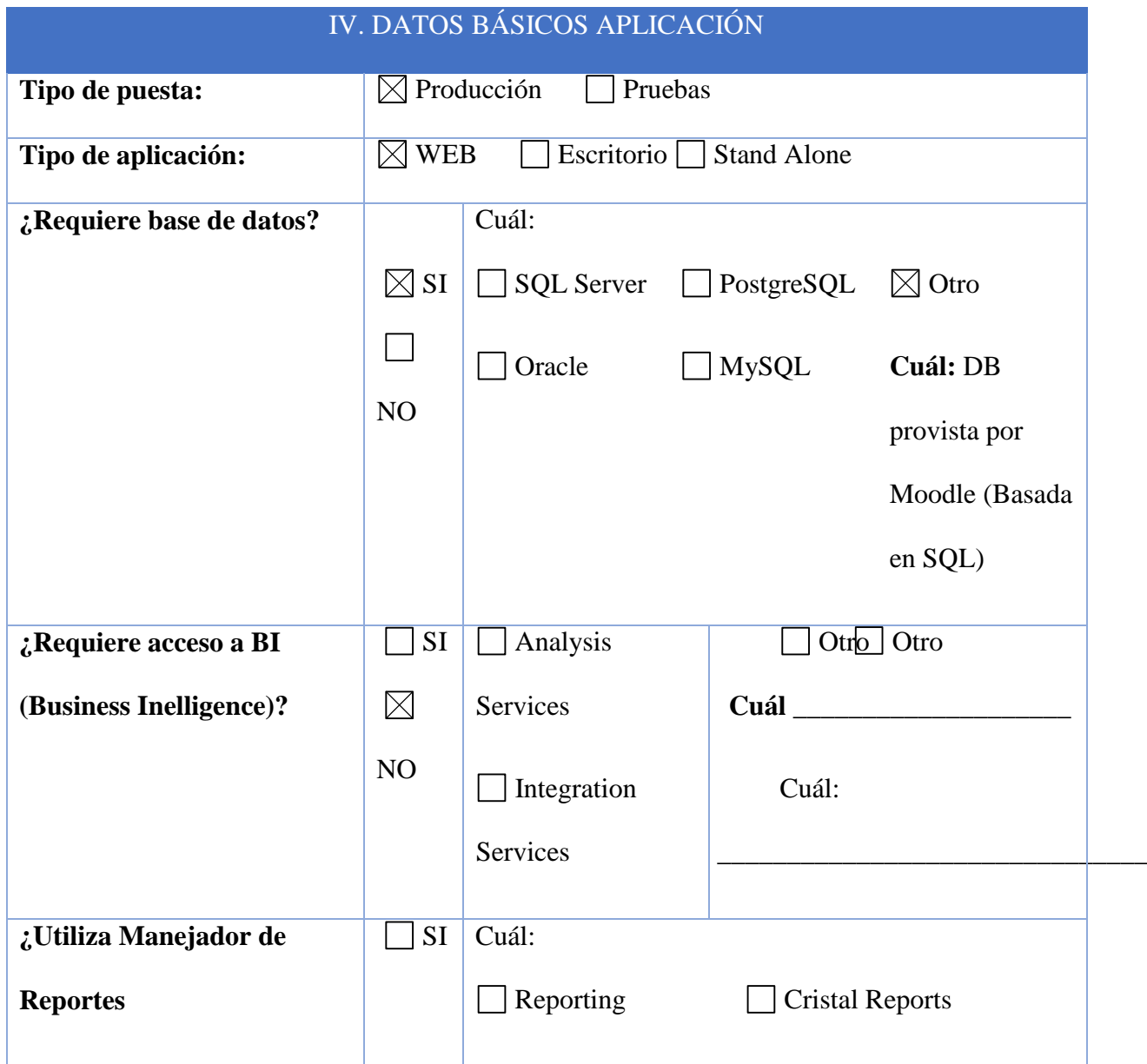

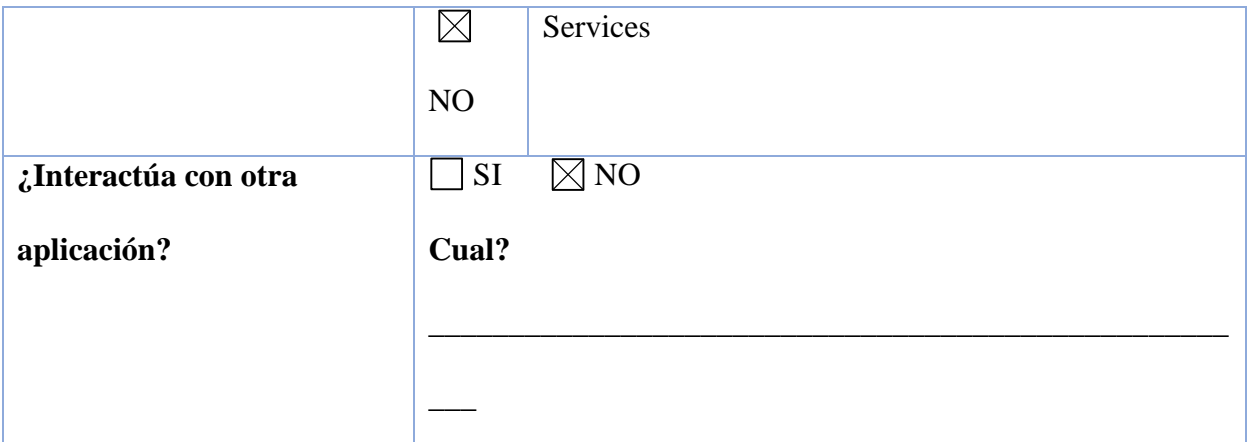

**Observaciones:** La aplicación se encuentra almacenada en la nube. Todos los servicios de almacenamiento son asignados por Moodle y manejados por el usuario.

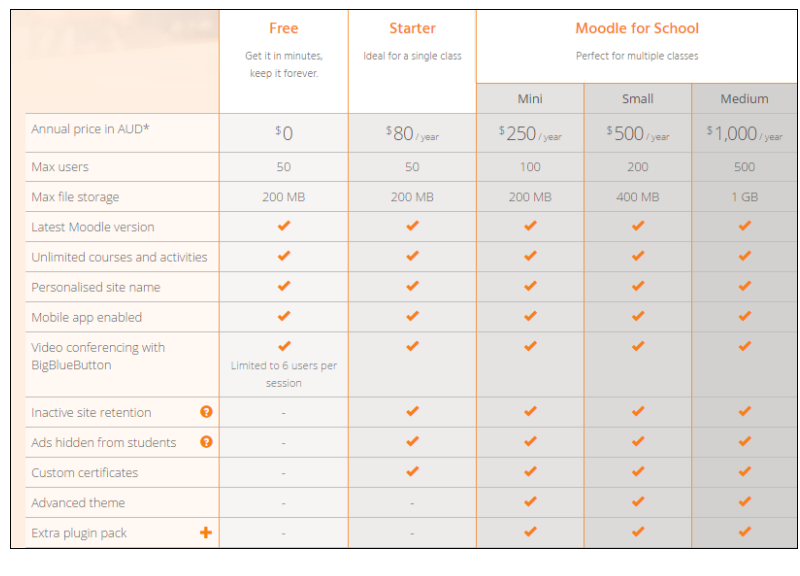

Tomado de **<https://moodlecloud.com/es/>**

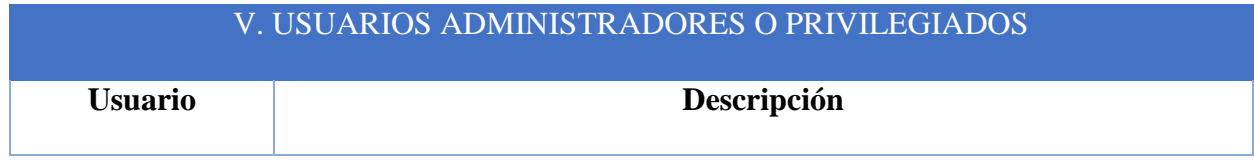

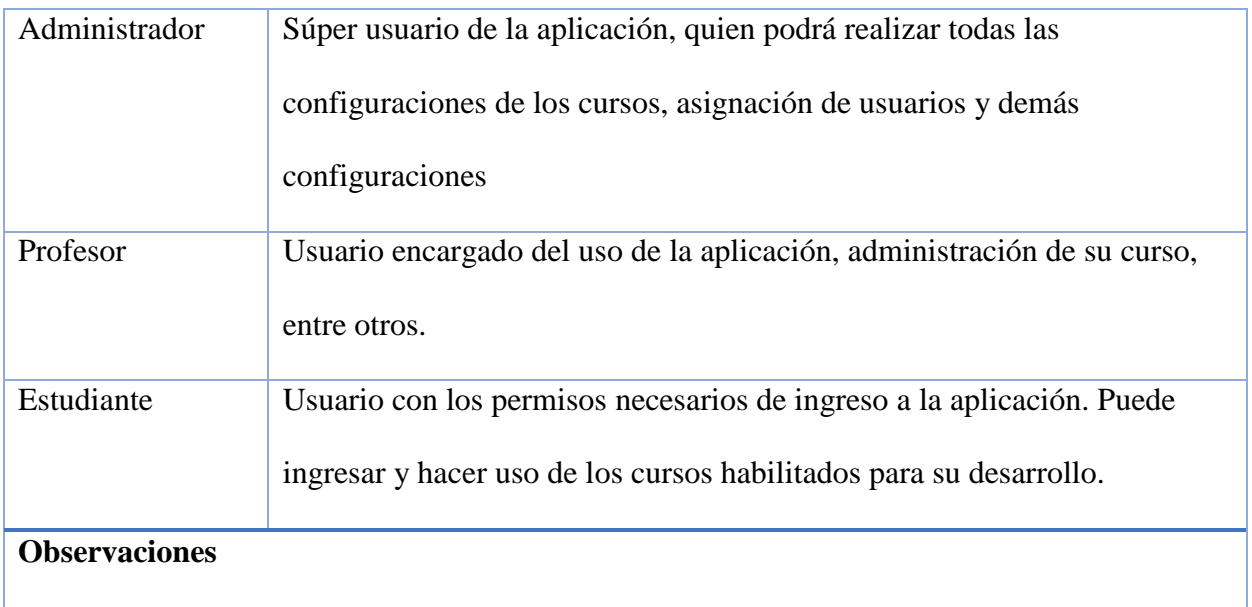

Los demás perfiles se podrán crear de acuerdo a las necesidades del negocio.

## **4.3 DESCRIPCIÓN DEL PROCESO**

## **4.3.1 MAPA DE PROCESOS**

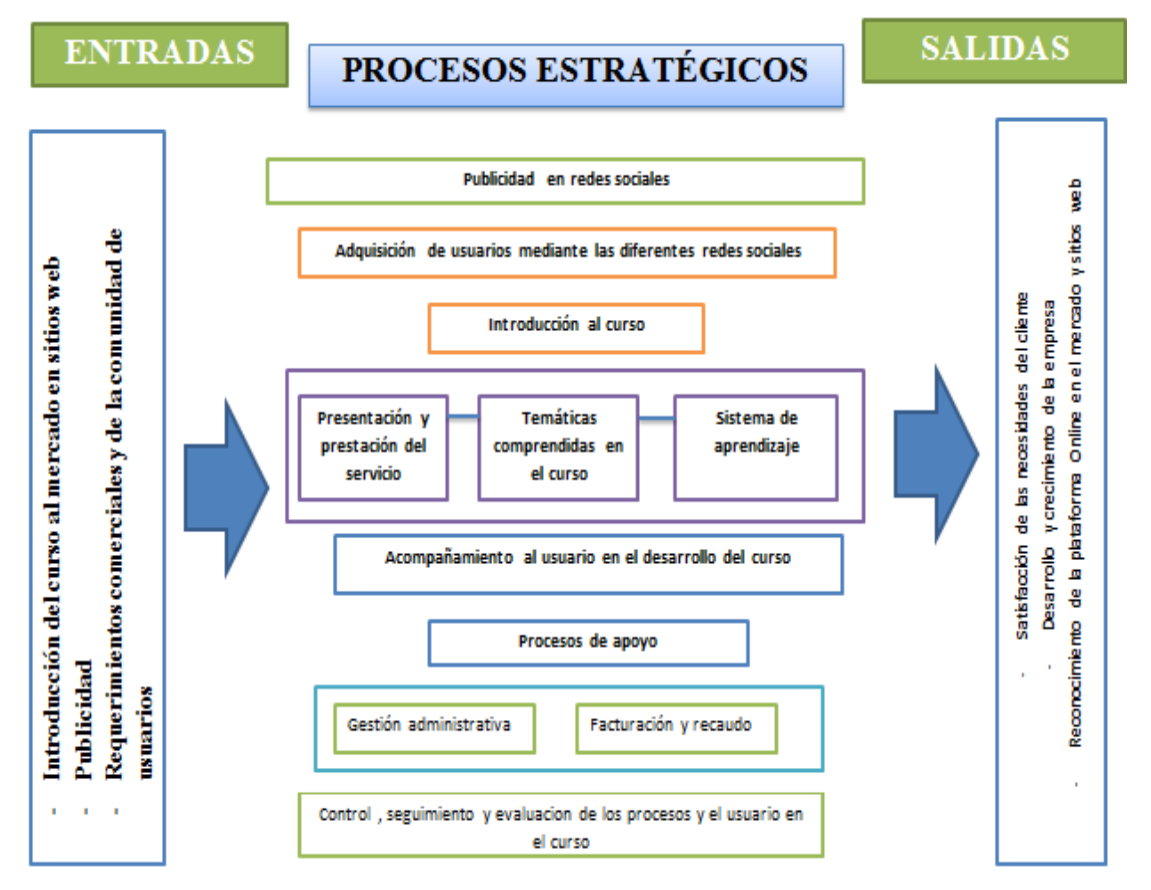

#### **4.3.2 CARACTERIZACION PROCESO**

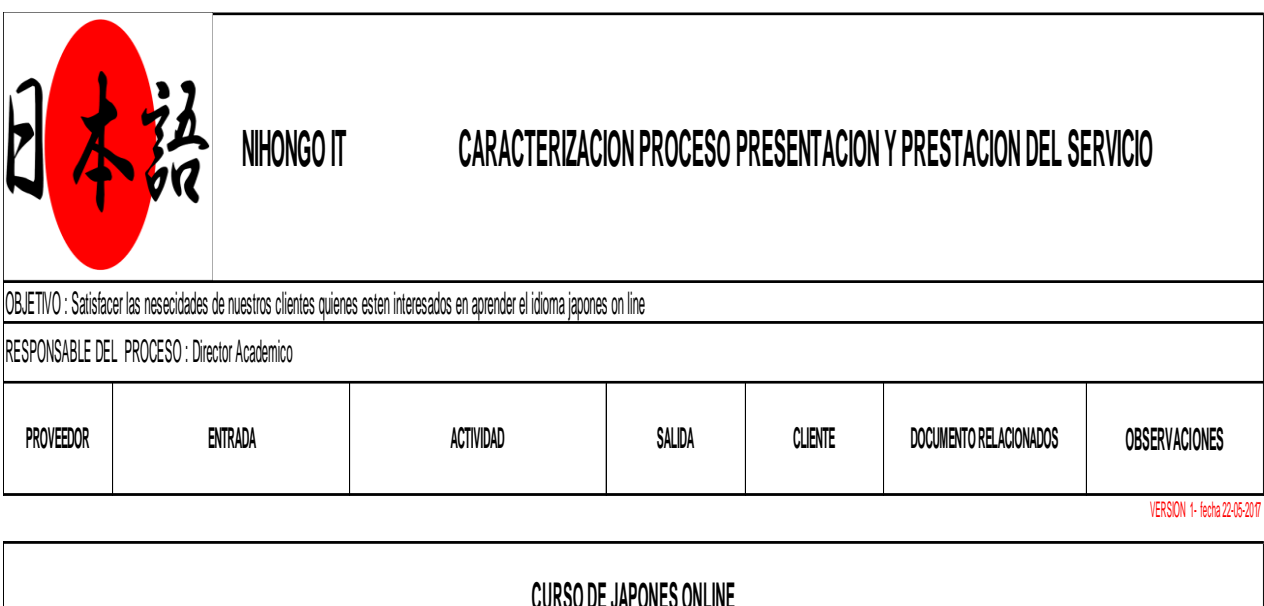

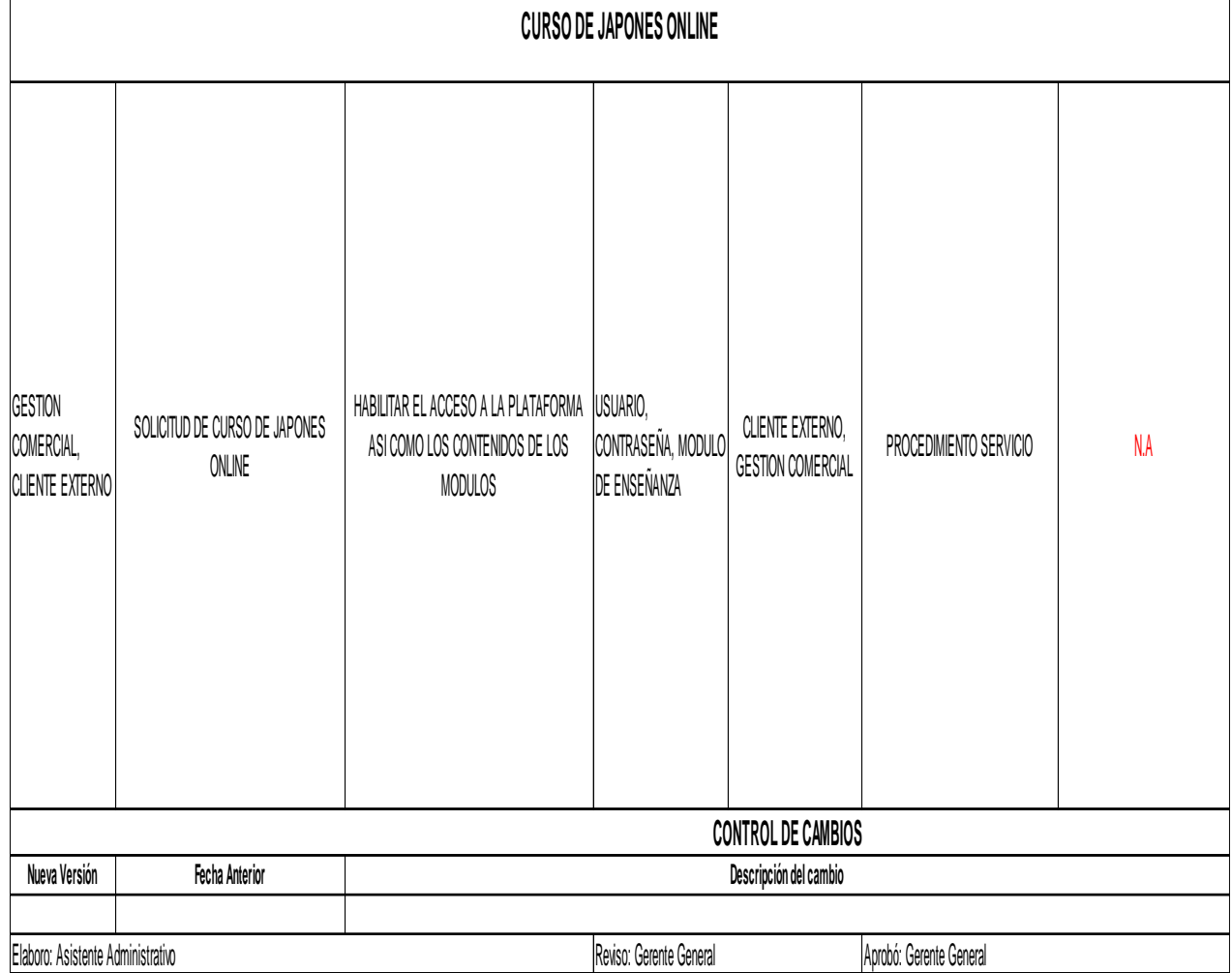

## **4.3.3 PROCEDIMIENTO DEL PROCESO**

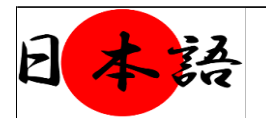

#### PROCEDIMIENTO PRESENTACION Y PRESTACION DEL SERVICIO

**Objetivo :** Satisfacer las nesecidades de aprendizaje de idioma japones de nuestros clientes a traves de los modulos educativos destinados para tal fin.

**Alcance** : Desde las nesecidad del cliente hasta la finalizacion del curso en el momento que el cliente lo considere necesario o cumplimiento total de las metas acaemicas **Definiciones** : N.A

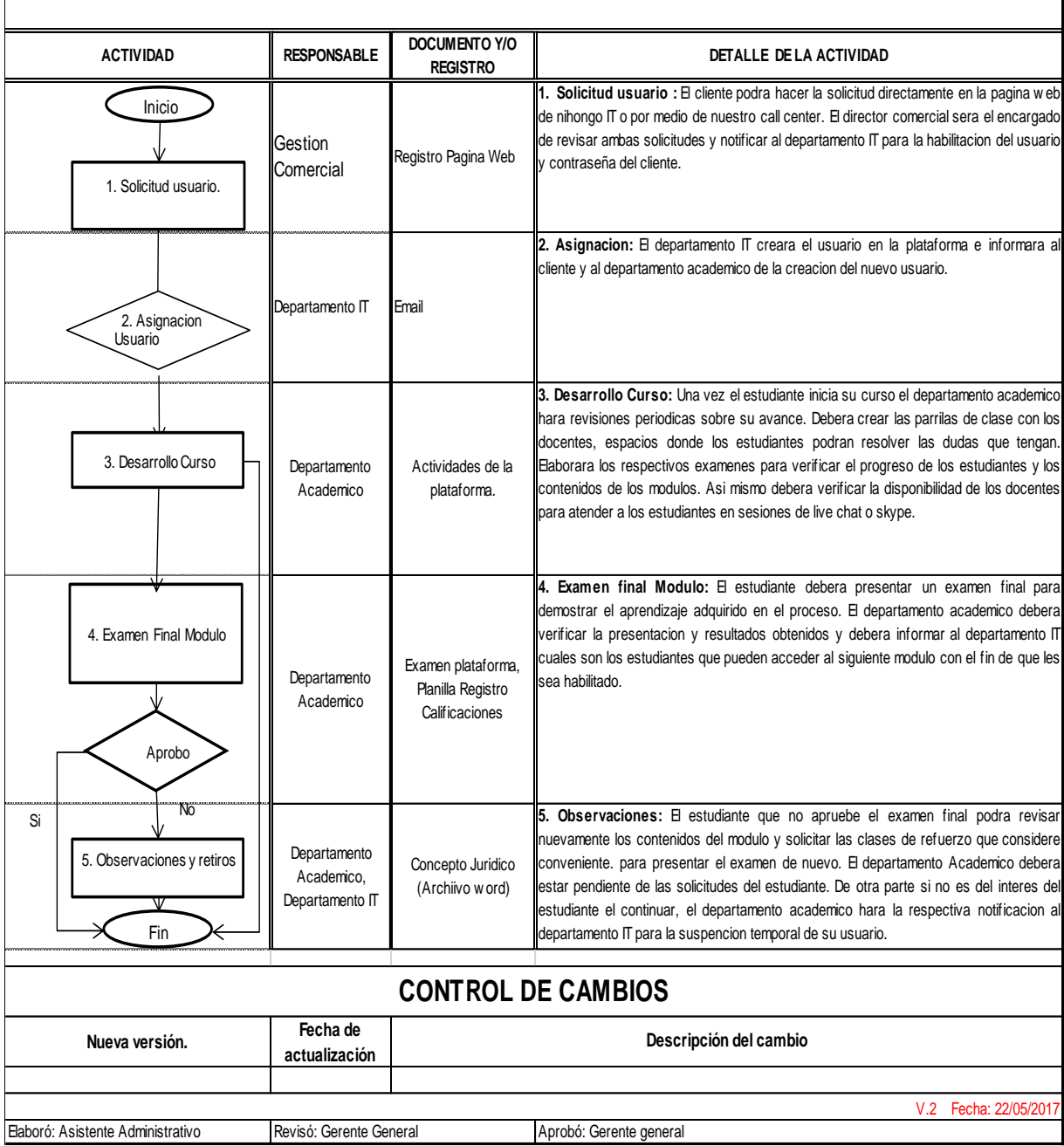

#### **4.4 REQUERIMIENTOS Y NECESIDADES**

#### **4.4.1 INFRAESTRUCTURA**

**Instalaciones:** Iniciando Nihongo IT funcionara en el centro de la ciudad en una oficina de 30mts2 donde se ubicarán las áreas de la empresa. La oficina funcionara en un edificio de propiedad horizontal por lo cual los servicios estarán incluidos dentro del canon de arriendo y administración. Solo se deberá incurrir en el gasto de telefonía e internet Los gastos de arriendo y servicios se describen a continuación:

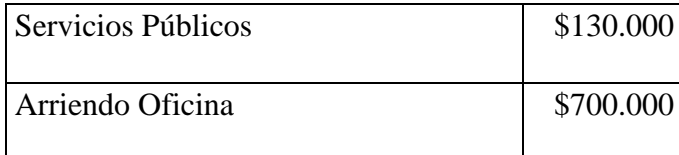

#### **4.4.2 MAQUINARIA Y EQUIPO**

La empresa no requiere de maquinaria y equipo dadas las características del servicio a ofrecer y que en su objeto social no requiere la transformación de materias primas o bienes de consumo.

#### **4.4.3 MUEBLES Y ENSERES**

Se instalarán puestos operativos de 150 x 150 base metálica, pintura electroestática con división de vidrio laminado y accesos para cable de red de 16 cms de valor aproximado de \$1.000.000 c/u

#### **4.4.4 HERRAMIENTAS**

La empresa no requiere de herramientas específicas dadas las características del servicio a ofrecer y que en su objeto social no requiere la transformación de materias primas o bienes de consumo.

#### **4.4.5 MATERIAS PRIMAS E INSUMOS**

Los insumos que alimentaran la plataforma serán la creación de diferentes actividades que permitan que el estudiante comprender y poner en práctica lo visto en los módulos. Estas actividades estarán en cabeza del director académico quien será quien las diseñe y ejecute

### **4.4.6 TECNOLOGÍA**

Aspecto fundamental de la empresa dado que está muy ligado con el objeto social, por lo cual la inversión en este rubro debe ser significativa Para este campo se requerirá:

- 6 computadores Laptop con las siguientes características: 7ª generación del procesador Intel® Core™ i5, Ubuntu Linux 16.04 Memoria de 4 GB, Disco duro SATA de 1 TB a 5400 rpm
- Licencia de almacenamiento en Moodle Cloud en el plan "Moodle School Medium" con las siguientes características: Número de usuarios 500 anual, capacidad máxima de archivo 1000 mb, cursos y actividades ilimitadas, personalización de sitio, compatible con aplicaciones móviles, posibilidades de compartir pantalla y videos.
- Se deberá destinar un rubro también para el mantenimiento preventivo de los equipos

En los siguientes cuadros se adjunta los valores a invertir en ese campo

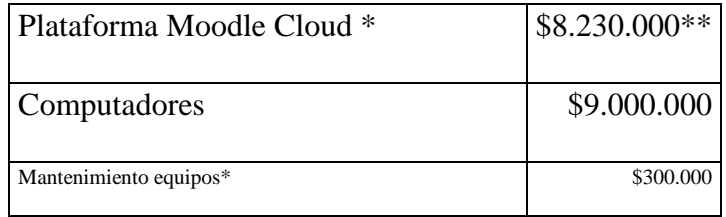

**\* El valor de la plataforma Moodle es anual y del mantenimiento de los equipos es mensual.**

**\*\* El valor expresado en este cuadro puede variar dependiendo de la TRM del día al cual se haga la negociación**

### **4.5 PLAN DE PRODUCCIÓN**

#### **4.5.1 PLAN DE COMPRAS**

El insumo principal de la aplicación será el almacenamiento en los servidores de Moodle Cloud. Es el objetivo de la empresa llegar a 1.500 estudiantes anuales por lo cual el valor de estas compras asciende a la suma de \$8.300.000 al año tomando como base que cada 500 usuarios tienen un costo de \$2.700.000.

#### **4.5.2 COSTOS DE PRODUCCION**

#### **4.5.2.1 COSTOS FIJOS**

MATERIA PRIMA E INSUMOS: Moodle Cloud. 1.500 usuarios Precio Anual: \$8.300.000

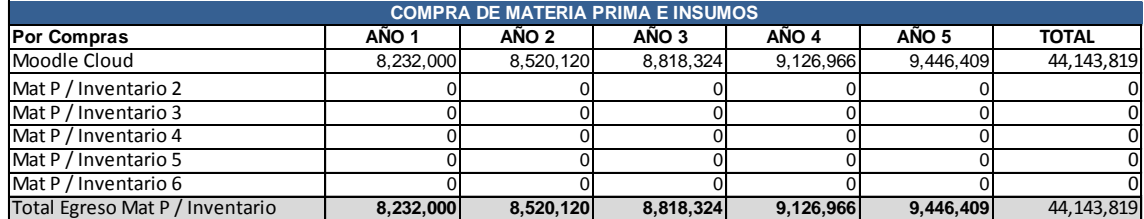

COSTOS DE OPERACIÓN: Personal del departamento IT y departamento académico, mantenimiento de equipos.

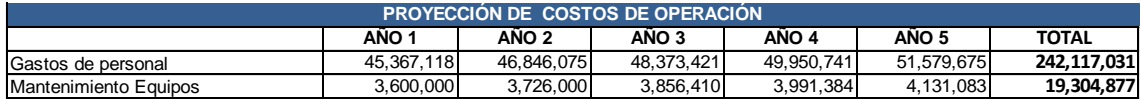

GASTOS ADMINISTRATIVOS: Personal Administrativo, servicios públicos, arriendo oficina, depreciación de equipos

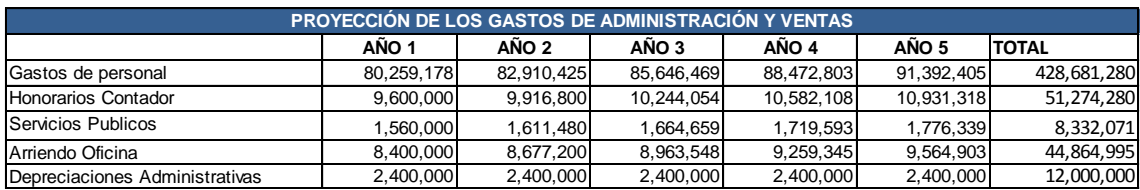

#### **4.5.2.2 COSTOS VARIABLES**

Costos de operación variables: Docentes de japonés cuyo pago será por la cantidad de horas cátedra impartida.

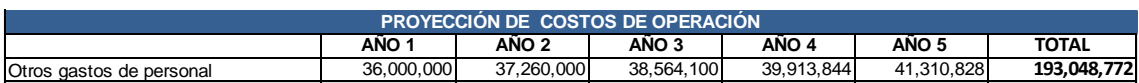

GASTOS ADMINISTRACION Y VENTAS VARIABLES: Personal de ventas call center externo, gastos de papelería, publicidad y diversos

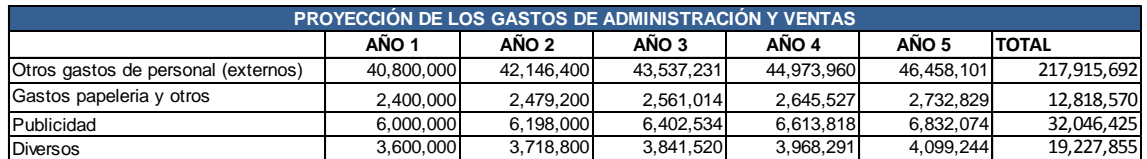

#### **4.5.2.3 COSTOS UNITARIOS**

Se estima ofrecer el curso a 1.525 estudiantes anualmente, para los cuales se deberán crear misma cantidad de usuarios. A continuación, se presenta la tabla de costos de producción y el costo por unidad de usuario. A este costo le adicionamos un 24% de utilidad para definir así el precio de venta por usuario de \$175.000 mensual.

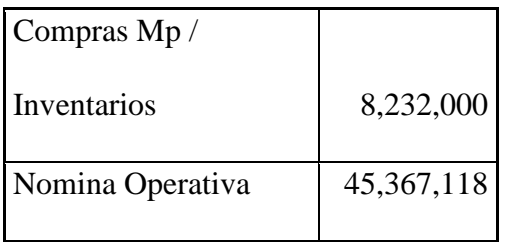

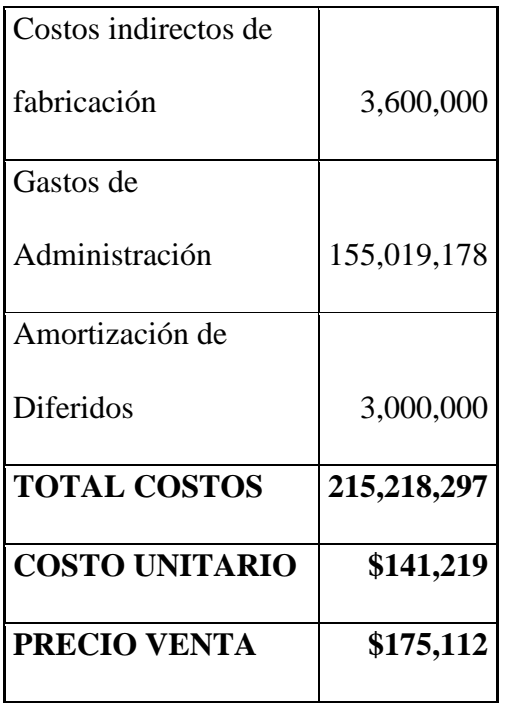

## **4.5.2.4 PUNTO DE EQUILIBRIO**

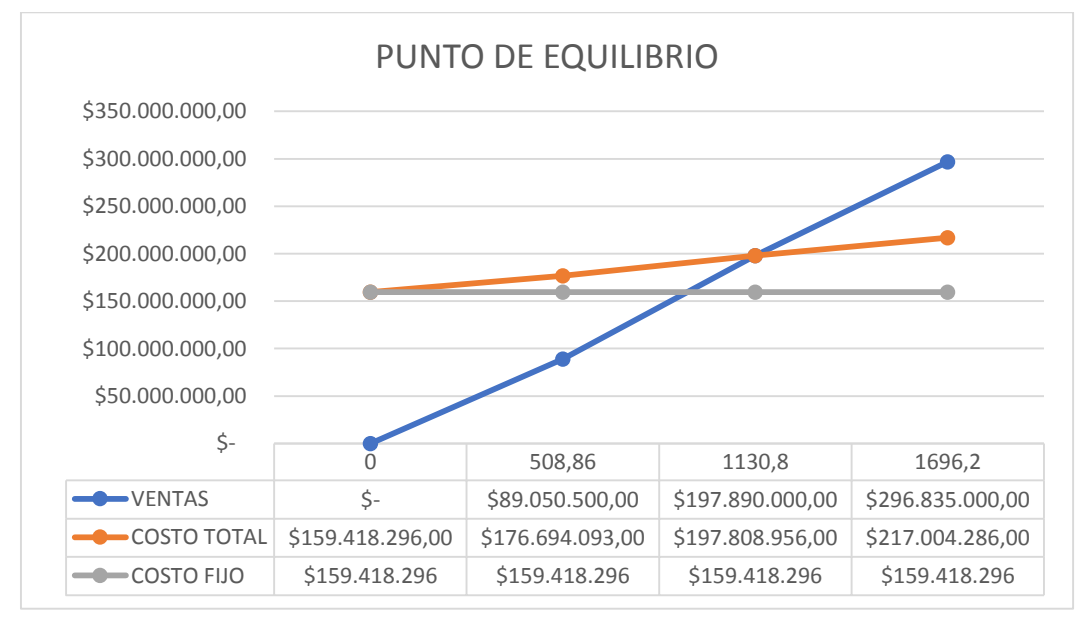

La empresa alcanzara su punto de equilibrio con la venta de 1130,8 usuarios al año. Este cálculo se consigue mediante la siguiente formula

Punto de equilibrio= Costos Fijos/ Precio venta Und-Costo Variable Unidad

Punto de equilibrio= \$159.418.296/\$175.000-\$33.950= 1.130,8 usuarios por año

#### **CAPITULO 5. ESTUDIO FINANCIERO**

#### **5.1 INGRESOS**

Los ingresos de la empresa serán producto de:

1. El arrendamiento de un usuario en la plataforma para el aprendizaje de japonés. Este monto se estima sea de \$22.225.000 mensuales.

2. El otro concepto será el dinero por publicidad en la plataforma por el cual se espera percibir \$250.000 mensuales. Con esto se espera tener unos ingresos anuales por valor de \$242.730.000

#### **5.2 EGRESOS**

Los egresos de la empresa se generarán por los siguientes conceptos

Compra de materia prima (Almacenamiento Moodle cloud)

Nomina operativa

Costos y gastos

Pagos de impuestos, dividendos y préstamos.

A continuación, exponemos los montos anuales a pagar por los anteriores conceptos:

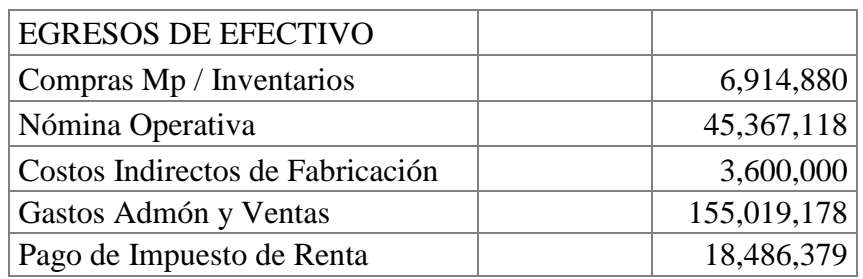

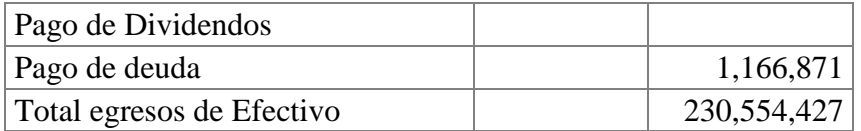

Los egresos de la empresa serán por valor de \$230.554.427

### **5.3 FLUJO DE CAJA**

En el siguiente cuadro se presenta el flujo de caja de la empresa y su proyección a 5 años.

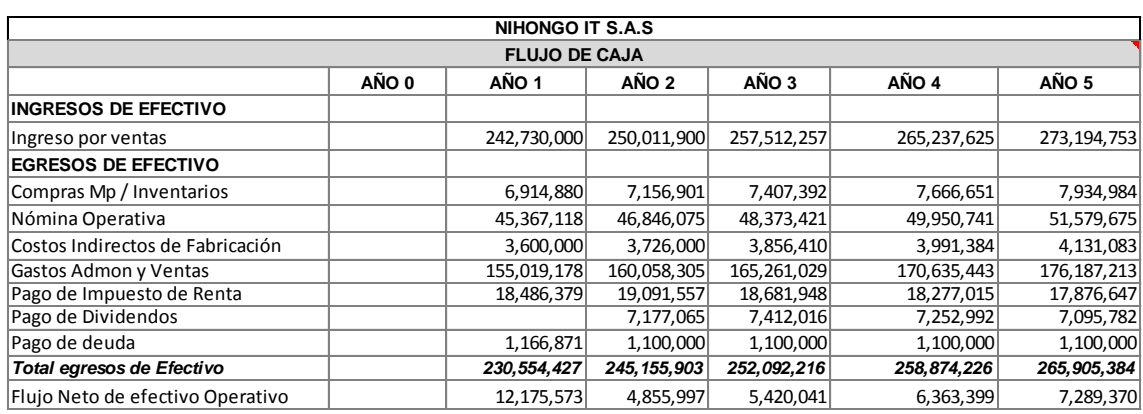

Apreciamos que la compañía tendría el flujo suficiente para sostener sus operaciones y cumplir con los compromisos que adquiera en su primer año de funcionamiento y a futuro, siempre y cuando se cumplan las metas de ventas propuestas.

En cuanto al retorno de la inversión inicial esta seria en un plazo de 2.2 años para lo cual

se ha proyectado el siguiente flujo de caja a partir del flujo neto operativo.

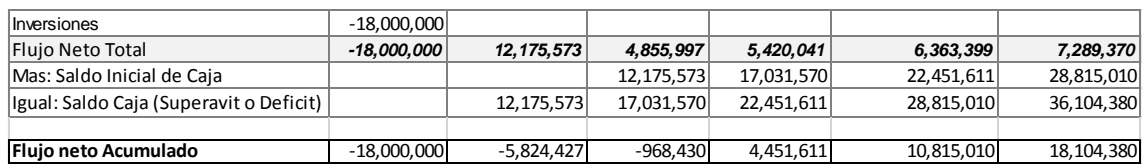

#### **5.4 CAPITAL DE TRABAJO**

El capital inicial de trabajo que requiere la empresa es de \$17.934.858 el cual estaría cubierto por los aportes iniciales de los socios. Estos valores están representados en los

siguientes rubros:

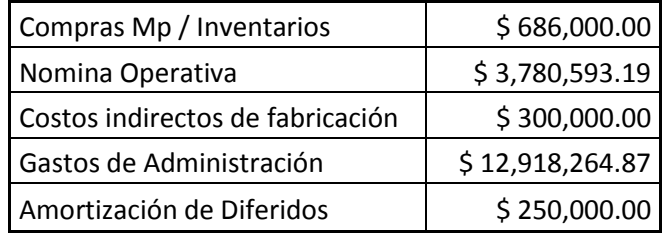

### **5.5 FUENTES DE FINANCIACIÓN**

Para iniciar la compañía los 3 socios accionistas aportaran 18.000.000 en efectivo de la siguiente forma

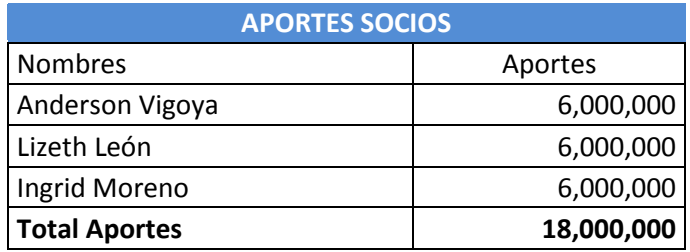

Estos recursos se aplicarán en la etapa de implementación. También se necesitara en etapa de operación recursos adicionales para ampliar la capacidad de almacenamiento de Moodle cloud. Para esto las fuentes de financiación a la que recurriremos será al sector bancario a través de un crédito de libre inversión

## **5.5.1 MONTO DEL PRÉSTAMO**

El monto a pedir será de \$5.500.000

### **5.5.1.1.1 EL PLAZO**

El plazo del préstamo será a 5 años (60 meses)

## **5.5.1.1.2 LA AMORTIZACIÓN**

A continuación, se presenta la tabla de amortización

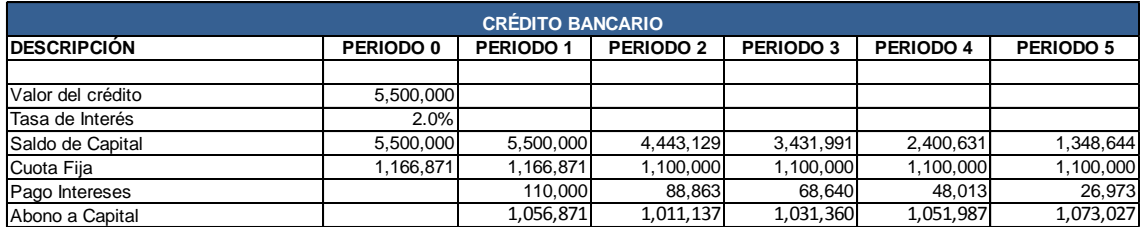

## **5.5.1.1.3 EL INTERÉS**

El interés a manejar oscilará entre el 22,42% y el 25% a continuación se presenta la cuota

## a pagar mensual del crédito.

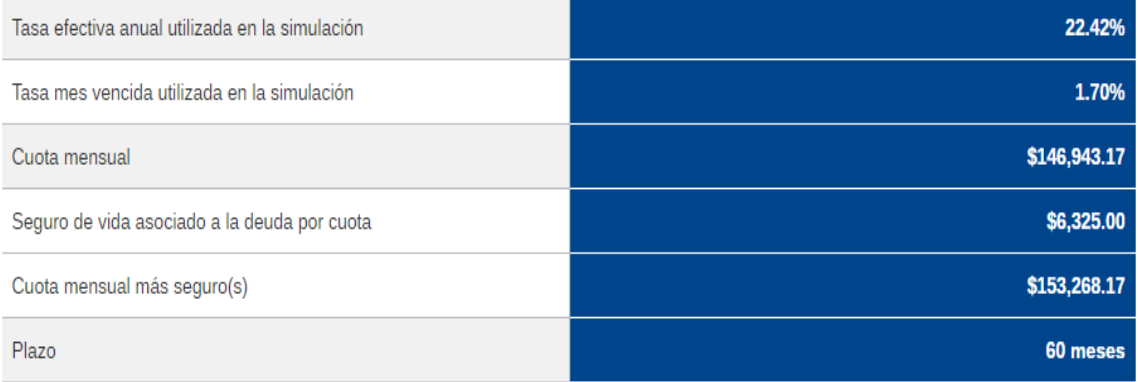

## **5.6 BALANCE DE GENERAL**

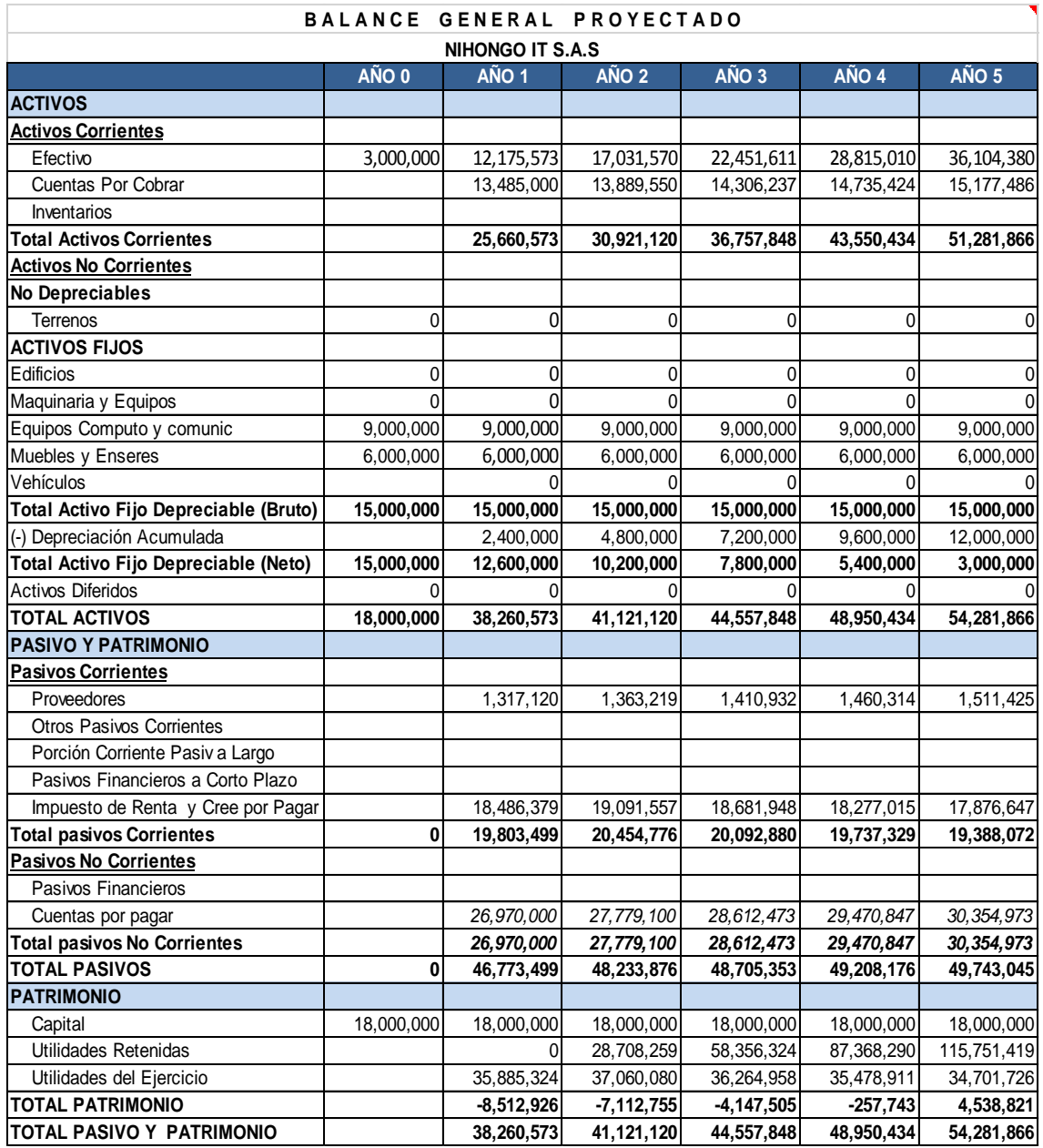

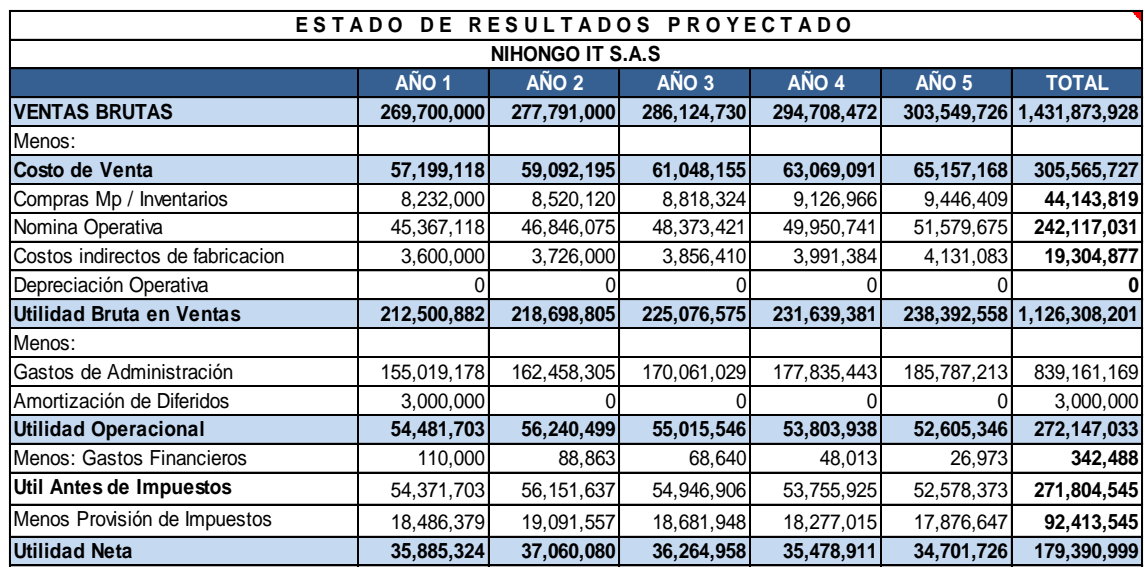

## **5.7 ESTADO DE PÉRDIDAS Y GANANCIAS**

#### **5.8 VALOR PRESENTE NETO (VPN)**

El valor presente neto arrojo un resultado de \$2.618.386 es decir que el proyecto

maximizara la inversión en este valor. Demuestra que el proyecto es viable.

## **5.9 TASA INTERNA DE RETORNO (TIR)**

La tasa interna de retorno para este proyecto es del 33% demuestra que el proyecto

rentable respecto a la tasa interna de oportunidad propuesta del 25% suponiendo que

todos los factores de proyecto se mantienen constantes.

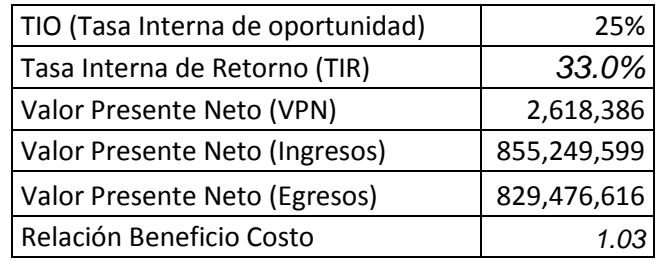

#### **CAPITULO 6. ANÁLISIS DE IMPACTOS**

#### **6.1 IMPACTO AMBIENTAL**

La operación de Nihongo IT es una operación limpia. El hecho de que sea una plataforma de aprendizaje online, permite que la contaminación sea mínima. Los materiales de aprendizaje estarán en la web por lo cual no se requiere de grandes usos de papel en impresiones, también como no se requieren de desplazamientos por parte de los estudiantes y maestros esto puede contribuir a una pequeña disminución en la emisión de CO2. Ya que no hay desplazamientos en carros, buses etc. Ahora bien, según un estudio reciente se advierte que las industrias relacionadas con las TIC generan un 2% de emisiones contaminantes a nivel global. Principalmente por la gran demanda de energía para mantener servidores y demás funcionando y el consumo de energía por parte de los clientes de estas industrias a través de sus dispositivos.

Es por esto que desde Nihongo IT podríamos proponer campañas educativas para el ahorro de energía y uso responsable de las herramientas o productos que ofrece la industria IT.

Para esto se destinaria un 5% del monto de utilidades a repartir para implementar estas campañas entre nuestros usuarios

#### **6.2 IMPACTO SOCIAL**

En un año se espera que Nihongo IT contribuya en el aumento de la población bilingüe del país capacitando en el idioma a 1,500 estudiantes al año. Así mismo estaríamos mejorando las calidades de vida de estas personas. Según un estudio del departamento de planeación nacional una persona bilingüe percibe una mejora en sus ingresos hasta del 26%

Estas personas tendrán acceso a beneficios que ofrece el gobierno japonés como por ejemplo cupos de becas Monbukagakusho sin contar posibles oportunidades de negocios con un país que tiene la 3 mejor economía del mundo.

Oportunidades de empleo para docentes y personas altamente calificadas para desarrollar e implementar nuevos métodos de aprendizaje, en cuanto a generación de empleo inicialmente serán de 8 a 10 empleados con la creación y puesta en marcha de la compañía e incrementar este número exponencialmente cada semestre, la cobertura de nuestros servicios será a nivel nacional e internacional (población de habla hispana) además de ello contaremos con un sistema de atención al cliente 24 horas que permite su participación en cambios y mejoras, esto logra su apropiación con la empresa.

#### **6.3 IMPACTO ECONÓMICO**

Nuestra proyección del balance de resultados refleja una ganancia del 13% con proyección a un año y de 15% a 20% aproximadamente para los próximos 5 años. lo cual garantiza mayor sostenibilidad y rentabilidad económica para expandir nuestra empresa y la posibilidad de llegar a nuevos mercados, además de ello implementar el desarrollo de investigación y creación de nuevas tecnologías que nos permitan ser líderes del sector y de esta manera abrir nuevas líneas de servicios educativos virtuales a nivel mundial.

#### **7. CONCLUSIONES**

De acuerdo con el proyecto de grado presentado, se puede ratificar que el modelo de negocio Nihongo IT es viable por las siguientes razones:

- Los modelos de negocio de E-learning están tomando cada vez más importancia en el mundo lo que nos permite con nuestra plataforma aprovechar una oportunidad única de negocio.
- Financieramente, la empresa demuestra indicadores importantes como un VAN con cifras positivas y una TIR estimada de un 33%, los porcentajes de utilidad neta estarán en un 13% aproximadamente durante un periodo de 5 años y se obtiene un retorno de la inversión en 2,2 años aproximadamente.
- La clave para el éxito del negocio es la plataforma en cuanto que esta debe integrar todas las habilidades requeridas en el aprendizaje del idioma con su respectiva calidad. Es importante aprovechar que hasta el momento el idioma japonés no ha sido explotado en este tipo de plataformas en el país ni a nivel Latinoamérica.
- Es un modelo de negocio que requiere de dosis importantes de innovación y actualización dado el campo en el que se desenvuelve que es la tecnología la cual está en un constante cambio; fortalecer la aplicación con los últimos equipos tecnológicos y crear desarrollos propios serán factores claves para el éxito de la misma.

## **REFERENCIAS PIE DE PÁGINA**

[1] Siagun Miguel Las lenguas y la globalización. Euskara.euskadi.eus

[2] Delgado Belén. Los 5 idiomas esenciales para emprender en el mundo. Universia. 2015

[3] Casalins Liz Held. El Heraldo Barranquilla. Tomado de "al día con las noticias" Observatorio mineducación.

[4][5][6] Japan Foundation. Present conditions of Overseas Japanese-Language Education. Japón Marzo 2005.

[7] Cámara de comercio de Bogotá. Servicios en línea e información virtual.

[8] Actualicese.com Sociedades por acciones simplificadas

[9] Dirección de Impuesto y aduanas Nacionales DIAN. Solicitud resolución de facturación.

## **BIBLIOGRAFIA Y CIBERGRAFÍA**

**1. SIGUAN, Miguel.** Las lenguas y la globalización.

www.euskara.euskadi.eus/r59-bpeduki/es/contenidos/informacion/artik26\_1 \_siguan\_08\_07/ es\_siguan/adjuntos/Miquel-Siguan-cas.pdf

Fuente. Tomado de internet.

**2. UNIVERSIDAD DE ESPAÑA.** 14 de Abril de 2015. Los 5 idiomas esenciales para emprender en el mundo. Fuente. Tomado de internet.

[noticias.universia.es/consejos-profesionales/noticia/2015/04/14/1123199/5](http://noticias.universia.es/consejos-profesionales/noticia/2015/04/14/1123199/5-idiomas) [idiomas-](http://noticias.universia.es/consejos-profesionales/noticia/2015/04/14/1123199/5-idiomas)esenciales-emprender-mundo.html

- **3. CASALINS, Liz Held.** 2015, 15 abril. Ser bilingüe, el requisito para alcanzar el éxito laboral. Fuente, El Heraldo de Barranquilla. Fuente. Tomado de internet. [www.mineducacion.gov.co/observatorio/1722/article-227645.html](http://www.mineducacion.gov.co/observatorio/1722/article-227645.html)
- **4. JAPAN FOUNDATION.** Marzo 2005. Japan. Present conditions of Overseas Japanese-Language Education. Fuente. Japan Foundation. Tomado de internet.

[www.jpf.go.jp/e/project/japanese/survey/result/dl/2003\\_summary.pdf](http://www.jpf.go.jp/e/project/japanese/survey/result/dl/2003_summary.pdf)

- **5. MATSUMOTO, Alberto.** Enero 2008. La enseñanza de japonés a descendientes de japoneses en centro y Sur América y el español de los jóvenes Nikkei que viven y trabajan en Japón. Discover Nikkei. Tomado de: <http://www.discovernikkei.org/ja/journal/2008/1/3/nikkei-latino/>
- **6. CÁMARA DE COMERCIO DE BOGOTÁ.** Servicios en línea e información virtual. Fuente. Internet. <http://linea.ccb.org.co/descripcionciiu/>

**7. PORTAL WEB ACTUALÍCESE.** Septiembre 2016. Sociedad por Acciones Simplificada. Fuente. Internet.

<http://actualicese.com/2014/05/29/sociedad-por-acciones-simplificada-s-s/>

**8. PORTAL WEB PUC. 2015.** Cómo constituir una Sociedad por Acciones Simplificada (SAS). Fuente. Internet.

<http://puc.com.co/p/como-constituir-una-sas>

**9. LABORATORIO VIRTUAL ESTUDIELA.** Universidad Libre de Colombia. Tema. Registro Mercantil. Fuente, Internet. [www.unilibre.edu.co/CienciasEconomicas/Webcontaduria/estudie/Conta/ContaReg](http://www.unilibre.edu.co/CienciasEconomicas/Webcontaduria/estudie/Conta/ContaRegis.htm) [is.htm](http://www.unilibre.edu.co/CienciasEconomicas/Webcontaduria/estudie/Conta/ContaRegis.htm)

**10. DIAN – Dirección de Impuestos y Aduanas Nacionales.** Solicitud de autorización de numeración de facturación. Fuente. Internet. www.dian.gov.co/micrositios/numeracion\_fac/documentos/Solicitud\_de\_Autori zacion\_de\_Numeracion\_de\_Facturacion.pdf

#### **ANEXOS**

#### **1. Acta de constitución S.A.S. – NIHONGO IT**

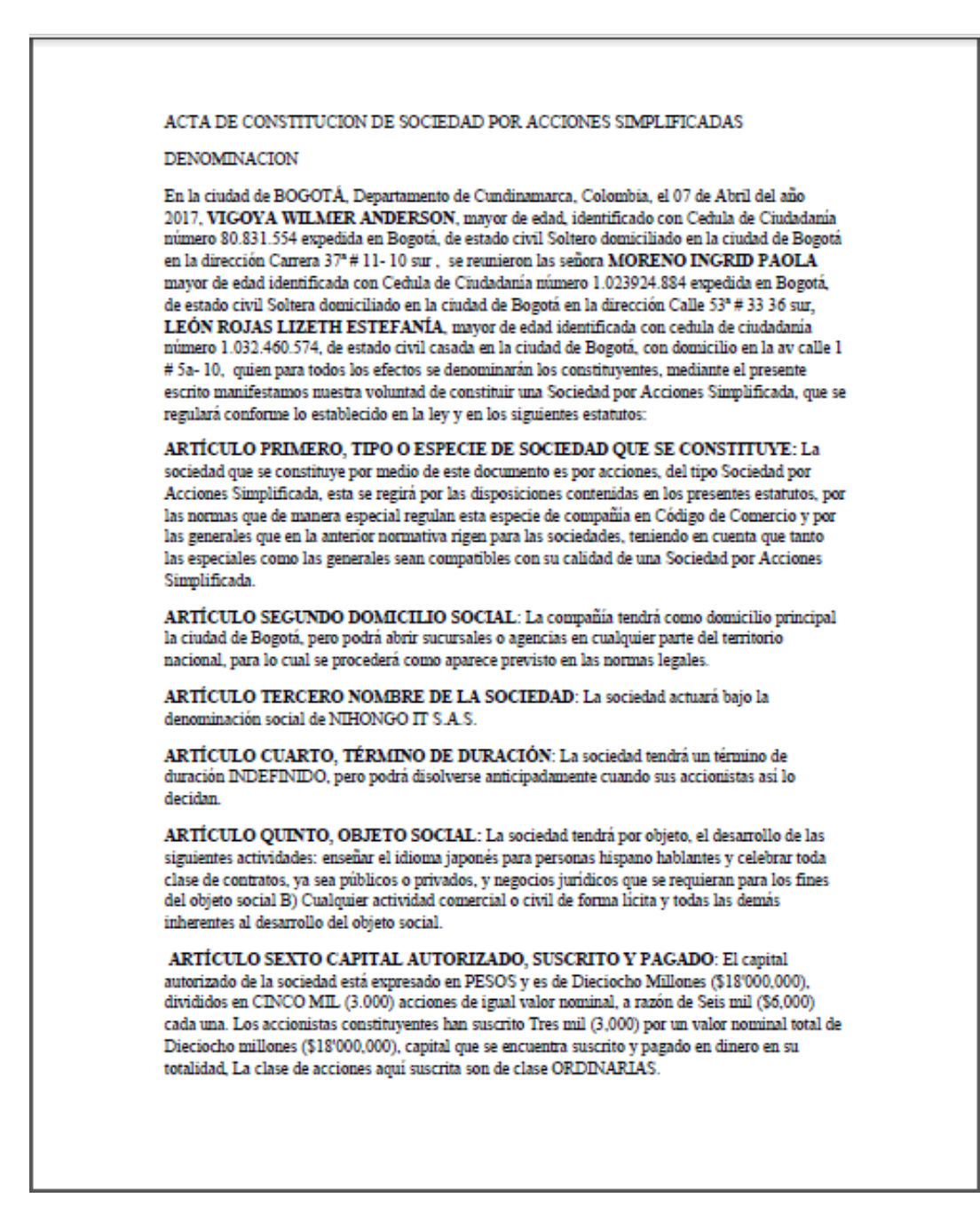
ARTÍCULO SEPTIMO LIBRO DE REGISTRO DE ACCIONES: La sociedad llevará un libro de registro de acciones, previamente registrado en la cámara de comercio correspondiente al domicilio principal de la sociedad, en el cual se anotará el nombre de cada accionista, la cantidad de acciones de su propiedad, el título o títulos con sus respectivos números y fechas de inscripción, las enajenaciones y traspasos, las prendas, usufructos, embargos y demandas judiciales, así como cualquier otro acto sujeto a inscripción según aparezca ordenado en la Ley.

ARTÍCULO OCTAVO GERENCIA: La representación legal de la sociedad y la gestión de los negocios sociales estarán a cargo de un GERENTE, a su vez la sociedad podrá nombrar un SUBGERENTE, quien reemplazará al gerente en sus ausencias temporales y absolutas contando con las mismas atribuciones que el gerente cuando éste entre a reenmlazarlo.

ARTÍCULO NOVENO, FACULTADES DEL GERENTE: El gerente está facultado para ejecutar, a nombre de la sociedad, todos los actos y contratos relacionados directamente con el objeto de la sociedad, sin límite de cuantía. Serán funciones específicas del cargo, las siguientes: a) Constituir, para propósitos concretos, los apoderados especiales que considere necesarios para representar judicial o extrajudicialmente a la sociedad. b) Cuidar de la recaudación e inversión de los fondos sociales. c) Organizar adecuadamente los sistemas requeridos para la contabilización, pagos y demás operaciones de la sociedad, d) Velar por el cumplimiento oportuno de todas las obligaciones de la sociedad en materia impositiva. e) Certificar conjuntamente con el contador de la compañía los estados financieros en el caso de ser dicha certificación exigida por las normas legales. f) Designar las personas que van a prestar servicios a la sociedad y para el efecto celebrar los contratos que de acuerdo a las circunstancias sean convenientes; además, fijará las remuneraciones correspondientes, dentro de los límites establecidos en el presupuesto amual de ingresos y egresos. g) Celebrar los actos y contratos comprendidos en el objeto social de la compañía y necesarios para que esta desarrolle plenamente los fines para los cuales ha sido constituida. h) Cumplir las demás funciones que le correspondan según lo previsto en las normas legales y en estos estatutos. Parágrafo.- El gerente queda facultado para celebrar actos y contratos, en desarrollo del objeto de la sociedad, con entidades públicas, privadas y mixtas.

ARTÍCULO DECIMO, RESERVAS: La sociedad constituirá una reserva legal que ascenderá por lo menos al cincuenta por ciento (50%) del capital suscrito y se formará con el diez por ciento (10%) de las utilidades líquidas de cada ejercicio. Los accionistas podrán decidir, además, la constitución de reservas voluntarias, siempre que las mismas sean necesarias y convenientes para compañía, tengan una destinación específica y cumplan las demás exigencias legales.

ARTÍCULO DECIMO PRIMERO, UTILIDADES: No habrá lugar a la distribución de utilidades sino con base en los estados financieros de fin de ejercicio, aprobados por sus accionistas, aprobación que se presume por el hecho de la certificación mientras ocupe el cargo de gerente. Tampoco podrán distribuirse utilidades mientras no se havan enjugado las pérdidas de ejercicios anteriores que afecten el capital, entendiéndose que las pérdidas afectan el capital cuando a consecuencia de las mismas se reduzca el patrimonio neto por debajo del monto del capital suscrito. Las utilidades de cada ejercicio social, establecidas conforme a los estados financieros aprobados con los que estén de acuerdo sus accionistas, se distribuirán con arreglo a las disposiciones siguientes y a lo que prescriban las normas legales. 1.- El diez por ciento (10%) de las utilidades líquidas después de impuestos se llevará a la reserva legal, hasta concurrencia del cincuenta por

ciento (50%), por lo menos, del capital suscrito. Una vez se haya alcanzado este límite quedará a decisión de los accionistas continuar con el incremento de la reserva, pero si disminuyere será obligatorio apropiar el diez por ciento (10%) de las utilidades líquidas hasta cuando dicha reserva llegue nuevamente al límite fijado. 2.- Efectuada la apropiación para la reserva legal se harán las apropiaciones para las demás reservas que, con los requisitos exigidos en la Ley, decidan sus accionistas. Estas reservas tendrán destinación específica y clara, serán obligatorias para el ejercicio en el cual se hagan, y el cambio de destinación o su distribución posterior sólo podrán autorizarse por los accionistas. 3.- Si hubiere pérdidas de ejercicios anteriores, no enjugadas que afecten el capital, las utilidades se aplicarán a la cancelación de tales pérdidas antes de cualquier apropiación para reservas legal, voluntarias u ocasionales. 4.- Las apropiaciones para la creación o incremento de reservas voluntarias u ocasionales, deberán ser aprobadas por sus accionistas. 5.- El remanente de las utilidades, después de efectuadas las apropiaciones para reserva legal y para reservas voluntarias u ocasionales, se destinarán al pago del dividendo de cada accionista.

ARTÍCULO DECIMO SEGUNDO DISOLUCIÓN DE LA SOCIEDAD: La sociedad se disolverá por decisión de sus accionistas o cuando se presente alguna de las causales previstas en la Ley y compatibles con la Sociedad por Acciones Simplificada constituida por medio de este documento. La disolución, de acuerdo a causal presentada, podrá evitarse con sometimiento a lo prescrito en la normativa comercial para el efecto.

ARTÍCULO DECIMO TERCERO, LIQUIDADOR: El liquidador y su suplente serán designados por los accionistas y esta designación, una vez ellos manifiesten la aceptación, se llevará a cabo su inscripción en el registro mercantil.

ARTÍCULO DECIMO CUARTO, PROCESO DE LIQUIDACIÓN: Cuando se trate del denominado proceso de liquidación privada o voluntaria, se seguirán las normas que aparecen en los artículos 218 y siguientes del Código de Comercio.

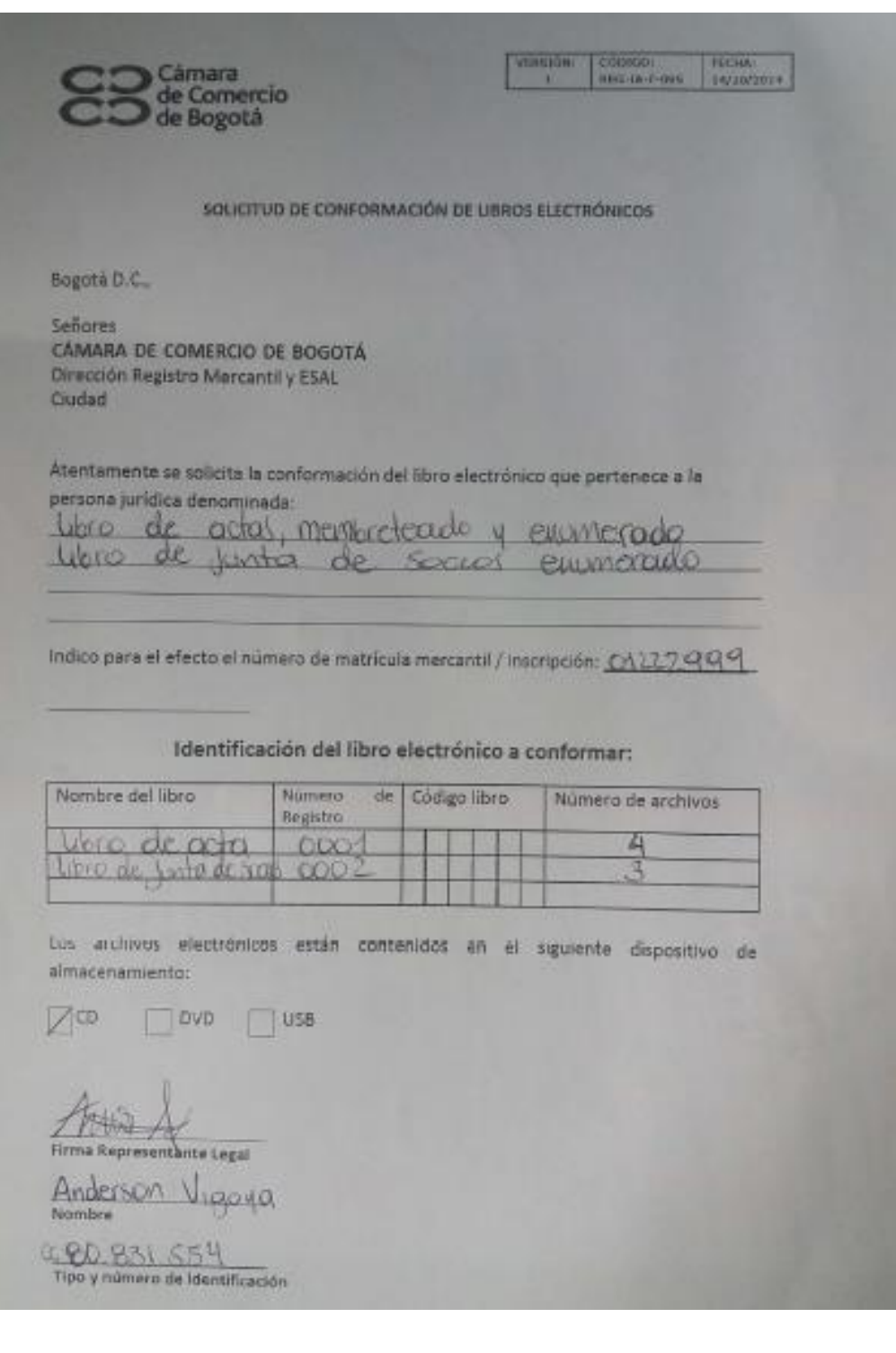

## **2. Registro de Libros electrónicos en la Cámara de Comercio de Bogotá.**

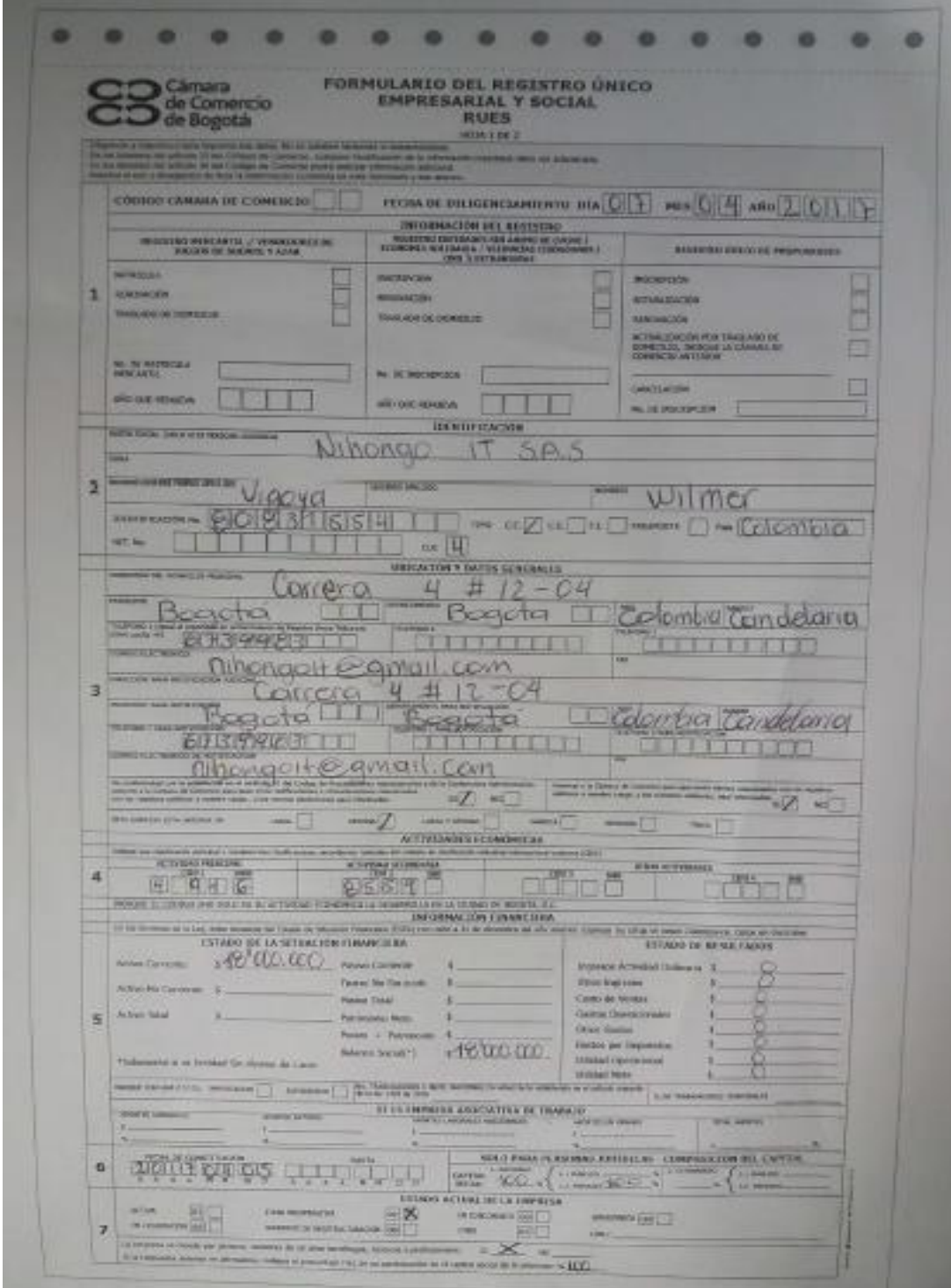

3. Formulario de Registro Único Empresarial y Social - RUES.

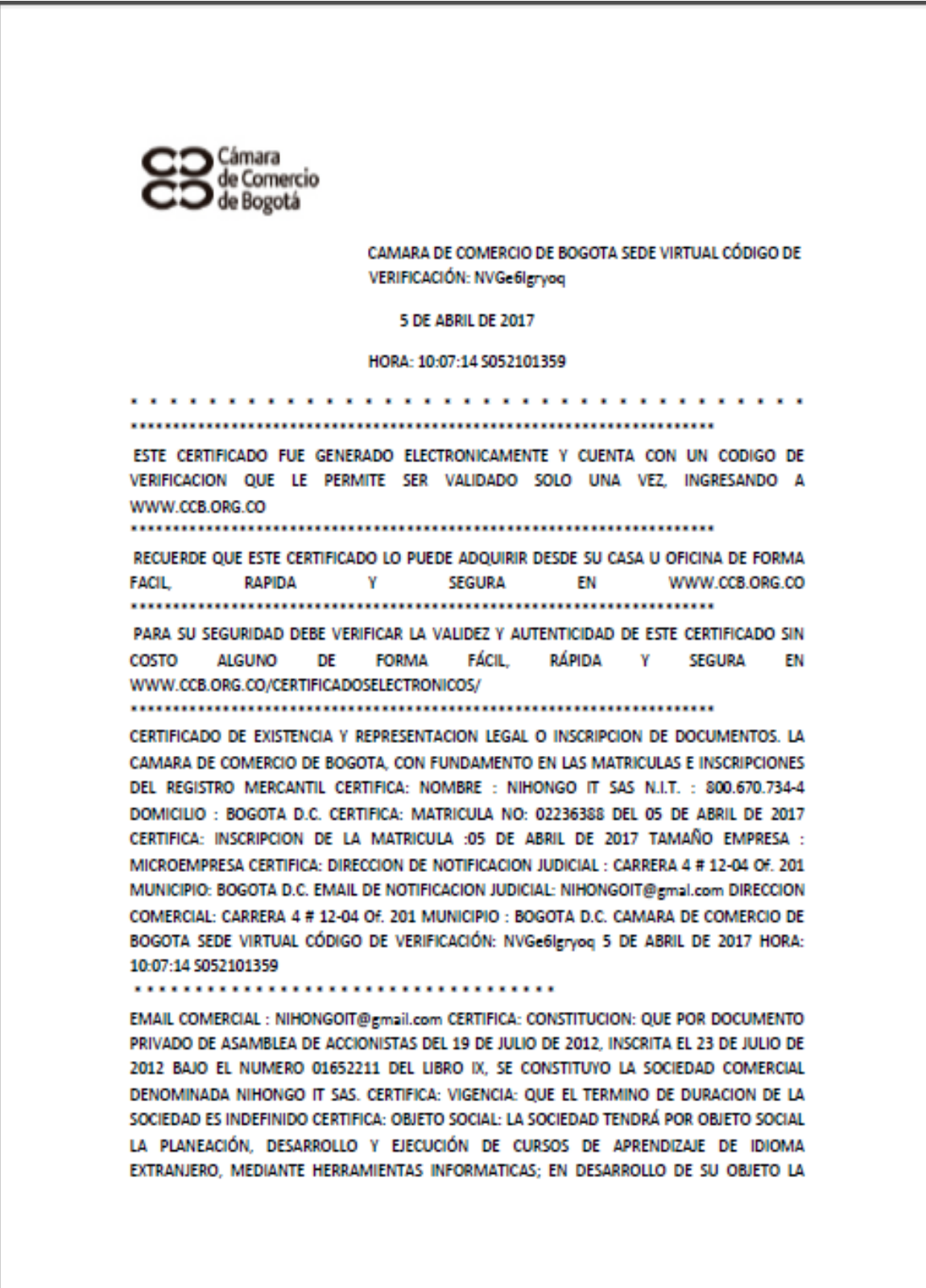

## $\overline{4}$ . Certificado de Cámara de Comercio - Nihongo IT

SOCIEDAD PODRÁ: (A) ENSEÑAR EL IDIOMA JAPONES PARA PERSONAS HISPANO HABLANTES Y CELEBRAR TODA CLASE DE CONTRATOS, YA SEA PÚBLICOS O PRIVADOS, Y NEGOCIOS JURÍDICOS QUE SE REQUIERAN PARA LOS FINES DEL OBJETO SOCIAL. (B) FORMAR PARTE DE OTRAS SOCIEDADES O FUSIONARSE CON OTRAS EMPRESAS. (C) TRANSIGIR, DESISTIR O APELAR DECISIONES ARBÍTRALES. (D) CELEBRAR Y EJECUTAR EN GENERAL. TODOS LOS CAMARA DE COMERCIO DE BOGOTA SEDE VIRTUAL CÓDIGO DE VERIFICACIÓN: NVGe6Igryog 5 DE ABRIL DE 2017 HORA: 10:07:14 5052101359

## ..................................

ACTOS O CONTRATOS RELACIONADOS CON SU OBJETO SOCIAL. LOS COMPLEMENTARIOS O ACCESORIOS DE LOS MISMOS Y LOS QUE TENGAN COMO FINALIDAD EJERCER LOS DERECHOS O CUMPLIR LAS OBLIGACIONES QUE SE DERIVEN DE SU EXISTENCIA Y ACTIVIDAD Y EN GENERAL EL DESARROLLO DE CUALQUIER ACTIVIDAD COMERCIAL O CIVIL LÍCITA. CERTIFICA: ACTIVIDAD PRINCIPAL: 4791 (ACTIVIDADES DE COMERCIO AL POR MENOR REALIZADO A TRAVES DE INTERNET) ACTIVIDAD SECUNDARIA: 8559 (OTROS TIPOS DE EDUCACION) CERTIFICA: CAPITAL SOCIAL: CAPITAL AUTORIZADO: EL CAPITAL AUTORIZADO DE LA SOCIEDAD ES DE DIECIOCHO MILLONES DE PESOS (\$18.000.000,00) MONEDA LEGAL COLOMBIANA, DIVIDIDO EN TRES MIL (3.000) ACCIONES ORDINARIAS NOMINATIVAS DE SEIS MIL PESOS MONEDA CORRIENTE (\$6,000,00) CADA UNA, REPRESENTADAS EN TÍTULOS NEGOCIABLES, CAPITAL SUSCRITO Y PAGADO: EL CAPITAL SUSCRITO Y PAGADO DE LA SOCIEDAD, ES DE DIECIOCHO MILLONES DE PESOS (\$18.000.000,00) MONEDA LEGAL COLOMBIANA, DIVIDIDO EN TRES MIL (3.000) ACCIONES ORDINARIAS NOMINATIVAS DE SEIS MIL PESOS MONEDA CORRIENTE (\$6.000,00) CADA UNA. CERTIFICA: REPRESENTANTE LEGAL: LA SOCIEDAD TENDRÁ UN GERENTE GENERAL. Y LOS RESPECTIVOS SUPLENTES DEL GERENTE QUE DESIGNE LA ASAMBLEA DE ACCIONISTAS. QUE SERÁN LOS REPRESENTANTES LEGALES DE LA SOCIEDAD. LA ASAMBLEA DE ACCIONISTAS NOMBRARÁ POR PERÍODOS DE CINCO (2) AÑOS A LOS REPRESENTANTES LEGALES DE LA SOCIEDAD. DEBERES: EN EL EJERCICIO DE SU CARGO LOS REPRESENTANTES LEGALES ESTARÁN SUJETOS A LOS DEBERES GENERALES Y ESPECIALES QUE ESTOS ESTATUTOS LE ESTABLECEN. CERTIFICA:

\*\* NOMBRAMIENTOS \*\* QUE POR DOCUMENTO PRIVADO DE ASAMBLEA DE ACCIONISTAS DEL 19 DE JULIO DE 2012, INSCRITA EL 23 DE JULIO DE 2012 BAJO EL NUMERO 01652211 DEL CAMARA DE COMERCIO DE BOGOTA SEDE VIRTUAL CÓDIGO DE VERIFICACIÓN: NVGe6Igryog 5 DE ABRIL DE 2017 HORA: 10:07:14 S052101359

..................................

LIBRO IX, FUE (RON) NOMBRADO (S): NOMBRE IDENTIFICACION GERENTE GENERAL VIGOYA WILMER ANDERSON C.C. 80.831.554 SUPLENTE DEL GERENTE MORENO INGRID PAOLA C.C. 1.023.924.884 CERTIFICA: FACULTADES DEL REPRESENTANTE LEGAL: EL GOBIERNO, ADMINISTRACIÓN Y REPRESENTACIÓN LEGAL DE LA SOCIEDAD ESTARÁN A CARGO DEL GERENTE GENERAL Y DE LOS SUPLENTES DEL GERENTE GENERAL, QUIENES DE MANERA PARTICULAR EJERCERÁN LAS SIGUIENTES FUNCIONES: L) REPRESENTAR A LA SOCIEDAD FRENTE A LOS ACCIONISTAS, ANTE TERCEROS Y ANTE TODA SUERTE DE AUTORIDADES ADMINISTRATIVAS O JURISDICCIONALES, DENTRO DE ESTRADOS O POR FUERA DE ELLOS: M) EJECUTAR TODOS LOS ACTOS Y OPERACIONES PREVISTOS EN EL OBJETO SOCIAL. DE CONFORMIDAD CON LO PREVISTO EN LAS LEYES Y ESTOS ESTATUTOS. SIN LIMITACIONES RESPECTO A SU CUANTÍA O NATURALEZA DE

LOS ACTOS U OPERACIONES, AUTORIZAR CON SU FIRMA TODOS LOS DOCUMENTOS PÚBLICOS O PRIVADOS QUE DEBAN OTORGARSE EN DESARROLLO DE LAS ACTIVIDADES SOCIALES O EN INTERÉS DE LA SOCIEDAD: N) PRESENTAR A LA ASAMBLEA DE ACCIONISTAS EL INFORME DE GESTIÓN. EL BALANCE GENERAL DE FIN DE EJERCICIO, EL DETALLE DEL ESTADO DE RESULTADOS Y UN PROYECTO DE DISTRIBUCIÓN DE UTILIDADES; O), NOMBRAR Y REMOVER LOS EMPLEADOS DE LA SOCIEDAD CUYO NOMBRAMIENTO Y REMOCIÓN NO SEA COMPETENCIA DE LA ASAMBLEA DE ACCIONISTAS: P) TOMAR TODAS LAS MEDIDAS TENDIENTES A CONSERVAR LOS ACTIVOS SOCIALES: Q) CONVOCAR A LA ASAMBLEA DE ACCIONISTAS CUANDO LO JUZGUE CONVENIENTE O NECESARIO, Y HACER LAS CONVOCATORIAS ORDENADAS POR LA LEY O DE LA MANERA COMO SE PREVÉ EN ESTOS ESTATUTOS; R) CUMPLIR LAS ÓRDENES E INSTRUCCIONES QUE LE IMPARTA LA ASAMBLEA DE ACCIONISTAS; S) CUMPLIR Y HACER CUMPLIR TODAS LAS EXIGENCIAS QUE LA LEY LE IMPONE PARA EL DESARROLLO DE LA EMPRESA SOCIAL, CERTIFICA: DE CONFORMIDAD CON LO ESTABLECIDO EN EL CODIGO DE PROCEDIMIENTO ADMINISTRATIVO Y DE LO CONSTENCIOSO ADMINISTRATIVO Y DE LA LEY 962 DE CAMARA DE COMERCIO DE BOGOTA SEDE VIRTUAL CÓDIGO DE VERIFICACIÓN: NVGe6Igryoq 5 DE ABRIL DE 2017 HORA: 10:07:14 5052101359 .................................

2005, LOS ACTOS ADMINISTRATIVOS DE REGISTRO AQUÍ CERTIFICADOS QUEDAN EN FIRME DIEZ (10) DIAS HABILES DESPUES DE LA FECHA DE LA CORRESPONDIENTE ANOTACIÓN, SIEMPRE QUE NO SEAN OBJETO DE RECURSO. (LOS SABADOS NO SON TENIDOS EN CUENTA COMO DIAS HABILES PARA LA CÁMARA DE COMERCIO DE BOGOTA) \* \* \* EL PRESENTE CERTIFICADO NO CONSTITUYE PERMISO DE \* \* \* \* \* \* FUNCIONAMIENTO EN NINGUN CASO \* \* \* INFORMACION COMPLEMENTARIA LOS SIGUIENTES DATOS SOBRE PLANEACION DISTRITAL SON INFORMATIVOS FECHA DE ENVIO DE INFORMACION A PLANEACION DISTRITAL : 28 DE MAYO DE 2016 SEÑOR EMPRESARIO, SI SU EMPRESA TIENE ACTIVOS INFERIORES A 30.000 SMLMV Y UNA PLANTA DE PERSONAL DE MENOS DE 200 TRABAJADORES, USTED TIENE DERECHO A RECIBIR UN DESCUENTO EN EL PAGO DE LOS PARAFISCALES DE 75% EN EL PRIMER AÑO DE CONSTITUCION DE SU EMPRESA, DE 50% EN EL SEGUNDO AÑO Y DE 25% EN EL TERCER AÑO. LEY 590 DE 2000 Y DECRETO 525 DE 2009. RECUERDE INGRESAR A www.supersociedades.gov.co PARA VERIFICAR SI SU EMPRESA ESTA OBLIGADA A REMITIR ESTADOS FINANCIEROS. EVITE SANCIONES. ESTE CERTIFICADO REFLEJA LA SITUACION JURIDICA DE LA \*\* \*\* SOCIEDAD HASTA LA FECHA Y **HORA DE SU EXPEDICION...**  $\cdots$ 

EL SECRETARIO DE LA CAMARA DE COMERCIO, VALOR: \$ 5,200 

PARA VERIFICAR QUE EL CONTENIDO DE ESTE CERTIFICADO CORRESPONDA CON LA INFORMACION QUE REPOSA EN LOS REGISTROS PUBLICOS DE LA CAMARA DE CAMARA DE COMERCIO DE BOGOTA SEDE VIRTUAL CÓDIGO DE VERIFICACIÓN: NVGe6Igryoq 5 DE ABRIL DE 2017 HORA: 10-07-14 5052101359

DE VERIFICACION PUEDE SER VALIDADO POR SU DESTINATARIO SOLO UNA VEZ, INGRESANDO A WWW.CCB.ORG.CO

ESTE CERTIFICADO FUE GENERADO ELECTRONICAMENTE CON FIRMA DIGITAL Y CUENTA CON PLENA VALIDEZ JURIDICA CONFORME A LA LEY 527 DE 1999. FIRMA MECANICA DE CONFORMIDAD CON EL DECRETO 2150 DE 1995 Y LA AUTORIZACION IMPARTIDA POR LA SUPERINTENDENCIA DE INDUSTRIA Y COMERCIO, MEDIANTE EL OFICIO DEL 18 DE NOVIEMBRE DE 1996.

LowSonner Punks L.